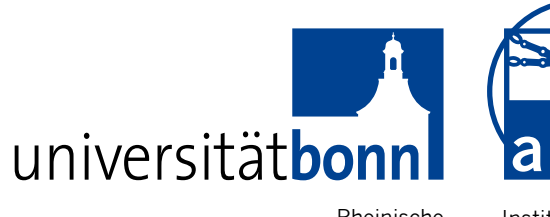

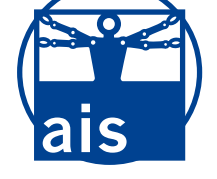

Rheinische Friedrich-Wilhelms-Universität Bonn Institute for Computer Science Department VI Autonomous Intelligent Systems

### **RHEINISCHE**

## FRIEDRICH-WILHELMS-UNIVERSITÄT BONN

## **BACHELORARBEIT**

### Evaluation von echtzeitfähigen Stereo-Algorithmen zur **Hinderniswahrnehmung mit Weitwinkelobjektiven**

*verfasst von:* Nicola Krombach

*Erstgutachter:* Prof. Dr. Sven Behnke

*Zweitgutachter:* PD Dr. Volker STEINHAGE

*Betreuer:* M.Sc. David DRÖSCHEL

Eingereicht: 28. Juni 2014

## **Erklärung**

Hiermit versichere ich, die eingereichte Bachelorarbeit selbständig verfasst und keine anderen als die von mir angegebenen Quellen und Hilfsmittel benutzt zu haben. Wörtlich oder inhaltlich verwendete Quellen wurden entsprechend den anerkannten Regeln wissenschaftlichen Arbeitens (lege artis) zitiert.

Ich erkläre weiterhin, dass die vorliegende Arbeit noch nicht anderweitig als Bachelorarbeit eingereicht wurde.

Ort, Datum Unterschrift

#### **Zusammenfassung**

Bei der selbstständigen Navigation von kleinen autonomen Fluggeräten (micro aerial vehicles, MAVs) ist die zuverlässige Wahrnehmung von Hindernissen unerlässlich. Das in dieser Arbeit eingesetzte MAV ist hierzu mit unterschiedlichen Sensoren zur multimodalen Wahrnehmung der Umgebung ausgestattet. Zur visuellen Wahrnehmung von Hindernissen werden zwei Stereokamerapaare eingesetzt, die an der Vor- und Ruckseite des MAV angebracht sind. Die Stereokamerapaare ¨ sind mit Weitwinkelobjektiven ausgestattet, die ein sehr weites Sichtfeld von 185*◦* ermöglichen. Aktuelle Stereoalgorithmen erlauben bereits eine sehr zuverlässige und dichte Rekonstruktion der Tiefeninformation aus den mit Stereokameras aufgenommenen Bildern. Jedoch wurden gängige Stereoverfahren für Kameras mit Normalobjektiven entwickelt und nicht fur Kameras, die mit Weitwinkelobjekti- ¨ ven ausgestattet sind. Um die Stereoverfahren auf Weitwinkelbilder anwenden zu können, müssen die Kameras erst entsprechend kalibriert werden. Im Rahmen dieser Arbeit soll die Eignung von vier ausgesuchten echtzeitfähigen Stereoalgorithmen in Verbindung mit verschiedenen Kalibrierverfahren für Stereokamerasysteme evaluiert werden. Im Vordergrund steht dabei die Fähigkeit zur zuverlässigen Wahrnehmung von Hindernissen in Echtzeit, die aufgrund ihrer Größe und Beschaffenheit eine Herausforderung darstellen. Die Hindernisse wurden aus unterschiedlichen Entfernungen und Winkeln aufgenommen und anschließend in Verbindung mit unterschiedlichen Kalibrierverfahren rektifiziert, um die bestehenden Stereoverfahren anwenden zu können. Bei der Evaluation stellte sich heraus, dass gut zu erkennende Hindernisse mit einem Durchmesser über 10 cm auch noch in 10 m erkannt werden, aber auch, dass die rekonstruierte Tiefe mit zunehmender Entfernung stärker von den Referenzmessungen abweicht. Einige Hindernisse mit einem sehr kleinen Durchmesser wurden jedoch nur teilweise oder gar nicht erkannt. Es zeigten sich zudem starke Unterschiede in der Genauigkeit der Verfahren unter den unterschiedlichen Kalibrierungen.

# **Inhaltsverzeichnis**

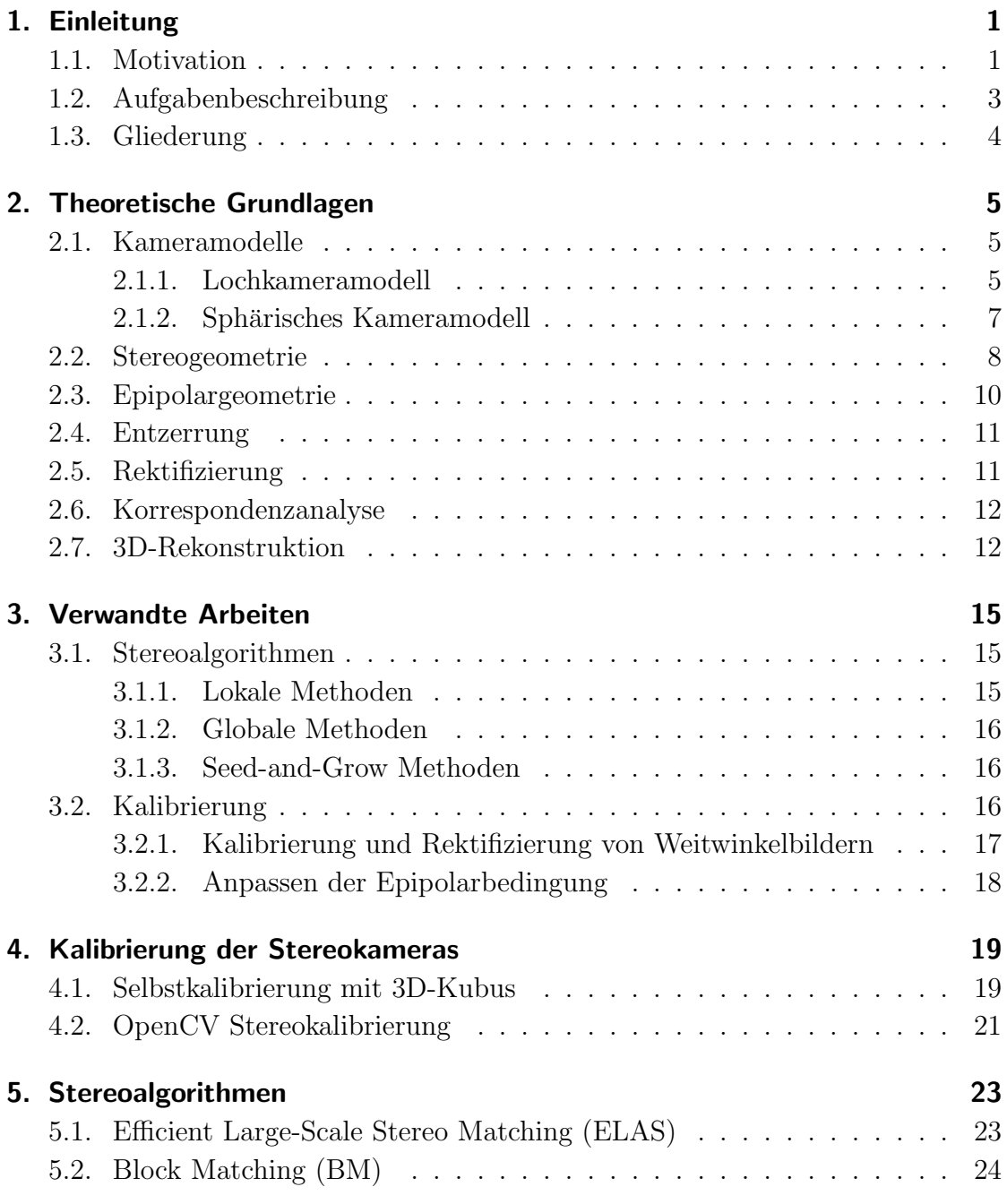

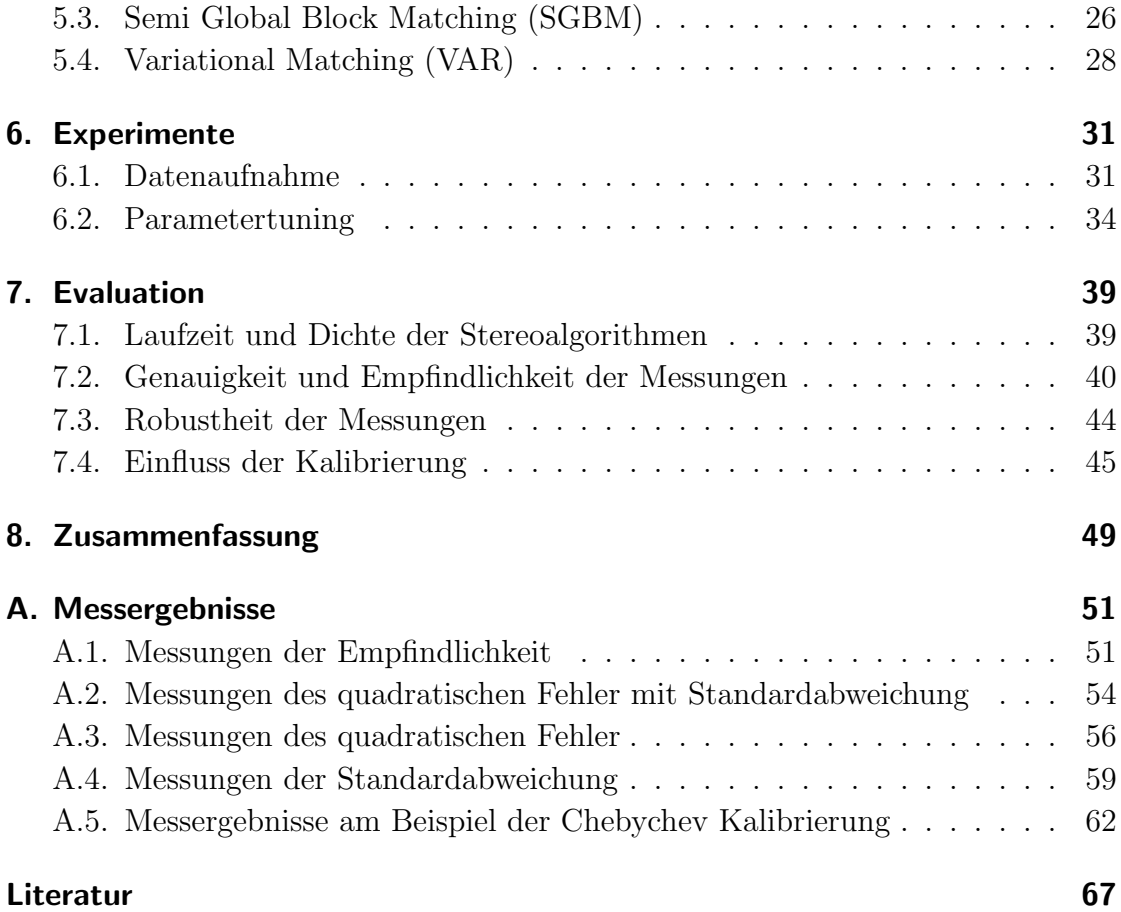

# **Abbildungsverzeichnis**

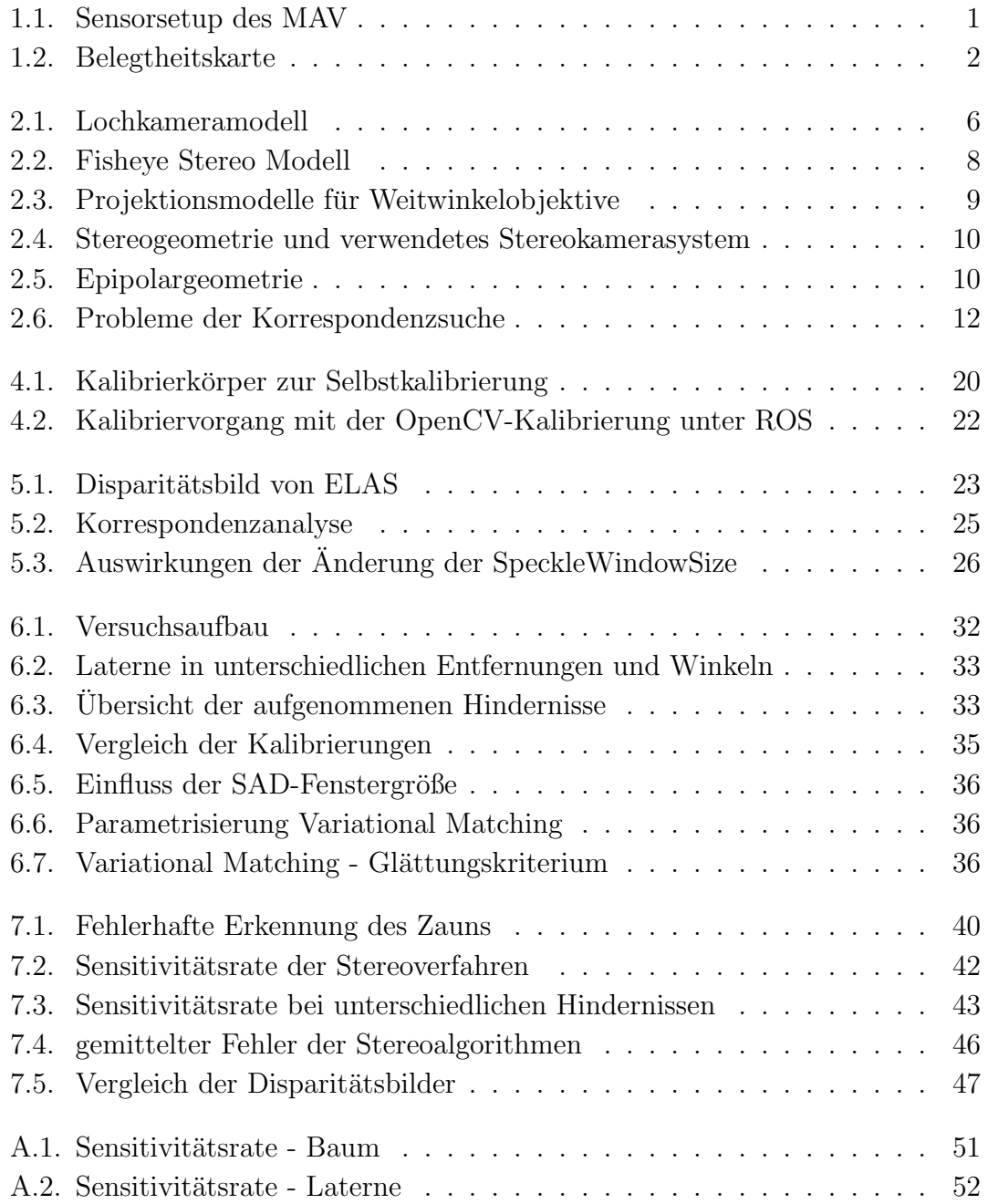

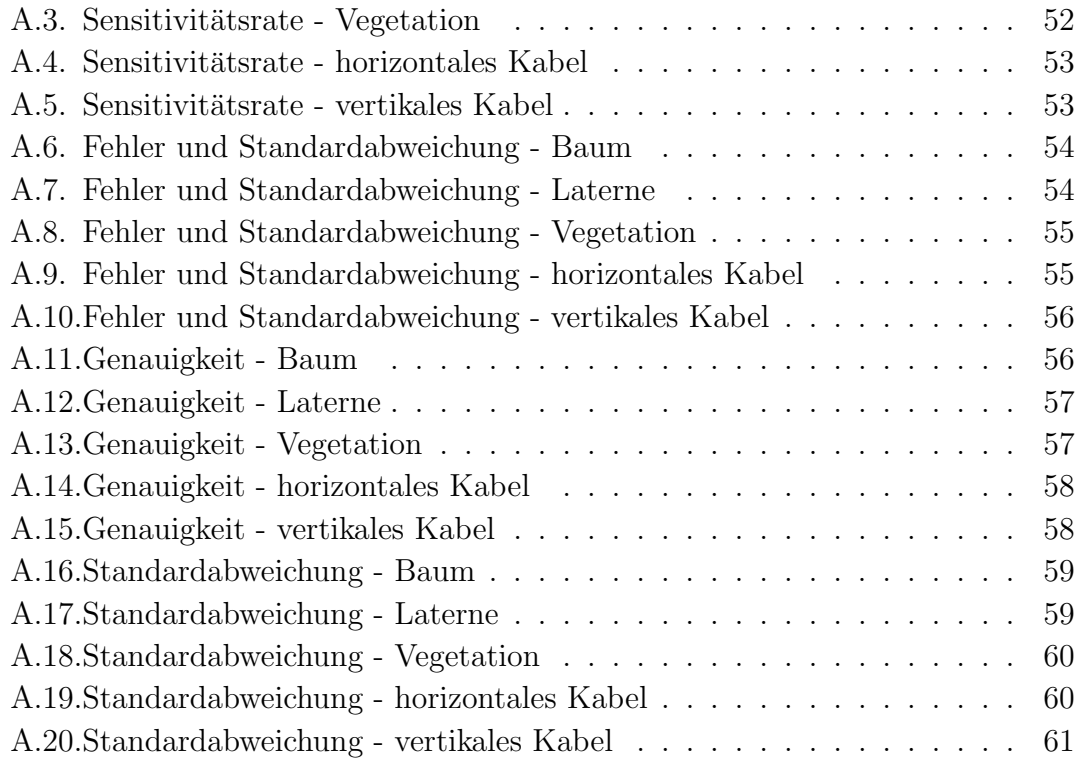

# **Tabellenverzeichnis**

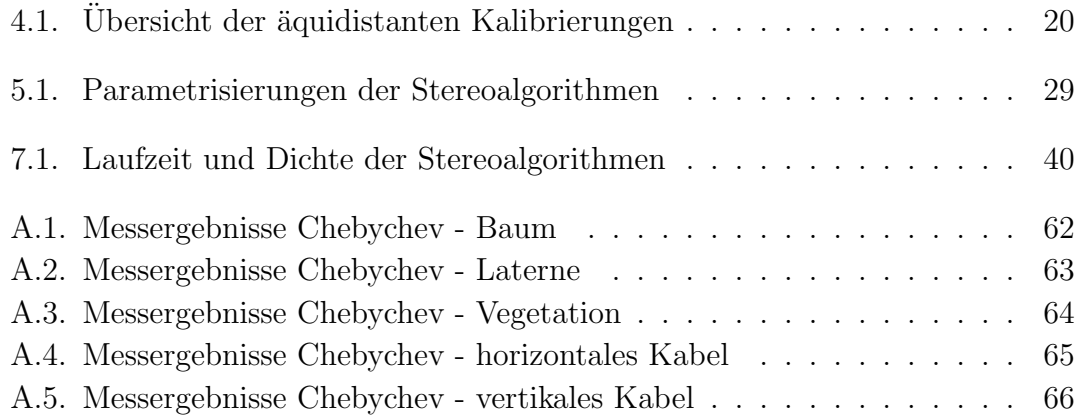

# <span id="page-10-0"></span>**1. Einleitung**

### **1.1. Motivation**

Kleine, unbemannte Fluggeräte (*engl. micro aerial vehicle, MAV*) gewinnen in der Robotik zunehmend an Interesse. Durch ihren flexiblen Aufbau, ihre vergleichsweise geringe Größe und die Fähigkeit Hindernisse zu überfliegen eignen sie sich besonders dafür, auch unzugängliche Objekte zu erreichen. Eine besondere Herausforderung stellt auf diesem Gebiet das Gewicht der Geräte und der darauf befindlichen Sensoren dar. Um das Gewicht möglichst minimal zu halten, kommen daher meist nur wenige Sensoren mit geringem Gewicht zum Einsatz. So befasst sich das DFG Forschungsprojekt FOR 1505 "Mapping on Demand"<sup>1</sup> mit der 3D-Erkennung und Kartographierung von unzugänglichen Objekten mit Hilfe eines unbemannten und autonomen Fluggeräts, das mit unterschiedlichen Sensoren für die multimodale Umgebungserkennung ausgestattet ist. Ziel des Projektes ist, dass schwer zugängliche Gebäude oder Objekte angeflogen werden können und dass das MAV dabei autonom den Pfad plant und Hindernisse umfliegt. Um die Umgebung robust wahrnehmen zu können, kommen verschiedene Sensoren zum Einsatz, die sich gegenseitig ergänzen. So ist das MAV unter anderem mit einem rotierenden 3D-Laserscanner, zwei Stereokamera-Paaren und acht Ultraschallsensoren ausge-

<sup>1</sup>http://www.ipb.uni-bonn.de/projects/MoD/

<span id="page-10-1"></span>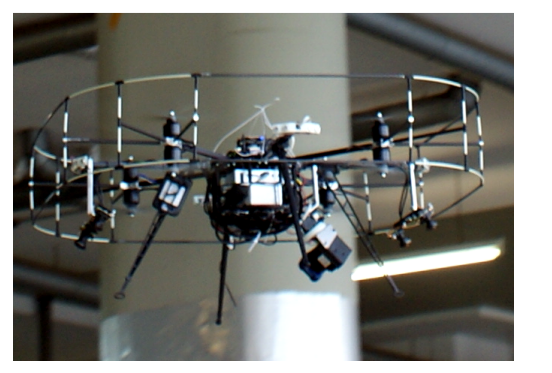

**(a)** Ubersicht MAV **(b)** CAD-Modell

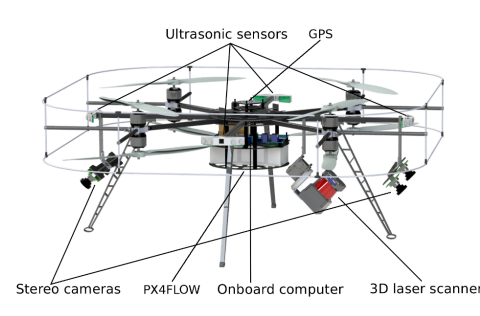

**Abbildung 1.1.:** Sensorsetup des MAV

<span id="page-11-0"></span>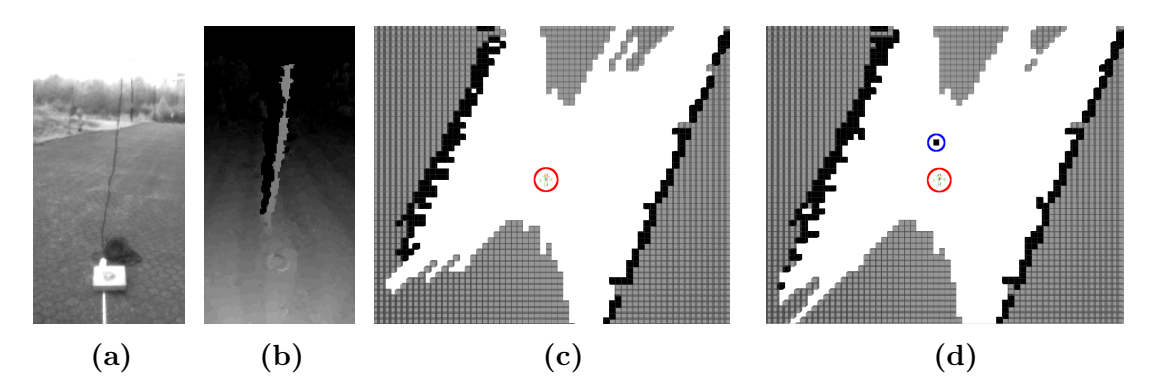

**Abbildung 1.2.:** Fusionierung der Sensormessungen von Laserscanner und Stereokameras in eine Belegtheitskarte. **(a)** Aufnahme eines vertikal hängenden Kabels aus 3 m Entfernung, welches aufgrund seines geringen Durchmessers schwer zu erkennen ist. **(b)** Mithilfe des Stereoalgorithmus ELAS wird das Kabel erkannt und ist in der Disparitätskarte zu erkennen. **(c)** vertikaler Schnitt durch die Belegtheitskarte von den Messungen des Laserscanners (das Kabel wird nicht erkannt). **(d)** Durch Hinzufügen der Stereo-Messungen wird auch das Kabel (blauer Kreis) in der Belegtheitskarte eingetragen. Die Position des MAV ist rot umrandet, freie Zellen sind weiß eingezeichnet, belegte schwarz und noch unbekannte Zellen grau.

stattet, siehe Abbildung 1.1b. Dadurch wird eine fast omnidirektionale Wahrnehmung der Umgebung möglich. Für den autonomen Flug in unbekannter Umgebung ist eine lokale Hindernisvermeidung unerlässlich. Zur visuellen Erkennung werden die beiden Stereokamer[a-Paa](#page-10-1)re eingesetzt, die mit Weitwinkelobjektiven ausgestattet sind und somit ein sehr weites Sichtfeld von 185<sup>°</sup> ermöglichen. Durch die Anbringung an der Vorder- und Ruckseite zeichnen die Kameras ihre Umgebung ¨ in fast alle Richtungen auf. Die Vorteile, die sich durch den Einsatz von Stereokameras als Umgebungssensoren ergeben, sind vielfältig. So liefern sie ein dichtes Bild der Umgebung, haben dabei eine weite Reichweite und durch den Einsatz von Weitwinkelobjektiven einen sehr weiten Blickwinkel. Zudem ist ihre Frequenz mit bis zu  $20 \text{ Hz}$  höher als die des Laserscanners  $(2 \text{ Hz})$ . Um möglichst viele Hindernisse wahrnehmen zu können, werden die Messungen der verschiedenen Sensoren in einer Belegheitskarte fusioniert. Durch die Fusionierung wird eine robustere Karte der Umgebung generiert, die die Stärken der unterschiedlichen Sensoren vereint und Schwächen einzelner Sensoren ausgleicht. So ist in Abbildung 1.2 zu sehen, wie mithilfe der Stereokameras ein Hindernis erkannt wird, welches vom Laserscanner nicht wahrgenommen wurde. Die Messungen beider Sensoren werden in einer Belegheitskarte in Abbildung 1.2d kombiniert, sodass soviele H[inde](#page-11-0)rnisse wie möglich in der Karte verwaltet werden. Die Problematik bezüglich des Gewichts wurde bereits angesprochen, und da Kameras sehr leichte (und kostengunstige) ¨

Sensoren darstellen, eignen sie sich besonders für den Einsatz auf einem MAV. Sie sollen zur visuellen Wahrnehmung in Betrieb genommen werden und mit Hilfe von Stereoverfahren zur visuellen Hindernisvermeidung eingesetzt werden.

### <span id="page-12-0"></span>**1.2. Aufgabenbeschreibung**

Ziel dieser Arbeit ist es, die Eignung ausgewählter Stereoalgorithmen für den Einsatz zur Hinderniserkennung zu untersuchen. Ein Hauptaugenmerk ist hierbei der Einsatz von Weitwinkelobjektiven, die eine hohe Verzerrung aufweisen und es dadurch schwierig machen, korrespondierende Punkte zu finden. Zudem wird ein Set von möglichen Hindernissen zum Vergleich benutzt, welche durch ihre Eigenschaften schwer zu erkennen sind. Besonders oberirdisch verlaufende Kabel stellen eine Herausforderung dar, da diese schwer zu erkennen sind, aber es wichtig ist eine Kollision zu vermeiden. Genauer untersucht werden soll zudem, wie eine Vorverarbeitung der Bilder durch vier verschiedene Kalibrierungen die Korrespondenzanalyse optimiert. Voraussetzung für die ausgesuchten Stereoalgorithmen ist, dass diese ein möglichst dichtes Disparitätenbild berechnen und zudem in Echtzeit arbeiten, um Hindernisse in der Umgebung schnell zu erkennen. Ein dichtes Stereobild ist dahingehend wichtig, dass für jedes Pixel ein Disparitätswert berechnet wird und somit keine Regionen im Bild verbleiben, bei denen wir keine Entfernung bestimmen können. Um Hindernisse zu erkennen, ist es wichtig, in allen Bereichen des Bildes Informationen über die Entfernung der abgebildeten Objekte zur Verfugung zu haben, auch wenn diese wenig Textur besitzen oder ¨ teilweise verdeckt sind. Dichte Stereoalgorithmen können selbst für texturarme oder verdeckte Bereiche Disparitäten bestimmen. Da die meisten Algorithmen für die Erstellung eines dichten Tiefenbildes eine sehr hohe Laufzeit von mehreren Sekunden bis zu Minuten aufweisen, werden auch Algorithmen verwendet, die kein dichtes Tiefenbild berechnen, dafur aber in Echtzeit arbeiten. Hierbei ist es jedoch ¨ von Bedeutung, dass diese Algorithmen zumindest die unmittelbar in der Nähe des MAV befindlichen Objekte erkennen und die Entfernung berechnen, um eine Kollision vermeiden zu können. Fehlende Tiefeninformationen von Objekten im Hintergrund, die noch weit entfernt sind, können vernachlässigt werden. Im Vordergrund der Evaluation steht, wie die Algorithmen auf eher schwer zu erkennende Hindernisse wie Laternen, Bäume oder dünne Kabel reagieren. Für die Navigation des MAV ist es wichtig Hindernisse wie Zweige oder oberirdisch verlaufende Stromkabel rechtzeitig zu erkennen, um ihnen ausweichen zu können. Getestet werden soll, wie gut und wie zuverlässig die Beispielhindernisse in verschiedenen Distanzen und Winkeln zu dem MAV erkannt werden, wobei nahe Distanzen eine höhere Priorität haben.

### <span id="page-13-0"></span>**1.3. Gliederung**

Im Folgenden wird die Gliederung der weiteren Kapitel zusammengefasst. Eine Übersicht über die zugrunde liegenden Kameramodelle und Grundlagen der Stereogeometrie findet sich in Kapitel 2. In Kapitel 3 werden gängige Verfahren zur Kamerakalibrierung und zur Bestimmung von Tiefenbildern aus Stereobildern erläutert. Darauf folgt die Vorstellung ausgewählter Kalibrierverfahren in Kapitel 4 und anschließend in Kapitel 5 die ausgesuchten Stereoalgorithmen für die Anwendung auf unserem MAV. In Kapitel 6 werden die Kalibrierungen und Stereoalgorithmen auf verschiedene Hindernisse angewandt, und es folgt die Evaluation der Ergebnisse in Kapitel 7. Zuletzt werden in Kapitel 8 die Ergebnisse über die Eignung der Stereoverfahren in Kombination mit den ausgesuchten Kalibrierverfahren für die Anwendung auf Weitwinkelbildern zusammengefasst.

## <span id="page-14-0"></span>**2. Theoretische Grundlagen**

### **2.1. Kameramodelle**

#### <span id="page-14-1"></span>**2.1.1. Lochkameramodell**

<span id="page-14-2"></span>Das Lochkameramodell, dargestellt in Abbildung 2.1, ist das am weitesten verbreitete Modell und Grundlage aller gängigen mathematischen Modelle der Kameraabbildung.

Dabei werden alle Punkte einer Szene über einen [gera](#page-15-0)den Strahl auf die Bildebene abgebildet. Alle Geraden schneiden sich in einem Punkt, dem Projektionszentrum *C*. Zusätzlich zu dem Weltkoordinatensystem, welches die 3D-Koordinaten der Szenepunkte beschreibt, und dem Bildkoordinatensystem, welches die Szenepunkte im Weltkoordinatensystem auf eine zweidimensionale Bildebene abbildet, beschreibt das Kamerakoordinatensystem die Lage der Kamera im Weltkoordinatensystem. Ursprung des Kamerakoordinatensystems ist das Projektionszentrum *C*. Der Abstand *f* des Projektionszentrums zur Bildebene wird mit Fokus bezeichnet. Um nun die Koordinaten *x, y, z* eines Szenenpunktes P aus dem Weltkoordinatensystem in Bildkoordinaten *u, v* im Bildkoordinatensystem um zurechnen, folgt aus dem zweiten Strahlensatz:

$$
\begin{pmatrix} u \\ v \end{pmatrix} = \frac{f}{z} \begin{pmatrix} x \\ y \end{pmatrix} \tag{2.1}
$$

Aus dieser Gleichung lassen sich noch keine Informationen über die Entfernung eines Objektes herleiten. Alle Szenepunkte, die auf der gleichen Projektionsgeraden liegen, werden auf den gleichen Bildpunkt abgebildet. Die optische Achse beschreibt die Gerade, die orthogonal zur Bildebene und durch das Projektionszentrum verläuft. Als Kameraparameter werden genau die Parameter bezeichnet, die ein Kameramodell vollständig beschreiben. Hierbei wird zwischen intrinsischen und extrinsischen Kameraparametern unterschieden. Die intrinsischen Parameter hängen von der benutzen Kamera ab und bleiben, auch wenn sich der Szenenaufbau verändert und die Kamera anders ausgerichtet wird, gleich. Die extrinsischen Parameter hingegen beschreiben die Transformation von Weltkoordinaten in Kamerakoordinaten und müssen bei jeder Lageänderung der Kamera neu bestimmt

#### <span id="page-15-0"></span>*2. Theoretische Grundlagen*

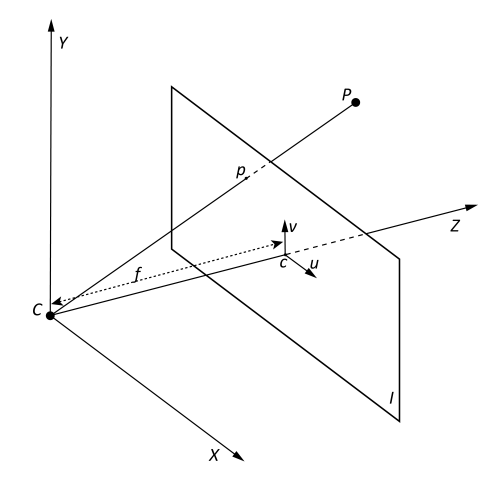

**Abbildung 2.1.:** Lochkameramodell mit vorgezogener Bildebene

werden. Die extrinsischen Parameter, bestehend aus Rotation und Translation des Weltkoordinatensystems in das Kamerakoordinatensystem, werden in der Matrix

$$
M = \begin{pmatrix} R & t \end{pmatrix} \tag{2.2}
$$

angegeben.

Entsprechend gilt für die Matrix der intrinsischen Parameter:

$$
K = \begin{pmatrix} f_x & 0 & c_x \\ 0 & f_y & c_y \\ 0 & 0 & 1 \end{pmatrix}
$$
 (2.3)

<span id="page-15-1"></span>Dabei ist  $(f_x, f_y)$  die fokale Länge, ausgedrückt in Pixel, und  $(c_x, c_y)$  bezeichnet den Bildhauptpunkt (Schnittpunkt der optischen Achse mit der Bildebene, *engl. principal point*), der üblicherweise am Bildmittelpunkt ist. Die Umrechnung eines 3D-Punktes in Bildkoordinaten lässt sich nun mittels homogener Koordinaten ausdrücken durch:

$$
s \begin{pmatrix} u \\ v \\ 1 \end{pmatrix} = KM \begin{pmatrix} x \\ y \\ z \\ 1 \end{pmatrix}
$$
 (2.4)

#### **Linsenverzerrung**

Das oben beschriebene Kameramodell beschreibt eine lineare Projektion der Welt auf die Bildebene. Da in der praktischen Anwendung jedoch unterschiedliche Objektive zum Einsatz kommen, die alle eine gewisse radiale und leichte tangentiale Verzerrung haben, ist eine ideale lineare Projektion praktisch nicht möglich. Radiale Verzerrungen werden durch die verwendeten Linsen verursacht und sind bei Weitwinkelobjektiven deutlich ausgeprägter als bei Normalobjektiven. Tangentiale Verzerrungen ruhren vom internen Aufbau der verwendeten Kameras, insbeson- ¨ dere von der Position der Linse zur Bildebene, die meist nicht exakt koplanar ausgerichtet werden können. Um das Kameramodell vollständig zu beschreiben, müssen folglich auch diese nichtlinearen Verzerrungen modelliert werden. Im Allgemeinen wird diese nichtlineare Verzerrung durch eine zusätzliche Transformation der verzerrten Bildkoordinaten *u ′ , v′* in unverzerrte Koordinaten *u, v* beschrieben (vergl. [19]):

$$
u = u' \cdot \Delta u_r + \Delta u_t
$$
  
\n
$$
v = v' \cdot \Delta v_r + \Delta v_t
$$
  
\n
$$
\Delta u_r = (k_1 r^2 + k_2 r^4 + k_3 r^6 + ...)
$$
  
\n
$$
\Delta v_r = (k_1 r^2 + k_2 r^4 + k_3 r^6 + ...)
$$
  
\n
$$
\Delta u_t = (p_1 (r^2 + 2u'^2) + 2p_2 u'v')(1 + p_3 r^2 + ...)
$$
  
\n
$$
\Delta v_t = (2p_1 u'v') + p_2 (r^2 + 2v'^2)(1 + p_3 r^2 + ...)
$$
\n(2.5)

#### **2.1.2. Sphärisches Kameramodell**

<span id="page-16-0"></span>Da Weitwinkelobjektive ein sehr viel größeres Sichtfeld als Normalobjektive haben, ist das Lochkameramodell meist nicht ausreichend, um die Abbildung zu modellieren. Weitwinkelobjektive mit einem sehr großen Sichtfeld von mehr als 180*◦* und einer geringen Brennweite werden meist als Fischaugenobjektive (*engl. fisheye lens*) bezeichnet, da sie gerade Linien rund verzeichnen. Das *fisheye-stereomodel* nach Abraham und Förstner [2] beschreibt die Projektion einer sphärischen Aufnahme auf eine planare Bildfläche (Abbildung 2.2). Im Gegensatz zum Lochkameramodell, dem ein lineares Projektionsmodell als Grundlage dient, verwendet dieses Modell nicht-lineare Transfor[m](#page-76-0)ationen, um eine Sphäre auf eine Ebene zu projizieren. Die Bildkoordinaten  $(u, u)$  sind abhä[ngig](#page-17-1) von den Winkeln  $\alpha$  und  $\phi$ und dem Projektionszentrum  $(c_x, c_y)$ . Für die Bildkoordinaten ergibt sich damit:

$$
u = c_x \cos[\alpha] r^* [\phi] + c_x + \Delta u
$$
  
\n
$$
v = c_y \sin[\alpha] r^* [\phi] + c_y + \Delta v
$$
 (2.6)  
\nmit  $r^*$  also radial Propositions  
\nfunction.

#### <span id="page-17-1"></span>*2. Theoretische Grundlagen*

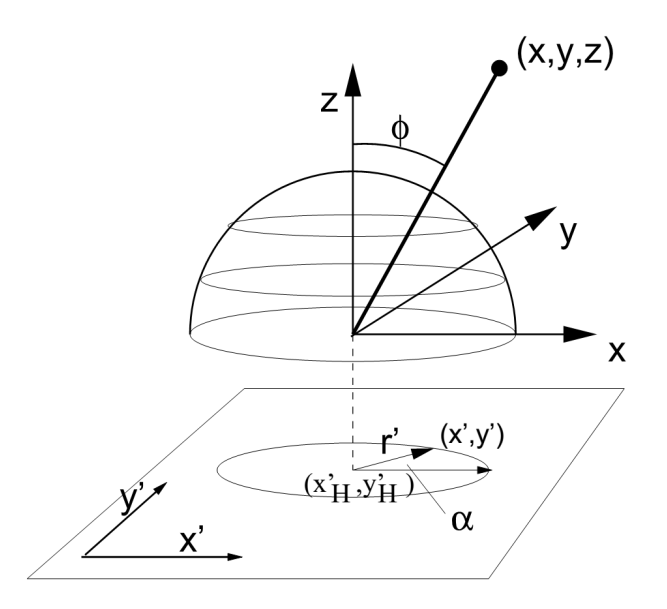

**Abbildung 2.2.:** Fisheye-Stereo-Modell, Umwandlung eines Punktes von Kamerakoordinaten  $(X, Y, Z)$  in Bildkoordinaten  $(x', y')$  in Abhängigkeit *v* von Radius  $r'$  und Winkeln  $\alpha, \phi$  [2]

Für die Modellierung der radialen Verzerrung können unterschiedliche Projektionsfunktion[e](#page-76-0)n eingesetzt werden. Eine Ubersicht gängiger Projektionsmodelle für die Abbildung von Weitwinkelaufnahmen auf eine planare Bildebene findet sich in Abbildung 2.3. Hierzu zählt auch die vorher erwähnte perspektivische Transformation des Lochkameramodells. Die sich ergebende Verzerrung durch die angewandte Projektion einer Sphäre auf eine Ebene wird durch ein zusätzliches Verzerrungsmodell (*en[gl.](#page-18-0) distortion model*), hier durch die Parameter ( $\Delta u, \Delta v$ ) dargestellt, beschrieben.

#### **2.2. Stereogeometrie**

<span id="page-17-0"></span>Bei der Stereoanalyse wird versucht, in beiden Stereobildern korrespondierende Punkte zu finden, die die Abbildung desselben 3D-Punktes darstellen. Die Stereogeometrie beschreibt den Aufbau zweier Kameras, die die gleiche Szene aufnehmen. Man unterscheidet dabei zwischen achsparallelen und konvergenten Anordnungen der Kameras. Bei dem achsparallelen Aufbau, der auch auf dem MAV eingesetzt wird, ist die zweite Kamera lediglich um die horizontale Achse verschoben. Diese Verschiebung zwischen den beiden optischen Zentren beider Kameras wird als Basislinie *b* bezeichnet. Die Bildebenen und optischen Achsen sind parallel. Ein

<span id="page-18-0"></span>

| projection                                | from camera                                                                                                    | inverse from normalized                                               |  |
|-------------------------------------------|----------------------------------------------------------------------------------------------------|-----------------------------------------------------------------------|--|
| model                                     | to normalized image coordinates                                                                                                    | image to camera coordinates                                           |  |
|                                           | $(X, Y, Z) \rightarrow (x^*, y^*)$                                                                                                    | $(x^*,y^*) \rightarrow (X,Y,Z)$                                       |  |
| $\, {\rm perspective}$                    | $x^* = \frac{X}{Z}$                                                                                                    | $X=x^*$                                                               |  |
| $r' = c \tan[\phi]$                       | $y^*=\frac{Y}{Z}$                                                                                                    | $Y=y^*$                                                               |  |
|                                           |                                                                                                    | $Z=1$                                                                 |  |
|                                           | $x^* = \frac{X}{\sqrt{X^2 + Y^2 + Z^2} + Z}$<br>$y^* = \frac{Y}{\sqrt{X^2 + Y^2 + Z^2} + Z}$                                                                              | $X = \frac{2x^*}{1 + x^{*2} + y^{*2}}$                                |  |
| stereo-graphic                            |                                                                                                    | $Y = \frac{2y^*}{1+x^{*2}+y^{*2}}$                                    |  |
| $r' = c \tan[\phi/2]$                     |                                                                                                    | $Z = \frac{1-(x^{*2}+y^{*2})}{1+x^{*2}+y^{*2}}$                       |  |
| equi-distant<br>$r'=c\phi$                | $x^* = \frac{X}{\sqrt{X^2 + Y^2}} \arctan \left( \frac{\sqrt{X^2 + Y^2}}{Z} \right)$<br>$y^* = \frac{Y}{\sqrt{X^2 + X^2}} \arctan\left[\frac{\sqrt{X^2 + X^2}}{Z}\right]$ | $X = \frac{x^*}{\sqrt{x^{*2} + y^{*2}}} \sin[\sqrt{x^{*2} + y^{*2}}]$ |  |
|                                           |                                                                                                    | $Y = \frac{y^*}{\sqrt{x^{*2}+y^{*2}}} \sin[\sqrt{x^{*2}+y^{*2}}]$     |  |
|                                           |                                                                                                    | $Z = \cos[\sqrt{x^*{}^2 + y^*{}^2}]$                                  |  |
|                                           | $x^* = \frac{X}{\sqrt{X^2 + Y^2 + Z^2}}$ $(Z > 0)$<br>$y^* = \frac{Y}{\sqrt{Y^2 + Y^2 + Z^2}}$                                                                            | $X=x^*$                                                               |  |
| orthogonal<br>$r' = c \sin[\phi]$         |                                                                                                    | $Y = u^*$                                                             |  |
|                                           |                                                                                                    | $Z = \sqrt{1-(x^{*2}+y^{*2})}$                                        |  |
| equi-solid-angle<br>$r' = c \sin[\phi/2]$ | $x^* = \frac{X}{\sqrt{2(X^2+Y^2)}}\sqrt{1-\frac{Z}{\sqrt{X^2+Y^2+Z^2}}}$<br>$y^* = \frac{Y}{\sqrt{2(X^2+Y^2)}}\sqrt{1-\frac{Z}{\sqrt{X^2+Y^2+Z^2}}}$                      | $X = 2x^*\sqrt{1-(x^{*2}+y^{*2})}$                                    |  |
|                                           |                                                                                                    | $Y = 2y^*\sqrt{1+x^*+y^*+y^*}$                                        |  |
|                                           |                                                                                                    | $Z = \sqrt{1-(x^{*2}+y^{*2})}$                                        |  |
|                                           |                                                                                                    |                                                                       |  |

**Abbildung 2.3.:** Projektionsmodelle für Weitwinkelobjektive aus [2]

solcher achsparalleler Aufbau und das entsprechende Kamerasystem sind in Abbildung 2.4 zu sehen. Beim konvergenten Aufbau werden die Kameras [zu](#page-76-0)einander gedreht, sodass die optischen Achsen sich in einem Punkt schneiden.

Im weiteren wird die achsparallele Stereogeometrie als Grundlage vorausgesetzt. Die Ab[bildu](#page-19-1)ng des 3D-Punktes *P* aus Abbildung 2.4 ist im linken Bild nach rechts und im rechten Bild nach links verschoben. Der relative Positionsversatz beider Abbildungen wird als Disparität  $d = (d_1 + d_2)$  bezeichnet. Die Entfernung des Punktes *P* zur Basislinie wird mit Tiefe *z* bezei[chn](#page-19-1)et und ist umgekehrt proportional zu der Disparität beider Kamerabilder.

$$
\frac{z}{b} = \frac{f}{(d_1 + d_2)} \qquad z = \frac{b \cdot f}{(d_1 + d_2)} \tag{2.7}
$$

Folglich steigt der Wert der zugewiesenen Disparität mit der Nähe zum Hindernis. Weit entfernte Hindernisse haben eine niedrige und nahe Hindernissen eine hohe Disparität. Dies ist insbesondere für die messbare Tiefenauflösung von Bedeutung, da kleine Änderungen eines hohen Disparitätswerts nur geringe Auswirkung auf die Tiefe des Hindernisses haben, wohingegen kleine Anderungen der Disparität bei einem niedrigen Wert große Anderungen der Tiefe haben. Für die Wahrnehmung von Hindernissen bedeutet dieser inverse Zusammenhang, dass nahe Hindernisse

<span id="page-19-1"></span>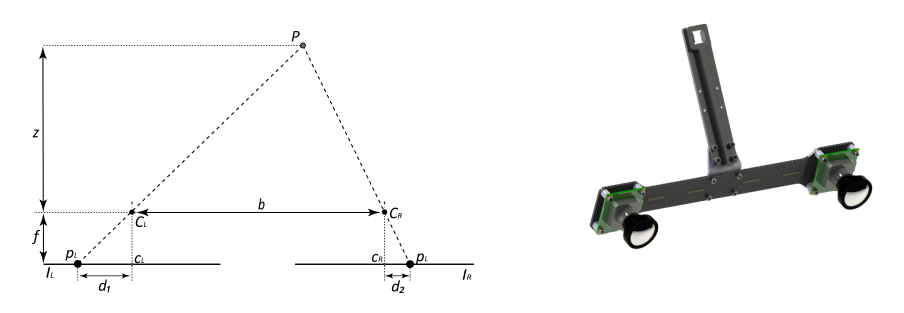

**Abbildung 2.4.:** Stereogeometrie und verwendetes Stereokamerasystem

mit einer höheren Tiefenauflösung zugeordnet werden können als weiter entfernte Hindernisse. Mittels der Abbildungen des 3D-Punktes *P* im linken und im rechten Stereobild (*P<sup>L</sup>* bzw. *PR*) und der Projektionszentren beider Kameras (*C<sup>L</sup>* bzw. *CR*) lassen sich nun die ursprünglichen Koordinaten des Punktes P triangulieren. Sei *g<sup>L</sup>* die Gerade, die von der Abbildung des Punktes *P* im linken Bild *P<sup>L</sup>* und dem Projektionszentrum *C<sup>L</sup>* des linken Bildes aufgespannt wird:

$$
g_L: x = a + r \cdot u \tag{2.8}
$$

und entsprechend für die rechte Gerade:

$$
g_R: x = b + s \cdot v \tag{2.9}
$$

Der Schnittpunkt beider Geraden ist nun genau der abgebildete 3D-Punkt.

#### <span id="page-19-0"></span>**2.3. Epipolargeometrie**

Um den Suchraum nach korrespondierenden Punkten einzuschränken, werden Kenntnisse aus der Epipolargeometrie verwendet. Die epipolare Ebene wird von den

<span id="page-19-2"></span>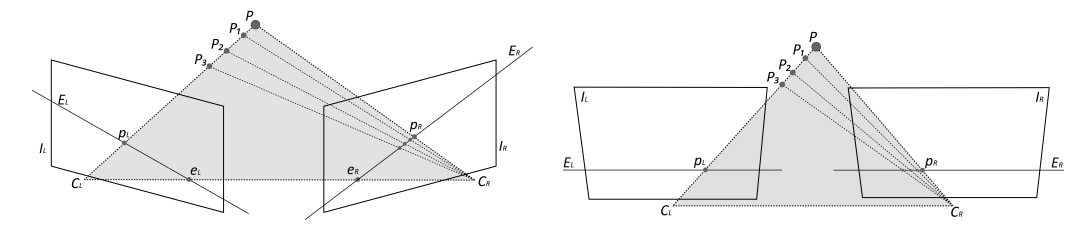

**Abbildung 2.5.:** Epipolargeometrie, vor und nach der Rektifizierung

Projektionszentren beider Kameras und den Koordinaten des Szenepunkts aufgespannt. Aus dem Schnitt der epipolaren Ebene mit den Bildebenen ergeben sich die sogenannten epipolaren Linien. Die epipolare Korrespondenzeinschränkung besagt, dass ein Bildpunkt *P<sup>L</sup>* eines Stereobildes *I<sup>L</sup>* nur dann mit einem Bildpunkt *P<sup>R</sup>* eines Bildes *I<sup>R</sup>* korrespondieren kann, wenn die Punkte auf ihren gegenseitigen epipolaren Linien  $E_R$  bzw.  $E_L$  liegen. Durch diese Einschränkung beschränkt sich die Suche nach korrespondierenden Punkten auf eine eindimensionale Suche entlang der Epipolarlinie, was sowohl in Bezug auf die Effizienz als auch auf die Wahrscheinlichkeit, falsche Zuordnungen zu vermeiden, von Vorteil ist. Um diese Suche noch weiter zu vereinfachen, werden die entzerrten Kamerabilder rektifiziert, sodass die Epipolarlinien beider Bilder in gleichen Bildzeilen liegen. Im Allgemeinen lässt sich der Prozess des Stereosehens in vier Prozesse unterteilen: Entzerrung der Kamerabilder, Rektifizierung, Korrespondenzanalyse und 3D-Rekonstruktion.

### <span id="page-20-0"></span>**2.4. Entzerrung**

Bei der Entzerrung der Kamerabilder wird das zugrunde liegende Kameramodell und die damit verbundene Kalibrierung verwendet, um Verzerrungen durch die installierten Kameralinsen zu korrigieren. Bei Weitwinkelobjektiven ist die radiale Verzerrung höher als bei Normalobjektiven, sodass dieser Schritt sehr großen Einfluss auf die erzielten Ergebnisse hat. Stark verzerrte Bilder machen die Suche nach korrespondierenden Punkten schwierig. Die Wahl eines adäquaten Modells ist ausschlaggebend für den Erfolg der Korrespondenzanalyse und somit der Erkennung von Hindernissen. Es sollte also ein Modell gewählt werden, das die Verzerrung der verwendeten Linse gut beschreibt.

### <span id="page-20-1"></span>**2.5. Rektifizierung**

Die Rektifikation von Stereobildern beschäftigt sich mit der achsparallelen Ausrichtung der vorhandenen Bilder. Es wird zwar meist schon beim Ausbau versucht, die Stereokameras möglichst parallel auszurichten, jedoch kann es dabei dennoch zu Abweichungen kommen. Eine perfekte Ausrichtung beider Kameras ist meist nicht möglich. Also versucht man mithilfe einer virtuellen Drehung der Kameras, sie in ein achsparalleles System zu überführen, in dem alle Epipolarlinien horizontal verlaufen und die Abbildung eines Szenepunktes in beiden Bildern in der gleichen Bildzeile liegt. Dadurch wird der Aufwand für die Suche nach korrespondierenden Punkten auf eine eindimensionale Suche entlang der Bildzeilen beschränkt.

<span id="page-21-2"></span>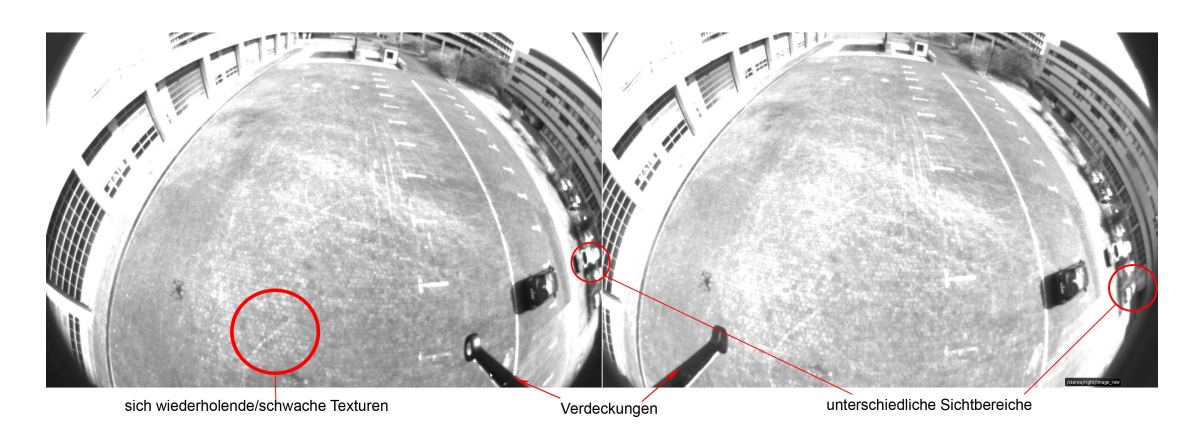

**Abbildung 2.6.:** Aufnahme aus der Luft mit linkem und rechtem Stereobild. Grundlegende Probleme bei der Gewinnung von 3D-Informationen aus Stereobildern stellen sich wiederholende oder schwache Texturen, Verdeckungen und unterschiedliche Sichtbereiche beider Kameras dar.

## <span id="page-21-0"></span>**2.6. Korrespondenzanalyse**

Bei der Korrespondenzanalyse wird versucht, korrespondierende Punkte in beiden Stereobildern zu finden, die die Abbildung des gleichen 3D-Punktes darstellen. Hierbei unterscheidet man zwischen pixelbasierten und merkmalsbasierten Verfahren. Bei den pixelbasierten Verfahren sucht man nach ähnlichen Pixeln im anderen Bild. Da diese sich jedoch nur in Farbe und Intensität unterscheiden, werden nicht nur die einzelnen Pixel betrachtet, sondern Blöcke um einzelne Pixel herum (*engl. block matching*). So lassen sich Bildstrukturen miteinander vergleichen. Merkmalsbasierte Verfahren vergleichen Bildmerkmale (Features), wie zum Beispiel Linien oder Kanten, miteinander. Hierfür muss vor der Korrespondenzanalyse erst ein Vorverarbeitungsschritt erfolgen, der diese Merkmale extrahiert. Komplexere Merkmale machen es einfacher, entsprechende Korrespondenzen in dem anderen Bild zu finden. Mit der Komplexität der Features steigt aber auch der Detektionsaufwand.

## <span id="page-21-1"></span>**2.7. 3D-Rekonstruktion**

Durch Nutzung des Wissens um die geometrische Anordnung der Kameras kann nun mit Hilfe der gefundenen Korrespondenzen und zugeordneten Disparitäten auf die Tiefe der Punkte geschlossen werden. Um die Entfernung zu den Hindernissen zu schätzen, müssen aus den vorhandenen Stereobildern die 3D-Informationen der aufgenommenen Szene zuruckgewonnen werden. Die Erstellung einer 3D-Umgebung ¨

*2.7. 3D-Rekonstruktion*

aus vorliegenden 2D-Informationen ist aufgrund folgender Punkte schwierig: Da die Kameras unterschiedliche Sichtbereiche haben, existieren fur Regionen, die nur ¨ von einer Kamera erfasst werden, keine korrespondierenden Regionen im Bild der anderen Kamera. Folglich ist es für diese Bereiche aufgrund mangelnder Informationen nicht möglich, Tiefeninformationen zu gewinnen. Dieses Problem tritt auch bei Verdeckungen auf. Durch die unterschiedlichen Perspektiven der Kameras könnte ein Objekt, das in einem Bild sichtbar ist, in dem Bild der anderen Kamera verdeckt sein. Somit gibt es für dieses Objekt keine Möglichkeit, mit Hilfe von Triangulation die 3D-Informationen zu berechnen. Ein weiteres Problem bei der Korrespondenzanalyse stellen Regionen ohne Textur oder sich wiederholender Textur dar, wie in Abbildung 2.6 zu sehen ist. Dort machen sich wiederholende Pflastersteine, Mauerwerk und verputzte W¨ande es schwierig, zu einem bestimmten Punkt den korrespondierenden im anderen Bild zu finden. Problematisch sind zudem Objekte, die eine nicht-l[amb](#page-21-2)ertsche Oberfläche besitzen. Dadurch, dass das Licht nicht symmetrisch reflektiert wird, kann das Objekt aus verschiedenen Sichtwinkeln, wie es bei den aufnehmenden Stereokameras der Fall ist, unterschiedlich wahrgenommen werden. Durch diese Belichtungsunterschiede wird die Korrespondenzanalyse erschwert, da diese über der Ähnlichkeit beider Punkte definiert ist. Ein ganz anderes Problem ist der rechnerische Aufwand, der für die Berechnung der Tiefeninformationen nötig ist. Das ist in der Robotik sehr problematisch, wenn wie bei der Hindernisvermeidung zeitkritische Berechnungen mit Echtzeitanforderungen erfolgen müssen. Auch mit perfekt gefundenen Korrespondenzen wächst der Fehler der Tiefe (engl. *depth error*)  $\Delta z$  quadratisch mit der Tiefe *z* [8].

## <span id="page-24-0"></span>**3. Verwandte Arbeiten**

### **3.1. Stereoalgorithmen**

<span id="page-24-1"></span>Während Stereoverfahren mit planarem Stereo bereits sehr erfolgreich angewendet werden, gibt es noch eher wenige Anwendungen, die sich mit einem größeren Sichtfeld auseinandersetzen. Das Problem, das sich dabei stellt, ist, dass das allgemeine planare Stereo nicht ohne weiteres auf Bilder angewendet werden kann, die durch eine Kamera mit sehr weitem Sichtfeld (*engl. FOV* ) aufgenommen werden, wie es in diesem Fall mit der vorhandenen Weitwinkellinse der Fall ist. Durch den im Vergleich mit Normalobjektiven weiteren Winkel wird das Bild verzerrt, sodass es nicht mehr dem zugrunde liegenden Lochkameramodell entspricht, auf Basis dessen die Tiefenpunkte berechnet werden.

Die bereits vorhandenen Verfahren zur Bestimmung von 3D-Szenen aus Stereobildern lassen sich in lokale, globale, semi-globale und *seed-and-grow* Verfahren unterteilen [18]:

#### **3.1.1. Lokale Methoden**

<span id="page-24-2"></span>Lokale Methoden basieren auf dem sogenannten Winner-takes-All-Prinzip, das jedem Pixel die Disparität mit niedrigstem Kostenwert zuordnet. Hierbei hängt die Berechnung nur von den Intensitätswerten in einem bestimmten Fenster ab. Dazu zählen unter anderem *Block Matching* mit fester Fenstergröße [20], *Adaptive Windows* mit variabler Fenstergröße [12] [21] und *Plane-sweep* [6] [9]. Als Kostenfunktionen werden meist lokale Ähnlichkeitsmaße über dem definierten Fenster eingesetzt wie der mittlere absolute Fehler (SAD), der mittlere qua[dra](#page-77-0)tische Fehler (SSD) oder die normierte Kreuzko[rre](#page-77-1)la[tio](#page-78-0)n (NCC). Probleme[, d](#page-76-1)i[e](#page-76-2) bei lokalen Methoden auftreten, sind zum einen, dass nur ein begrenztes Fenster um ein Pixel herum betrachtet wird. Wird das Fenster zu klein gew¨ahlt, kann es aufgrund mangelnder Informationen zu Problemen bei der Disparitätsberechnung kommen. Bei einer zu großen Fenstergröße kann dagegen die Berechnung verfälscht werden, da durch die perspektivische Verzerrrung Bereiche in die Berechnung mit einfließen, die fur die Korrespondenzanalyse irrelevant sind. Somit besteht die Gefahr, dass ¨ kein korrespondierender Punkt im anderen Bild gefunden wird. Wird die Fenster-

#### *3. Verwandte Arbeiten*

größe dynamisch berechnet, erhöht sich damit auch der Berechnungsaufwand, und somit ist diese Methode deutlich langsamer. Da die Berechnungen der Disparitäten lokal für die einzelnen Bildpunkte erfolgen, kann es besonders an Objektgrenzen zu sogenannten *border-bleeding*-Effekten kommen. Diese treten vor allem dann auf, wenn in dem ausgewählten Fester ein großer Disparitätsunterschied auftritt und nach dem Winner-takes-All-Prinzip immer die Disparität mit günstigstem Kostenwert gewählt wird. Auch bei texturlosen Regionen treten aufgrund der begrenzten Fenster Schwierigkeiten bei der Korrespondenzanalyse auf.

#### **3.1.2. Globale Methoden**

<span id="page-25-0"></span>Globale Methoden versuchen eine Disparitätsverteilung für das gesamte Bild zu finden, die eine vorgegebene Kostenfunktion minimiert. Dafur wird jedem Pixel ¨ eine bestimmte Disparität zugeordnet. In die Kostenfunktion fließen sowohl ein Term zum data fitting ein, der die Differenz der Intensitäten korrespondierender Pixel betrachtet, als auch ein Glättungsterm, der die berechneten Disparitäten benachbarter Regionen angleicht. Da die Berechnung der Disparitäten nun für das gesamte Bild erfolgt und nicht nur für ein begrenztes Fenster, werden borderbleeding-Effekte minimiert. Auch für texturlose Bereiche erfolgt die globale Disparitätsberechnung wesentlich besser als bei den lokalen Methoden [18]. Probleme globaler Methoden sind vor allem die aufwendigen Kosten der Berechnungen und der enorme Speicheraufwand. Da die Optimierung solcher Energiefunktionen NPhart ist, wurden verschiedene Algorithmen zur Optimierung vorgesc[hla](#page-77-2)gen. Hierzu zählen graph cuts  $[13]$ , belief propagation  $[7]$  oder variational methods  $[15]$ .

#### **3.1.3. Seed-and-Grow Methoden**

<span id="page-25-1"></span>Eine weitere Möglichkeit zur Bestimmung von Tiefenbildern sind sogenannte Seedand-Grow-Methoden [5] [16], die sich von zufällig gewählten Punkten (*seeds*) ausgehend ausbreiten und dort Disparitäten berechnen. Diese Methoden haben jedoch Probleme mit texturlosen Regionen und berechnen zudem keine dichten Tiefenbilder.

### **3.2. Kalibrierung**

<span id="page-25-2"></span>Die bereits genannten Algorithmen sind jedoch für Stereobilder gedacht, die mit einem Normalobjektiv mit geringem Blickwinkel aufgenommen wurden. Um sie auf Bilder anwenden zu können, bei deren Aufnahme ein Weitwinkelobjektiv benutzt wurde, wurde von Abraham und Förstner [2] bereits ein Verfahren vorgestellt,

Fisheyestereobilder entsprechend zu kalibrieren und zu rektifizieren. Nach der Kalibrierung und Rektifizierung erfullen die Stereobilder die Epipolarbedingung, so- ¨ dass die gängigen Verfahren angewendet werden können, die korrespondierende Punkte in gleichen Bildzeilen suchen. Alternativ präsentiert Li [17] eine Methode, bei der die grundlegende Epipolarbedingung an Weitwinkellinsen angepasst wird. So werden die Epipolarlinien nicht mehr in parallele Bildzeilen abgebildet. Stattdessen wird die Suche nach korrespondierenden Punkten auf [die](#page-77-3) Suche entlang einer Kreisbahn angepasst. Der erhöhte Rechenaufwand wird durch eine zuvor generierte Lookup-Tabelle ausgeglichen.

#### **3.2.1. Kalibrierung und Rektifizierung von Weitwinkelbildern**

<span id="page-26-0"></span>Für das in Kapitel 2.1.2 beschriebene Kameramodell gibt es verschiedene Möglichkeiten die Projektion einer Sphäre auf die Bildebene zu modellieren.

#### $Epipolares$  **äqui[dista](#page-16-0)ntes** Modell

Bei der epipolaren Rektifizierung werden Epipolarlinien parallel im Bild abgebildet, und korrespondierende Linien liegen bei beiden Stereobildern in der gleichen Bildzeile. Dadurch verringert sich die Suche nach korrespondierenden Punkten auf eine eindimensionale Suche entlang der Bildzeilen. Für das leicht modifizierte *epipolar equi-distance model*, welches von Abraham und Förstner [2] vorgestellt wurde, werden die Bildkoordinaten (*x, y*) wie folgt aus den Kamerakoordinaten  $(X_c, Y_c, Z_c)$  berechnet:

$$
x = c_x \psi + x_H \qquad \qquad y = c_y \beta + y_H
$$

$$
\psi = \arctan\left(\frac{X_c}{\sqrt{Y_c^2 + Z_c^2}}\right) \qquad \beta = \arctan\left(\frac{Y_c}{Z_c}\right) \tag{3.1}
$$

Da für die Berechnung der Bildkoordinaten immer trigonometrische Funktionen benötigt werden, kann dies zu Problemen bei der Echtzeitberechnung führen. Eine Möglichkeit, dieses Problem zu umgehen, ist die Verwendung von vorher generierten Lookup-Tabellen, sodass während der Laufzeit der Arkustangens nicht berechnet werden muss. Zur Kalibrierung wurde das von Abraham entwickelte Kalibrierprogramm TCC [1] verwendet.

#### **Epipolares stereographisches Modell**

Im Gegensatz zum *epi[po](#page-76-3)lar equi-distance model* wird beim *epipolar stereographic model* auf die Verwendung von trigonometrischen Funktionen, aus genau oben

genanntem Grund zur Laufzeitoptimierung, verzichtet.

$$
x = c_x \frac{X_c}{\sqrt{X_c^2 + Y_c^2 + Z_c^2} + \sqrt{Y_c^2 + Z_c^2}} + x_H
$$
  
\n
$$
y = c_y \frac{Y_c}{\sqrt{Y_c^2 + Z_c^2} + Z_H}
$$
\n(3.2)

#### <span id="page-27-0"></span>**3.2.2. Anpassen der Epipolarbedingung**

Eine andere Möglichkeit, Stereosehen auf Weitwinkelbilder anzuwenden, besteht darin, die Suche nach korrespondierenden Punkten nicht entlang gleicher Bildzeilen vorzunehmen, sondern entlang der radial verlaufenden Epipolarlinien. Da diese Methode jedoch für die Schrittweite trigonometrische Funktionen verwendet, erhöht sich der Rechenaufwand enorm. Eine Methode, um dieses Problem zu minimieren, die rektifizierten Bilder durch eine sogenannte Latitude-Longitude-Repräsentation darzustellen.

## <span id="page-28-0"></span>**4. Kalibrierung der Stereokameras**

Bei der Kalibrierung eines Stereokamerasystems werden sowohl die intrinsischen Parameter beider Kameras bestimmt als auch die relative Lage beider Kameras zueinander. Für die Kalibrierung unseres Kamerasystems wurden vier unterschiedliche Methoden zur Selbstkalibrierung mithilfe von Kalibrierkörpern angewandt und getestet:

Drei Methoden, die einen 3D-Kalibrierkörper verwenden, und zuletzt die Kalibrierung mithilfe eines 2D-Schachbrettmusters. Die unterschiedlichen Kalibrierkörper sind in Abbildung 4.1 zu sehen. Im Folgenden werden diese Selbstkalibrierungen kurz erklärt und die Unterschiede und Eignung jeder Kalibrierung herausgestellt.

### **4.1. Selbstkalibrierung mit 3D-Kubus**

<span id="page-28-1"></span>Für die Kalibrierung der Stereokamerasysteme wurde das Selbstkalibrierungsprogramm TCC [1] von Steffen Abraham verwendet, welches die Berechnung der Entzerrung und die anschließende Rektifizierung kombiniert. Der Ablauf kann in vier Schritten wie folgt zusammengefasst werden:

1. Aufnahme des Kalibrierkörper aus Abbildung 4.1a aus möglichst verschiedenen Positionen und Orientierungen zu beiden Kameras

2. Auswahl des Projektionsmodells und Modellierung der Linsenverzerrung

3. Bündelausgleichung zur Bestimmung der Kali[brier](#page-29-0)parameter

4. Auswahl des Rektifizierungsmodells und Generierung von Lookup-Tabellen zur Rektifizierung

Im ersten Schritt werden durch die aufgenommenen Beobachtungen eines Kalibrierkörpers mit beiden Kameras bereits grob die benötigten Parameter geschätzt, welche dann durch die in Schritt 3 folgende Bündelausgleichung noch optimiert werden. Für die Modellierung von Weitwinkelobjektiven steht das bereits beschriebene äquidistante Modell zur Auswahl. Um die Linsenverzerrung zu modellieren, stehen zum einen ein *physically based model* mit sechs Parametern zur Beschrei-

<span id="page-29-0"></span>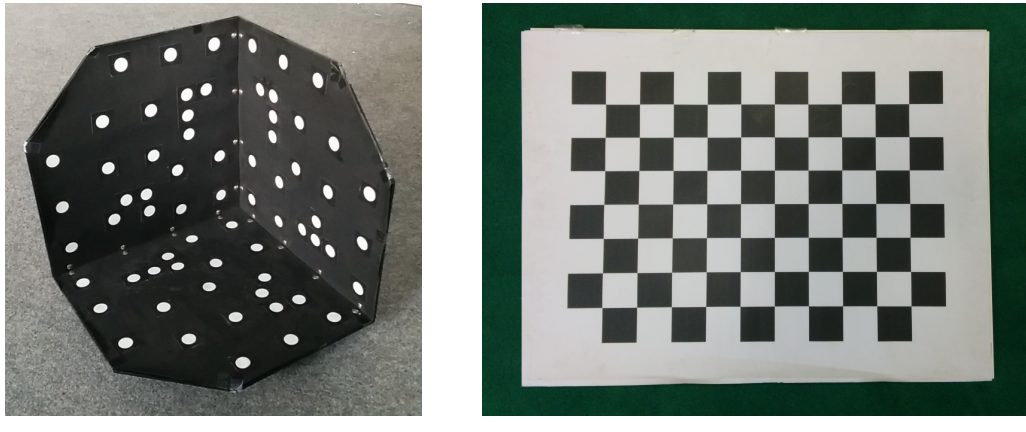

**(a)** 3D-Kalibrierk¨orper **(b)** 2D-Schachbrett

<span id="page-29-1"></span>

| #                                 | Projektionsmodell | Linsenverzerrung | Rektifizierungsmodell | Varianzfaktor | Ausreißer |
|-----------------------------------|-------------------|------------------|-----------------------|---------------|-----------|
|                                   | Physical          | A1               | Sphäre                | 3.144         | $225*$    |
| $\overline{2}$                    | Physical          | A1, $A2$         | Sphäre                | 2.846         | 220       |
| 3                                 | Physical          | A1, B1, B2       | Sphäre                | 2.563         | $225*$    |
| $\overline{4}$                    | Physical          |                  | Sphäre                | 11.328        | $225*$    |
| 5                                 | Physical          | A1, A2           | Plane                 | 2.63          | 191       |
| 6                                 | Chebychev         | 3. Grad          | Sphäre                | 2.623         | $225*$    |
|                                   | Chebychev         | 3. Grad          | Ebene                 | 2.623         | $225*$    |
| the company's company's company's | $\sim$ $\sim$     | $\sim$ $\sim$    |                       |               |           |

Abbildung 4.1.: Kalibrierkörper zur Selbstkalibrierung

\*maximale Nummer der Ausreißer

**Tabelle 4.1.:** Übersicht der durchgeführten Kalibrierungen mit dem ¨aquidistanten Modell. Als Projektionsmodelle wurden das physically based model (Physical) und das Chebychev model (Chebychev) ausgewählt.

bung der radialen Verzerrung und zum anderen ein Verzerrungsmodell, welches die Verzerrung mittels Chebychev Polynomen beschreibt, zur Verfugung. Ziel der ¨ durchgeführten Kalibrierungen ist es, eine möglichst gute Beschreibung des Kameramodells zu erhalten. Es wurden verschiedene Parametrisierungen der möglichen Projektions- und Verzerrungsmodelle getestet und Diejenigen mit niedrigem Varianzfaktor und wenigen Ausreißern zur genaueren Untersuchung ausgewählt. Eine Übersicht der durchgeführten Kalibrierungen und gewählten Parameter findet sich in Tabelle 4.1. Deutlich zu beobachten ist, dass ohne eine Modellierung der Linsenverzerrung der Varianzfaktor um mehr als das Dreifache steigt. Die drei Kalibrierungen, die in der Tabelle 4.1 hervorgehoben sind, wurden für die Entzerrung der Einga[bebi](#page-29-1)lder verwendet. Zur besseren Übersichtlichkeit werden diese im Folgenden mit *Physical, Planar* und *Chebychev* bezeichnet.

### **4.2. OpenCV Stereokalibrierung**

<span id="page-30-0"></span>In  $\mathrm{ROS}^1$  ist zudem eine Implementierung der OpenCV<sup>2</sup> Stereokalibrierung verfügbar, welche auf den Algorithmen von Zhang [22] und Bouguet [4] basiert. Mit Hilfe eines Schachbrettmusters berechnet OpenCV die intrinsische und extrinsische Kalibrierung beider Kameras. Nach der Kalibrierung sind die Kameramatrizen *K<sup>L</sup>* und *KR*, bestehend aus den intrinsischen [Ka](#page-78-1)meraparameter[n,](#page-76-4) sowie die Distorsionsmatrizen *D<sup>L</sup>* und *DR*, die die Linsenverzerrung beschreiben, bekannt. Zudem wurden für beide Kameras die Rotationsmatrizen  $R_L$ ,  $R_R$  und die Projektionsmatrizen *PL*, *PR*, welche die 3D-Punkte des Kamerakoordinatensystems in 2D Pixelkoordinaten abbildet, bestimmt. Aus Gleichung 2.4 geht hervor, dass, wenn von mehreren beobachteten Punkten  $P_i$  die 3D-Koordinaten  $(X_i, Y_i, Z_i)^T$  und deren Abbildung  $p_i = (u_i, v_i)^T$  im Bild bekannt sind, die Projektion *KM* der 3D Punkte in das Bildkoordinatensystem berechnet werd[en](#page-15-1) kann. Um dieses Problem zu lösen, nutzt OpenCV ein planares Kalibrierobjekt in Form eines Schachbrettmusters. Das Schachbrett eignet sich insofern, als es durch den Wechsel von Schwarz und Weiß viele eindeutig zu identifizierende 3D-Punkte besitzt. Dieses Schachbrett wird nun in möglichst vielen unterschiedlichen Ausrichtungen aufgenommen. Um die bekannten 3D-Punkte im Bild wiederzufinden und zuzuordnen, wird der Harris Detektor angewandt, um die Ecken des Schachbrettes zu erkennen. Diese gefundenen Punkte werden dann mit den bekannten 3D-Punkten verknüpft. Mit den bekannten 3D-Punkten im Weltkoordinatensystem und den gefundenen Abbildungen im Bildkoordinatensystem lässt sich nun folgendes Gleichungssystem lösen:

$$
\begin{pmatrix} u_i \\ v_i \\ 1 \end{pmatrix} = P \begin{pmatrix} X_i \\ Y_i \\ Z_i \\ 1 \end{pmatrix} = KM \begin{pmatrix} X_i \\ Y_i \\ Z_i \\ 1 \end{pmatrix}
$$
(4.1)

Damit wurden für beide Kameras die intrinsischen und extrinsischen Parameter, gegeben in *K* und *M*, bestimmt. Es fehlt nun noch die Transformation, bestehend aus Rotation und Translation, der linken Kamera in die rechte Kamera, um das Stereosystem vollständig zu kalibrieren. Da die extrinsischen Parameter für beide Kameras schon berechnet wurden, lässt sich der Zusammenhang beider Kameras

<sup>&</sup>lt;sup>1</sup>Roboter Operating System: ein häufig verwendetes Framework für Roboter, http://www.ros.org/

 $^{2}$ http://opencv.org/, eine sehr umfangreiche und frei verfügbare Computer Vision Bibliothek

<span id="page-31-0"></span>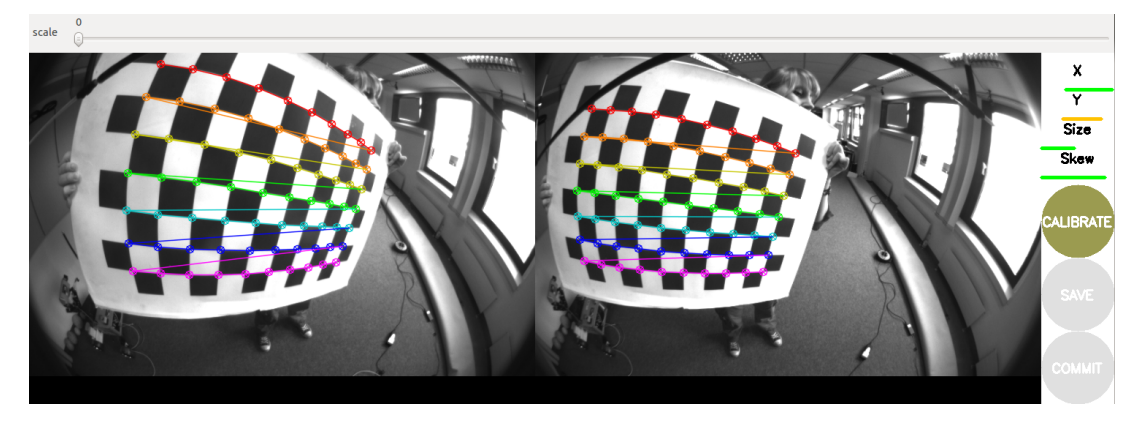

**Abbildung 4.2.:** Kalibriervorgang mit der OpenCV-Kalibrierung unter ROS

darüber berechnen:

$$
R = R_R(R_L)^T
$$
  
\n
$$
T = T_R - R(T_L)
$$
\n(4.2)

In Abbildung 4.2 ist der Kalibriervorgang mit ROS zu sehen, die aus den Positionen der inneren Eckpunkte des Schachbrettmusters die Kalibrierungsmatrizen berechnet. Gut zu erkennen sind die farbig eingezeichneten Linien, die die Erkennung der Scha[chb](#page-31-0)rettecken visualisieren.

## **5. Stereoalgorithmen**

### **5.1. Efficient Large-Scale Stereo Matching (ELAS)**

Efficient Large-Scale Stereo Matching wurde als effiziente Stereomethode für große Eingabebilder vorgestellt und eignet sich durch die Robustheit der gefundenen Korrespondenzen und die Echtzeitfähigkeit für den Einsatz auf dem MAV. Die Idee von ELAS ist, mehrere sogenannte Support-Punkte zu finden, die hinsichtlich ihrer Textur und Eindeutigkeit robust zugeordnet werden können. Robust bedeutet hier, dass die Korrespondenz der Punkte sowohl vom linken zum rechten Bild als auch vom rechten zum linken Bild zugeordnet werden kann. Um robuste Support-Punkte zu finden, werden beide Bilder mit einem vertikalen und horizontalen Sobelfilter gefiltert, um anschließend, anlehnend an lokale Methoden, zeilenweise die Antwort eines SAD-Fensters zu berechnen und den Punkt mit minimaler Ahnlichkeit, also mit minimaler Antwort des SAD-Fensters, als robuste ¨ Korrespondenz auszuwählen. Der Suchraum für robuste Supportpunkte ist dabei explizit höher als bei der generellen Suche nach korrespondierenden Punkten, um keine möglichen Treffer auszuschließen. Eine Triangulation über die gefundenen Support-Punkte *S* berechnet die A-Priori-Wahrscheinlichkeit fur den weiteren ¨ Suchraum nach korrespondierenden Punkten und somit lässt sich für beliebige korrespondierende Punkte  $o_n(l)$  im linken Bild und  $o_n^{(r)}$  im rechten Bild die A-Posteriori-Wahrscheinlichkeit der gefundenen Korrespondenz mit der Disparität *d<sup>n</sup>* nach dem Bayes-Theorem berechnen:

<span id="page-32-0"></span>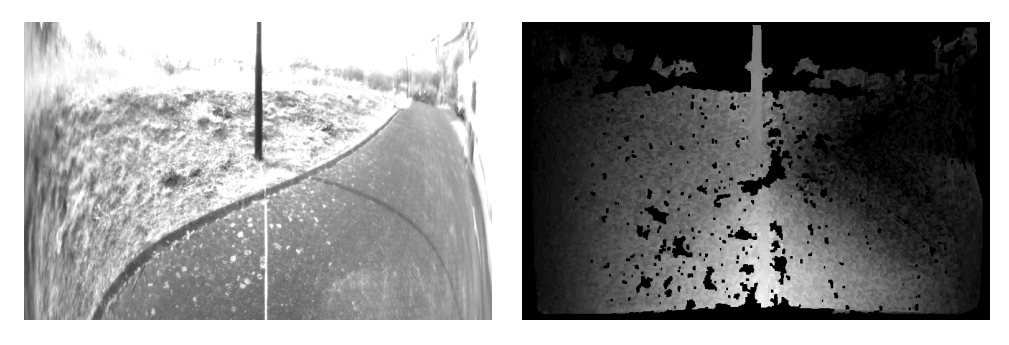

**Abbildung 5.1.:** Aufnahme einer Laterne aus 3m und von ELAS generiertes Disparitätsbild

#### *5. Stereoalgorithmen*

$$
p(d_n, o_n(l), o_n^{(r)}, S) \propto p(d_n|S, o_n^{(l)})p(o_n^{(r)}|o_n(l), d_n)
$$
 mit:

$$
p(d_n|S, o_n^{(l)}) \propto \begin{cases} \gamma + \exp\left(-\frac{\left[d_n - \mu\left(S, o_n^{(l)}\right)\right]^2}{2\sigma^2}\right) & \text{wenn } |d_n - \mu| < 3\sigma \vee d_n \in N_S\\ 0 & \text{sonst} \end{cases}
$$

$$
p(o_n^{(r)}|o_n(l), d_n) \propto \begin{cases} \exp(-\beta \|f_n^{(l)} - f_n^{(r)}\|_1 & \text{wenn } \begin{pmatrix} u_n^{(l)} \\ v_n^{(l)} \end{pmatrix} = \begin{pmatrix} u_n^{(r)} + d_n \\ v_n^{(r)} \end{pmatrix} \end{cases}
$$

$$
p(o_n^{(r)}|o_n(l), d_n) \propto \begin{cases} \exp(-\beta \|f_n^{(l)} - f_n^{(r)}\|_1 & \text{wenn } \begin{pmatrix} u_n^{(l)} \\ v_n^{(l)} \end{pmatrix} \end{cases}
$$

$$
(5.1)
$$

Uber die Maximum-a-posteriori-Methode (MAP) wird dann für jeden Punkt im linken Bild die Disparität ermittelt. Dies lässt sich auch als Minimierung folgender Energiefunktion beschreiben (vergl. [10]):

$$
E(d) = \beta \| f^{(l)} - f^{(r)}(d) \|_1 - \log \left[ \gamma + \exp \left( -\frac{\left[ d - \mu \left( S, o^{(l)} \right) \right]^2}{2\sigma^2} \right) \right]
$$
(5.2)

Die Minimierung lässt sich effizient parallel über alle Pixel berechnen. In Abbildung 5.1 ist ein von ELAS generiertes Disparitätsbild zu sehen.

### **5.2[. B](#page-32-0)lock Matching (BM)**

Einer der in OpenCV implementierten Stereoalgorithmen ist Block Matching, welcher auf dem Block-Matching-Algorithmus von Konolige [14] beruht und die Summe der absoluten Differenzen (SAD) als Ähnlichkeitsmaß für die Korrespondenzanalyse verwendet. Als Eingabe werden entzerrte und rektifizierte Bilder erwartet. Für die Initialisierung der Parameter sind drei Pres[ets](#page-77-4) verfügbar, welche voreingestellte Sets von Parametern enthalten. Es sind sowohl Presets für Normal-, Weitwinkel- und Teleobjektive verfügbar. Zudem kann man über die Parameter *ndisparities* den Suchbereich für die Disparitäten und über SADWindowSize die Größe des Suchfensters einstellen. Eine Übersicht der einstellbaren Parameter und die verwendeten Werte findet sich in Abbildung 5.1. Der Vorteil von Block Matching liegt in der schnellen Berechnung von Korrespondenzen. Es werden jedoch nur in Bereichen mit reichlich Textur korrespondierende Punkte

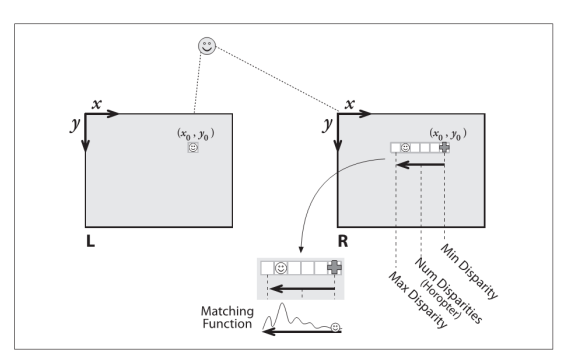

<span id="page-34-0"></span>**Abbildung 5.2.:** Veranschaulichung der Suche nach Korrespondenzen in parallelen Bildzeilen und zugehörige Kostenantwort (aus **Opencv**)

gefunden, was bei der Erkennung von Objekten mit gleichmäßiger Textur oder großen Flächen zu fehlenden Erkennungen oder sogar zu falschen Erkennungen, sogenannten *Speckles*, führt. Als Vorverarbeitungsschritt werden beide Bilder gefiltert, um Differenzen in der Helligkeit/Belichtung auszugleichen und Strukturen in der Textur zu verstärken. Die Parameter *preFilterSize* und *preFilterCap* kontrollieren die Fenstergröße des Filters und die obere Grenze des Intensitätsunterschied. Dabei wird der Wert des aktuellen Pixel *Ixy* durch folgenden Wert ersetzt:

$$
I_{xy} = \min(\max(I_{xy} - \overline{I}, -I_{cap}), I_{cap})
$$
\n(5.3)

Dabei ist  $\overline{I}$  der gemittelte Intensitätswert in dem durch preFilterSize gewählten Fenster und *Icap* die positive Grenze, die durch preFilterCap festgelegt wird. Die Korrespondenzanalyse erfolgt lokal über den Vergleich von Intensitätswerten. Dabei wird als Ähnlichkeitsmaß die Summe der absoluten Differenzen über einem lokalen Fenster verglichen. Fur jedes Pixel im linken Bild wird in der gleichen Zei- ¨ le im rechten Bild ein korrespondierender Punkt gesucht. Der Bildpunkt im rechten Bild mit der höchsten Ahnlichkeit zu dem gesuchten Punkt im linken Bild wird als Gewinner ausgew¨ahlt (Winner-takes-All). Um die Suche weiter einzugrenzen wird der Parameter *numberOfDisparities* verwendet. Er gibt die Suchweite in Pixel an. Ausgehend von den Pixelkoordinaten (*x*0*, y*0) im linken Bild, wird ab dieser Stelle im rechten Bild in der Bildreihe  $y_0$  ab  $x_0$  nach links laufend nach ähnlichen Punkten gesucht.

Veranschaulicht ist dieses Vorgehen in Abbildung 5.2.

Da es in Bereichen mit wenig Textur oft zu falschen Zuordnungen kommt, denen fälschlicherweise eine hohe Disparität zugeordnet wird, ist nach der Korrespondenzanalyse noch eine Nachbearbeitung (*engl. po[stfilt](#page-34-0)ering*) des Disparitätsbildes notwendig. Diese falschen Zuordnungen führen zu sehr hellen *Speckles* im Disparitätsbild und würden ein unmittelbar bevorstehendes Hindernis vorhersagen, wo

#### *5. Stereoalgorithmen*

<span id="page-35-1"></span>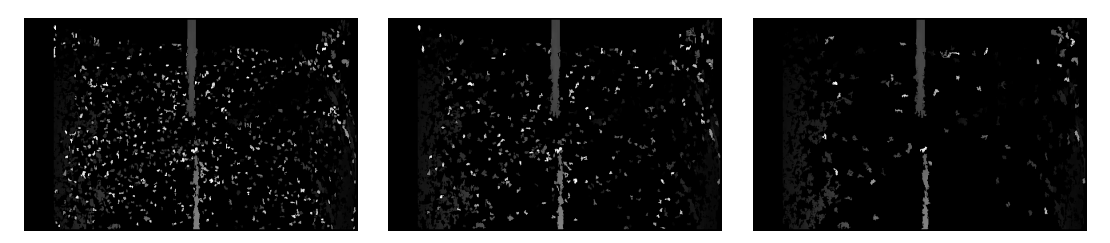

**Abbildung 5.3.:** Auswirkungen der Anderung der SpeckleWindowSize, von ¨ links nach rechts: 15, 25 und 50px

keines ist. Um diese Fehlerkennungen herauszufiltern, werden drei unterschiedliche Filter eingesetzt, die sich durch die Parameter *uniquenessRatio, textureTreshold* und *speckleWindowSize* einstellen lassen. Um falsche Zuordnungen zu vermeiden, lässt sich über den Parameter *uniquenessRatio* einstellen, wie eindeutig die Zuordnungen von den berechneten Korrespondenzen sein müssen. Liegt der gefundene korrespondierende Punkt zu nah am zweitbesten Kandidaten wird er wieder verworfen. Da es zudem häufig zu falschen Zuordnungen bei texturarmen Regionen kommt, wird über den Parameter *textureTreshold* festgelegt, dass zuzuordnende Punkte genug Textur haben, um robust zugeordnet zu werden. Dadurch wird zufälliges Bildrauschen minimiert. Da es zudem an Objektkanten häufig zu Problemen kommt, da in dem betrachteten Fenster große Disparitätsunterschiede auftreten, kommt zuletzt noch ein *Specklefilter* zum Einsatz, der in einem eingestellten Fenster überprüft, ob die Differenz der größten und kleinsten berechneten Disparität innerhalb einer festgelegten Spannbreite (*engl. range*) sind. So sollen einzelne Ausreißer in der Disparitätskarte vermieden werden. Für die Einstellungen der Parameter wurden verschiedene Variationen der Parameter auf einem Datensatz getestet. Beispielhaft sind die Auswirkungen der Anderung des SAD-Fensters und ¨ der *Specklegr¨oße* in den Bildern 6.5 und 5.3 zu sehen. Bei einem kleineren Fenster werden zwar mehr Korrespondenzen gefunden, jedoch ist das Disparitätsbild sehr verrauscht und enthält viele falsche Zuordnungen. Ein größeres Fenster erhöht die Wahrscheinlichkeit für korrek[te Z](#page-45-0)uor[dnun](#page-35-1)gen, und die erkannten Disparitäten werden homogener. Jedoch werden generell auch weniger Punkte erkannt.

### **5.3. Semi Global Block Matching (SGBM)**

<span id="page-35-0"></span>Ein weiterer in OpenCV verfugbarer Algorithmus ist Semi Global Block Matching, ¨ eine leicht abgewandelte Version von Hirschmüllers semi-globalen Matchings [11]. Für eine effizientere Verarbeitung wurde der ursprüngliche Algorithmus leicht modifiziert. So wurde eine einfachere Kostenfunktion von Birchfield [3] benutzt und es wurden einige Vor- und Nachbearbeitungsschritte des beschriebenen B[loc](#page-77-5)k
Matching hinzugefügt (prefilter, uniqueness check, speckle filtering). Zudem werden, wie der Name schon sagt, keine individuellen Pixel miteinander verglichen, sondern Blöcke, beziehungsweise Fenster, um die betreffenden Pixel herum. Im Gegensatz zu dem reinen Block Matching Algorithmus ist hier kein Preset fur Fis- ¨ heyelinsen implementiert. Es lassen sich jedoch ähnliche Parameter wie beim Block Matching einstellen. So lässt sich über den Parameter preFilterCap die Filterung der Bilder einstellen, um Bildrauschen aufgrund unterschiedlicher Belichtung auszugleichen. Es werden wie schon beim Block Matching die Summe der absoluten Differenzen (SAD) der Intensitätswerte über einem festgelegten Fenster aggregiert. Die Fenstergröße lässt sich über den Parameter SADWindowSize verändern. Die vereinfachte Kostenfunktion vergleicht die Intensität eines Pixel  $p = (u_p, v_p)$  mit der eines Kandidaten  $q = (u_p - d, v_p)$  im anderen Bild. Es wird die minimale Differenz beider Pixel in einem Suchbereich von einem haben Pixel entlang der Epipolarlinie gewählt:

$$
C_{BT}(p,q) = \min_{u_q - \frac{1}{2} \le u_q \le u_q + \frac{1}{2}} |I_L(p) - I_R(q)| \tag{5.4}
$$

Zusätzlich zu der Kostenfunktion wird ein Glättungskriterium definiert, um mehrdeutige oder falsche Korrespondenzen zu filtern. Zusammengefasst werden Kostenfunktion und Glättungskriterium in einer globalen Energiefunktion über alle Pixel (vergl. [11]):

$$
E(D) = \sum_{p} \left( C_{BT}(p, D_p) + \sum_{q \in N_p} P_1 T[|D_p - D_q| = 1] + \sum_{q \in N_p} P_2 T[|D_p - D_q| > 1] \right) \tag{5.5}
$$

Der erste Term summiert alle Kosten der Disparitätszuordnungen aus *D*. Kleinere Disparitätsunterschiede in benachbarten Regionen werden durch den zweiten Term mit dem Parameter  $P_1$  bestraft und größere Unterschiede mit einer höheren Strafe *P*<sub>2</sub>. Es wird nun die Disparitätenkarte gesucht, die die Energiefunktion minimiert. Da dieses Problem, wie schon in Kapitel 3.1.2 beschrieben, im Zweidimensionalen NP-Hart ist, wird die Minimierung in mehrere eindimensionale Berechnungen des Minimums aufgeteilt. Dabei werden fur jedes Pixel p entlang mehrerer Pfa- ¨ de aus allen Richtungen die Kostenwerte aufsummiert und die Disparität mit den geringsten Kosten ausgewählt. Im originalen SGM werden 8 oder 16 Pfade verwendet. Um Speicherplatz und Rechenaufwand zu sparen, kommen bei der in OpenCV implementierten Version standardmäßig 5 Pfade zum Einsatz.

Auch beim SGBM kommt es häufig zu Fehlerkennungen und falschen Disparitätswerten. Um die falschen Werte herauszufiltern, kommen die im vorigen Kapitel beschriebenen Nachbearbeitungsschritte zum Einsatz.

#### *5. Stereoalgorithmen*

## **5.4. Variational Matching (VAR)**

Als globaler Stereoalgorithmus ist in OpenCV zur Zeit Variational Matching von Kosov [15] als experimentelle Implementierung vorhanden. Variational Matching kommt aus dem Bereich der Berechnung des optischen Flusses. Als Stereoverfahren angewandt berechnet es die Verschiebung der beiden Stereobilder, dargestellt als Vektorf[eld](#page-77-1). Die grundlegende Annahme ist es, das Disparitätsbild als Vektorfeld zu modellieren, da die korrespondierenden Bildpunkte zu den Punkten des linkes Bildes im rechten Bild um eine Disparität *d* verschoben sind:  $(u_L, v_R) = (u_L + d, v_R)$ . Um die Disparitätenkarte zu berechnen, wird wie bei den meisten globalen Stereoalgorithmen eine Energiefunktion, bestehend aus einem Kostenterm und einem Glättungskriterium, minimiert:

$$
E(D) = \iint_{\Omega} ||I_L(u, v) - I_R(u + d, v)||^2 + \varphi \cdot \Psi(|\nabla d|^2) dD \tag{5.6}
$$

dabei ist  $\varphi$  ein Gewichtungsfaktor für das Glättungskriterium  $\Psi(|\nabla d|^2)$ , das je nach Glättung wie folgt definiert ist:

Tichonov Penalization: 
$$
\Psi(d^2) = d^2
$$
  
Charbonnier Penalization:  $\Psi(d^2) = 2\lambda^2 \sqrt{1 + \frac{s^2}{\lambda^2}} - 2\lambda^2$  (5.7)  
Perona-Malik Penalization:  $\Psi(d^2) = \lambda^2 \ln(\lambda^2 + s^2) - \lambda^2 \ln(\lambda^2)$ 

Das Glättungskriterium nach Tichonov erwartet lineare Gleichheit in der Disparitätsverteilung und glättet alle größeren Disparitätsunterschiede an Kanten, wohingegen Charbonnier und Perona-Malik nur regionale Glättung voraussetzen und Unterschiede an Kanten erhalten.

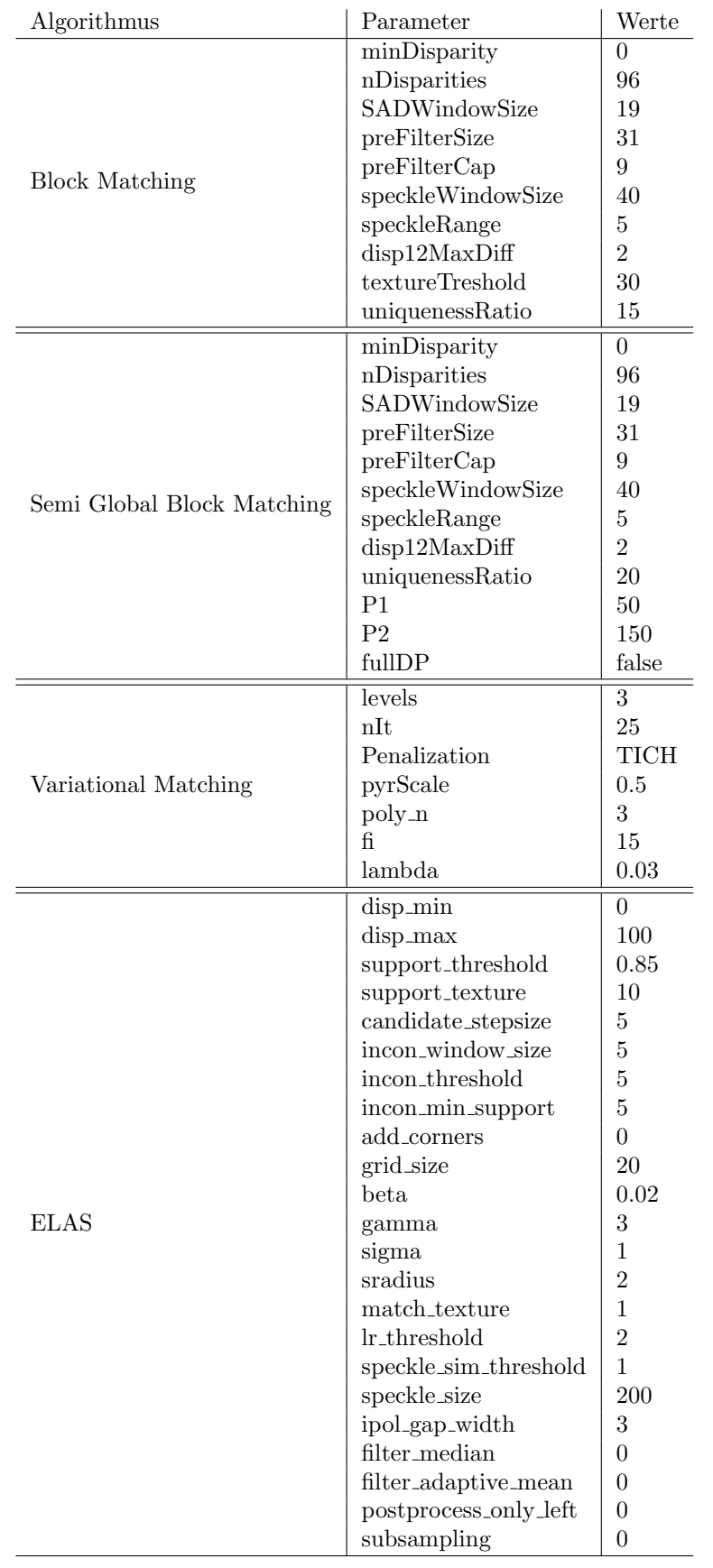

Tabelle 5.1.: Übersicht über die verwendeten Parametereinstellungen der Stereoalgorithmen 29

### **6.1. Datenaufnahme**

Um die ausgewählten Kalibrierverfahren und Stereoalgorithmen an verschiedenen Hindernissen zu testen, wurden fünf unterschiedliche natürliche Hindernisse in Entfernungen von einem Meter bis zehn Meter mit einer Diskretisierung von einem Meter aufgenommen. Dazu wurde das MAV in fester Höhe auf einem Wagen montiert, sodass eine statische Aufnahme mit konstanter Entfernung zum Hindernis möglich war. Der Aufbau ist in Abbildung 6.1 zu sehen. Als Groundtruth dienten sowohl manuelle Messungen der Entfernung mit einem Maßband als auch die Messungen des Laserscanners. Untersucht werden soll, wie gut die Stereoalgorithmen mit zunehmender Entfernung die Hindern[isse](#page-41-0) erkennen und wie robust die korrekte Entfernung berechnet wird. Zusätzlich wurde die Ausrichtung des Wagens zu den Hindernissen variiert, sodass diese sowohl mittig als auch am Rande des Kamerablickfeldes aufgenommen wurden. Vor allem bei den Fisheyelinsen könnte es am Rande des Blickfeldes aufgrund der starken Verzerrung zu Schwierigkeiten bei der Erkennung kommen. Dafur wurden die Hindernisse bei drei Entfernungen ¨ aus weiteren vier Blickwinkeln aufgenommen, um einen Eindruck zu bekommen, wie sehr das Ergebnis durch die starke Verzerrung der Weitwinkelobjektive zum Bildrand hin beeinflusst wird. Als Hindernisse wurden Objekte gew¨ahlt, die auch in urbanen Umgebungen vorkommen. Als eher sicher zu erkennende Hindernisse wurden eine gängige schwarze Straßenlaterne mit einem Durchmesser von  $\varnothing$  12 cm und ein Baum mit  $\varnothing$  25 cm ausgesucht. In der Regel heben sich diese Hindernisse gut vom Hintergrund ab und sollten daher gut zu erkennen sein. Zudem wurde ein 190 cm hoher Bauzaun aufgenommen, dessen äußere Stangen  $\varnothing$  4 cm und dessen innere Drahtgitter  $\varnothing$  0.2 cm messen. Die dünnen Quer- und Längsstreben des Drahtgitters sind aus weiterer Entfernung schwer zu erkennen und werden auch von den Stereoalgorithmen nicht erkannt. Zudem wurde Vegetation am Boden aufgenommen, um zu testen, wie Stereoalgorithmen auf sich wiederholende Texturen reagieren. Als weiteres schwer zu erkennendes Hindernis wurde ein Stromkabel mit  $\varnothing$  1 cm verwendet, das sowohl horizontal als auch vertikal gespannt wurde. Da die verwendeten lokalen Algorithmen alle zeilenweise nach ähnlichen Bildblöcken suchen, stellt vor allem das horizontal gespannte Kabel eine Herausforderung dar. Die

<span id="page-41-0"></span>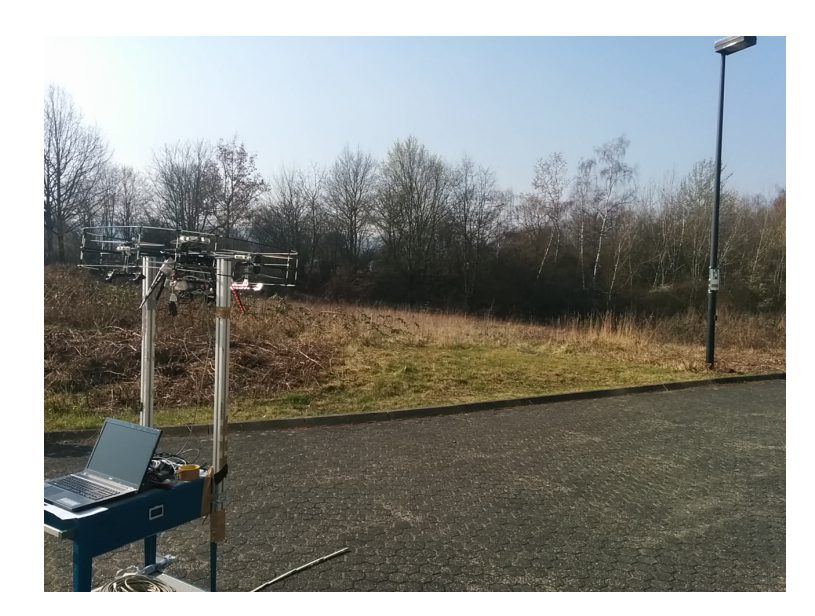

**Abbildung 6.1.:** Aufbau: Aufnahme einer Laterne aus 6m Entfernung

homogene Textur des Kabels macht es schwer, korrespondierende Punkte zu finden, da sie sich zeilenweise kaum unterscheidet. Insgesamt wurden 132 Datensätze mit einer Auflösung von 752 x 480 Pixeln aufgenommen. Als verwendete Stereokamerapaare kamen jeweils zwei UEye 1221LE-M Kameras zum Einsatz, auf die zur omnidirektionalen Wahrnehmung Lensagon BF2M15520 Fischaugenobjektive montiert wurden. Die synchrone Bildaufnahme wird durch einen Hardwaretrigger der Kameras sichergestellt, der es erlaubt, mit einer Frequenz von 20 Hz Bilder aufzunehmen. Alle Experimente wurden auf einem Intel Core i7 Prozessor mit 2.2GHz durchgeführt. Eine Übersicht der Hindernisse ist in Abbildung 6.3 dargestellt. Die unterschiedlichen Entfernungen von einem Meter und zehn Metern und die zusätzlichen Winkel von 22.5<sup>°</sup> und 45<sup>°</sup> sind beispielhaft an der Laterne in Abbildung 6.2 zu sehen. Probleme bei der Aufnahme der Hindernisse ste[llten](#page-42-0) vor allem unterschiedliche Lichtverh¨altnisse dar. Bei starker, direkter Sonnenstrahlung waren die Bilder stark überbelichtet, sodass es unmöglich war, ein Hindernis zu erkennen.

Im Anschluss wurden die aufgenommenen Kamerabilder anhand der ausgewählten Kalibrierverfahren entzerrt und rektifiziert. Die unterschiedlichen Ausgabebilder nach der Entzerrung und Rektifizierung sind an einem Schachbrettmuster in Abbildung 6.4 zu sehen. Während die Unterschiede der beiden äquidistanten Kalibrierverfahren mit dem bloßen Auge kaum zu sehen sind, wird deutlich, dass bei den projektiven Kalibrierverfahren ein großer Teil des Bildes verloren geht. Da die Weitwin[kelo](#page-44-0)bjektive aber genau aus dem Grund eingesetzt werden, um möglichst viel von der Umgebung wahrzunehmen, ist der Einsatz der beiden projektiven

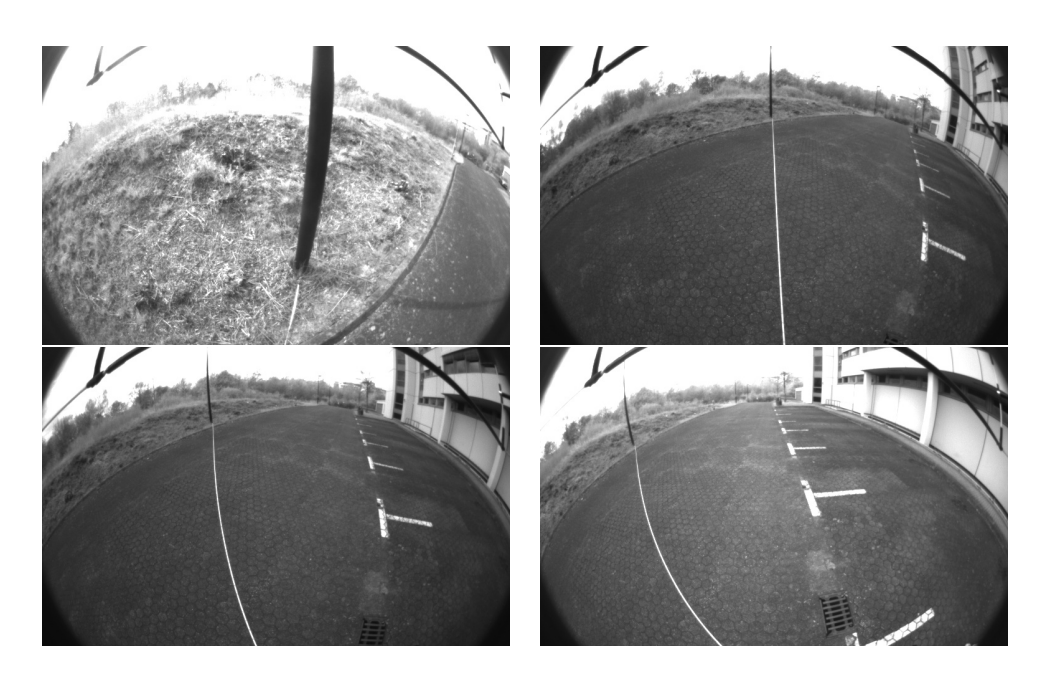

**Abbildung 6.2.:** Aufnahme einer Laterne aus unterschiedlichen Entfernungen und Winkeln. **Oben:** Variation der Distanz von 1 m bis 10 m. **Unten:** Variation des Aufnahmewinkels bei 10 m mit 22*.*5 *◦* und 45*◦* .

<span id="page-42-0"></span>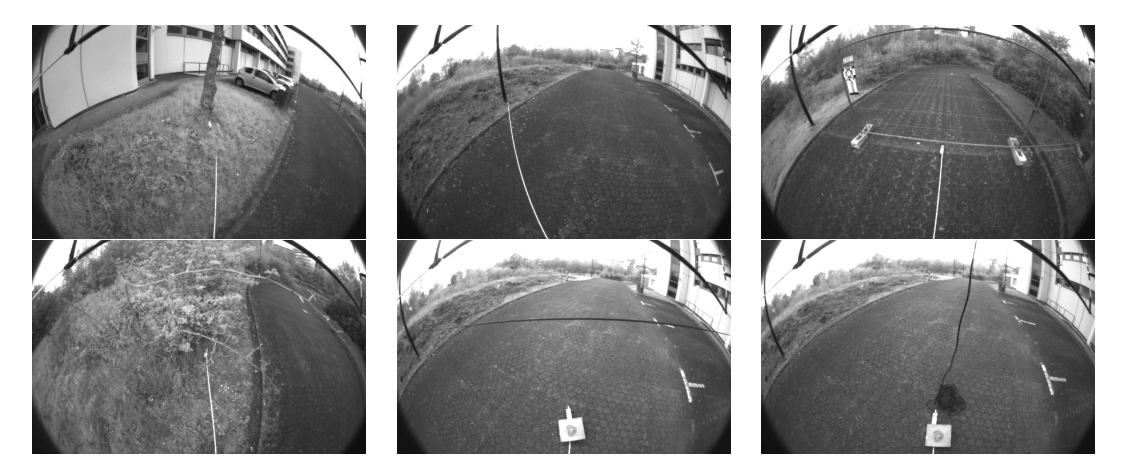

Abbildung 6.3.: Übersicht der aufgenommenen Hindernisse: Oben: Baum, Laterne und Zaun **Unten:** Vegetation, horizontales Kabel und vertikales Kabel

Kalibrierverfahren unvorteilhaft. Die durch die Weitwinkelobjektive gewonnenen Informationen werden durch diese Kalibrierungen wieder verworfen.

## **6.2. Parametertuning**

Um die passenden Parameter für die Stereoalgorithmen zu finden, wurden unterschiedliche Parametrisierungen an einem ausgewählten und gut zu erkennenden Hindernis getestet. Bei der Einstellung stand die positive Erkennung des Hindernisses im Vordergrund. Zudem wurde versucht, mithilfe der Postfilter-Parameter die Anzahl der falschen Zuordnungen möglichst gering zu halten, ohne zu viel Informationsverlust in Kauf zu nehmen. Für die Einstellung der maximalen Disparität ist von Bedeutung, ab welcher Entfernung man Hindernisse wahrnehmen möchte. Da die Erhöhung des Wertes auch Auswirkungen auf die Laufzeit hat und da in den Experimenten kein Hindernis näher als 1 m entfernt war, wurde eine maximale Disparität von 100 gewählt, beziehungsweise 96 bei den in OpenCV implementierten Algorithmen, da dort ein Vielfaches von 16 als Parameter erwartet wird. Damit erkennen wir mit einer Brennweite von *≈* 256*px* und einer Basislinie von 20 cm Hindernisse bis auf ≈ 50 cm Nähe:

$$
Z = \frac{fT}{d} = \frac{256px \cdot 20 \,\text{cm}}{100px} = 51.2 \,\text{cm}
$$
 (6.1)

Durch eine Erhöhung der maximalen Disparität ist auch eine Wahrnehmungen von Hindernissen möglich, die näher als 50 cm entfernt sind. Die Auswirkungen der Anderung der SAD-Fenstergröße beim Block Matching und Semi Global Block Matching werden in Abbildung 6.5 deutlich. Bei einem klein gewählten Fenster erscheint das Tiefenbild zwar dichter, jedoch erhöht sich auch die Wahrscheinlichkeit von falschen Zuordnungen. Auch sind es meist nur unzusammenhängende Korrespondenzen, die durch ein größe[r ge](#page-45-0)wähltes Fenster letztlich eliminiert werden. Gut zu sehen ist auch, dass das eigentliche Hindernis bei allen gezeigten Fenstergrößen im Disparitätsbild zu erkennen ist. Mit einer Fenstergröße von 19*px* werden die meisten falschen Zuordnungen herausgefiltert, und zudem wird die Laterne noch gut erkannt. Im direkten Vergleich von Block Matching und Semi Global Block Matching ist die Anzahl der Speckles beim Semi Global Block Matching wesentlich höher. Auch mit den vorhandenen Postfilter-Parametern ließen sie sich nicht ganz ausschließen. Es zeigt sich jedoch, dass sich durch eine zusätzliche Nachbearbeitung fast alle Speckles (bis auf 2-3) entfernen ließen.

Beim Variational Matching führten die Default-Werte zu einem sehr verrauschten Disparitätsbild mit vielen falschen Zuordnungen. Im direkten Vergleich mit den manuell eingestellten Parametern ist das Ergebnis mit der manuellen Einstel-

<span id="page-44-0"></span>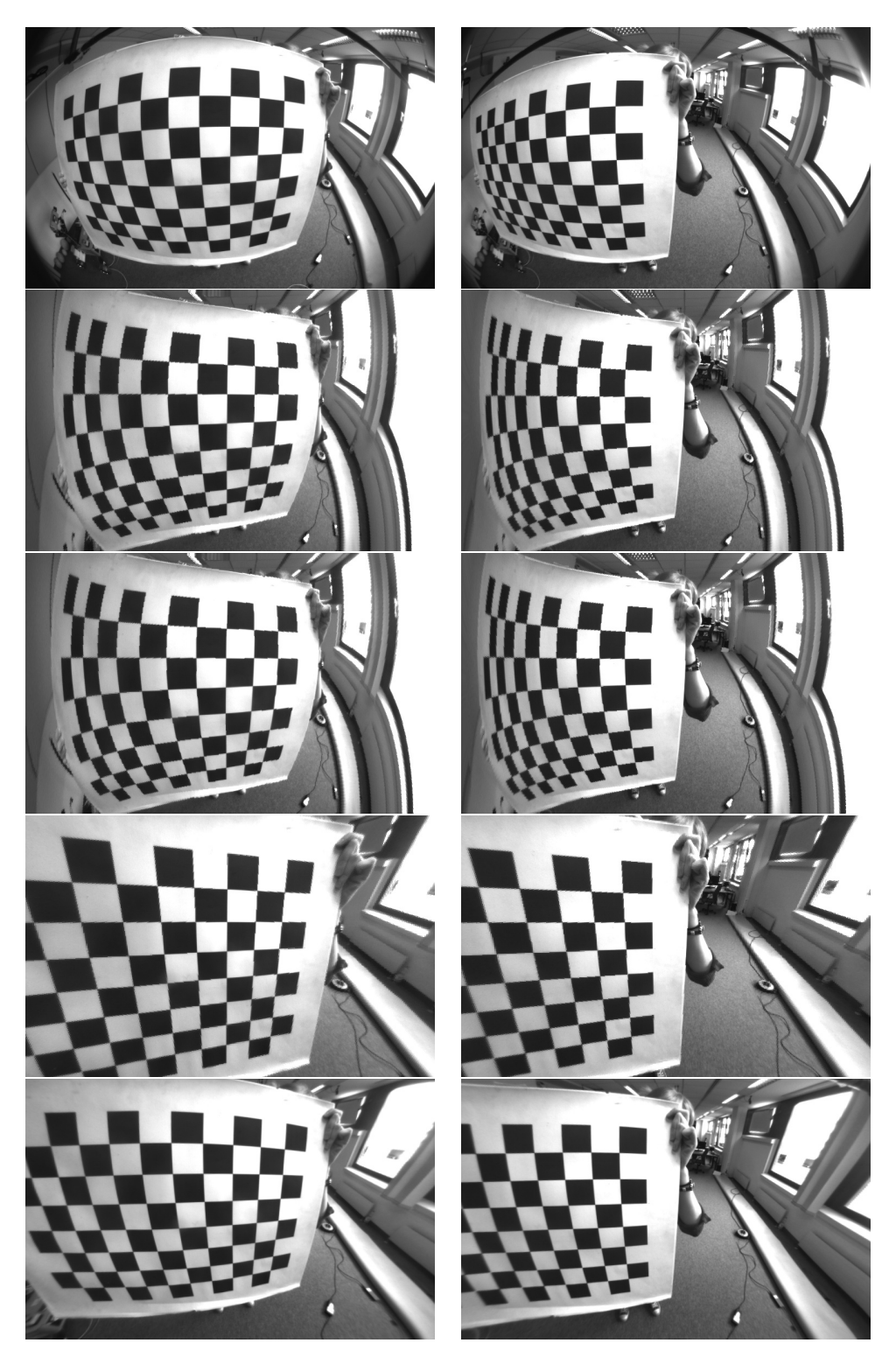

**Abbildung 6.4.:** Vergleich der Kalibrierverfahren anhand der Abbildung eines Schachbrettmusters im jeweils linken und rechten Stereobild, von oben nach unten: 1.) Originalbild, 2.) Chebychev Kalibrierung, 3.) Physical Kalibrierung, 4.) Planar Kalibrierung, 5.) OpenCV Kalibrierung

<span id="page-45-0"></span>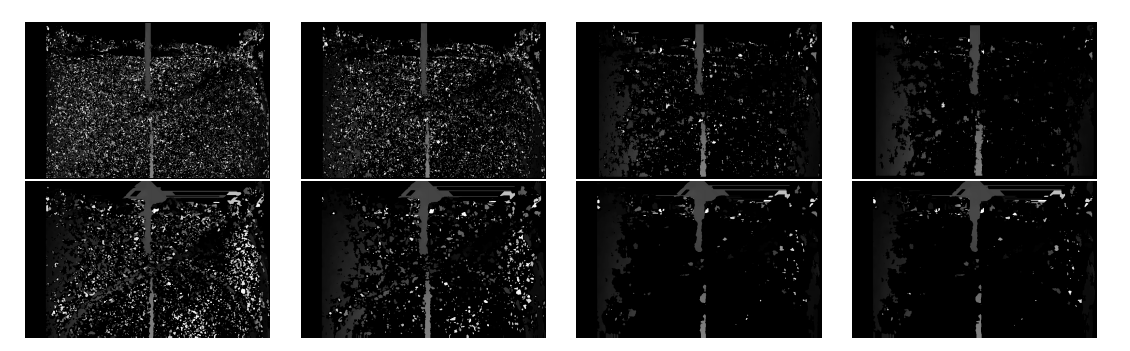

Abbildung 6.5.: Einfluss der SAD-Fenstergröße auf das Disparitätsbild, obere Zeile BM und untere Zeile SGBM, von links nach rechts Variation der SAD-Fenstergröße: 7px, 9px, 15px, 21px

<span id="page-45-1"></span>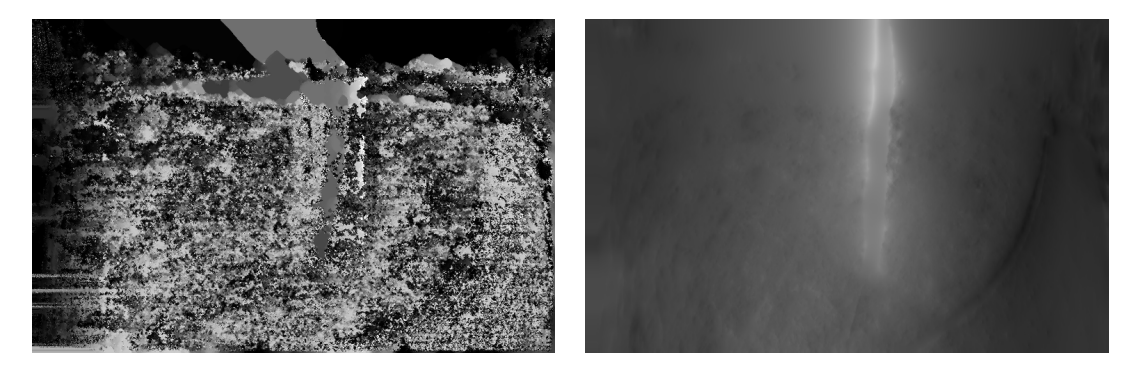

**Abbildung 6.6.:** Vergleich der Parametrisierungen vom Variational Matching mit den Default-Werten (links) und den manuell eingestellten Werten (rechts)

<span id="page-45-2"></span>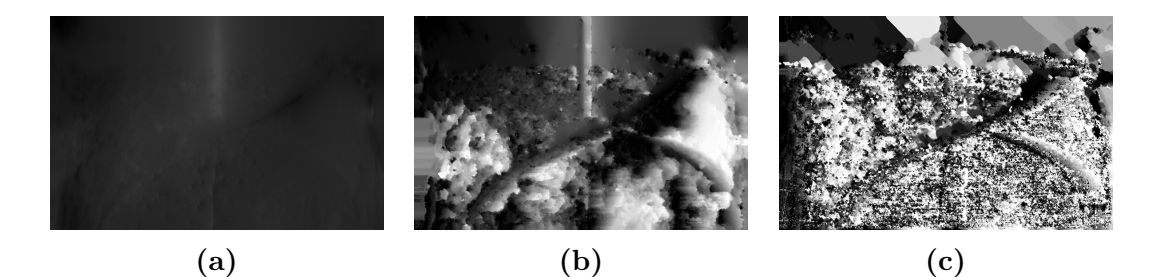

Abbildung 6.7.: Verwendung unterschiedlicher Glättungskriterien: (a) Tichonov, (b) Charbonnier, (c) Perona-Malik

lung deutlich weniger verrauscht und die Laterne ist eindeutger zu erkennen (siehe Abbildung 6.6 Als Glättungskriterium wurde die Tichonov Penalization verwendet, die zwar keine kantenerhaltende Glättung ermöglicht, dadurch aber deutlich schneller läuft und im direkten Vergleich mit den anderen Kriterien auch weni-ger falsche [Zuo](#page-45-1)rdnungen enthält (siehe Abbildung 6.7). Zur Bestimmung der verbleibenden Parametern wurde ähnlich verfahren, wobei immer die Erkennung des Hindernisses und eine geringe Anzahl fehlerhafter Zuordnungen im Mittelpunkt standen. Bei der Verwendung von ELAS ist es mö[glic](#page-45-2)h auf bereits definierte Voreinstellungen der Parameter zurückzugreifen, die sich für die Anwendung in der Robotik als gut herausgestellt haben. Einige dieser Parameter wie die maximale Disparität wurden für den Einsatz auf dem MAV noch leicht modifiziert. Als gut geeignete Parameter haben sich die in Tabelle 5.1 aufgeführten Parameter herausgestellt. Einmal festgelegt, wurden diese über die Experimente konstant gehalten.

# **7. Evaluation**

In diesem Kapitel werden die Ergebnisse aus den in Kapitel 6 beschriebenen Experimenten vorgestellt. Hierbei wird sowohl die durchschnittlich erreichte Dichte der berechneten Tiefenkarten als auch die gemittelten Fehler der berechneten Tiefe von den angewandten Stereoalgorithmen unter verschiedenen Kalibrierungen betrachtet. Auch von Interesse ist, wie robust die Algorithmen ein Hindernis über mehrere Frames erkennen und wie hoch die Abweichung der berechneten Tiefenwerte untereinander für ein Hindernis ist. Bei der Evaluation stellte sich heraus, dass der Zaun von keinem Stereoalgorithmus zuverlässig erkannt wurde. Vereinzelt wurden noch die äußeren Stangen mit größerem Durchmesser erkannt, aber die Erkennung des dünnen Drahtgitter, welches den Großteil des Zauns ausmacht, schlug fehl. Die Disparitätsbilder sind in Abbildung 7.1 zu sehen. Schon in den entzerrten Eingabebildern ist das innere Drahtgitter fur den menschlichen Betrachter schwer ¨ zu erkennen und hebt sich kaum von Hintergrund ab. Gut zu sehen ist, dass sowohl mit Variational Matching als auch mit ELAS [das](#page-49-0) am Zaun angebrachte Schild und die äußeren Stangen erkannt wurden. Von Block Matching oder Semi Global Block Matching wurden diese dagegen nicht oder nur teilweise erkannt. Selbst mit einer deutlich kleineren Fenstergröße wurde das Drahtgitter nicht erkannt (siehe Block Matching Ergebnis in Abbildung 7.1).

## **7.1. Laufzeit und Dic[ht](#page-49-0)e der Stereoalgorithmen**

Um die Laufzeit der Stereoalgorithmen zu vergleichen, wurde diese über allen Daten gemittelt. In Tabelle 7.1 sind die Laufzeiten der angewandten Stereoalgorithmen, gemessen in der Bildrate pro Sekunde und in Millisekunden, zu sehen. Da die Laufzeit auch mit der Dichte der Disparitätenkarten korreliert, ist auch die gemittelte Dichte der generi[erte](#page-49-1)n Disparitätenkarten angegeben. Block Matching hat als Vertreter der lokalen Stereoalgorithmen die niedrigste Laufzeit, berechnet jedoch auch nur Disparitäten für ein Viertel des Bildes, wohingegen ELAS eine ¨ahnlich niedrige Laufzeit wie Semi Global Block Matching hat und dennoch eine verhältnismäßig dichte Disparitätenkarte  $(84.8\%)$  berechnen kann. In der Echtzeitanwendung könnte somit zehn Mal pro Sekunde eine Tiefenmessung erstellt

### *7. Evaluation*

<span id="page-49-0"></span>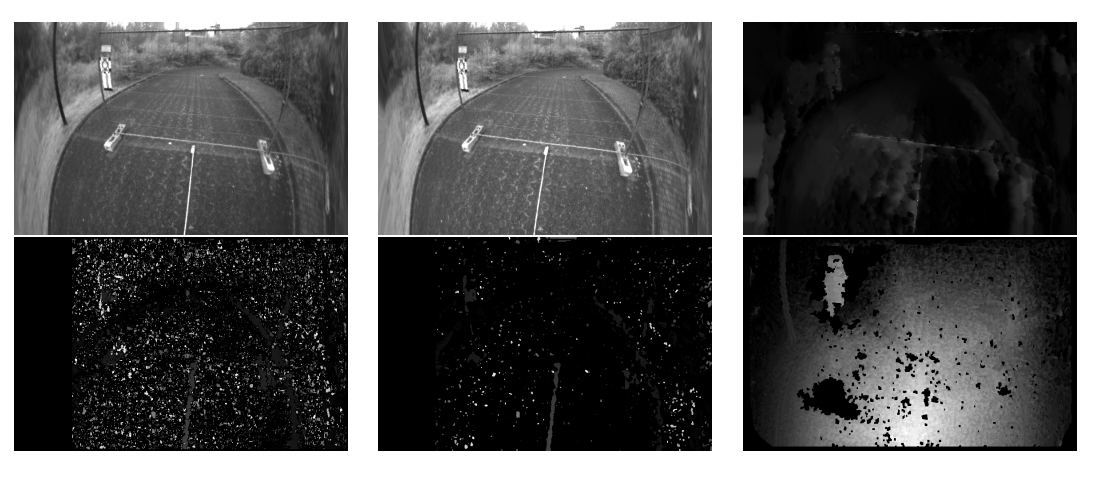

**Abbildung 7.1.:** Erkennung Zaun, obere Zeile: linkes und rechtes entzerrtes Kamerabild und Disparitätenkarte von Variational Matching. untere Zeile: Disparitätenkarten von Block Matching mit klein gewähltem SAD-Fenster, Semi Global Block Matching mit größerem SAD-Fenster und ELAS

<span id="page-49-1"></span>

|                | BM.   | SGBM ELAS VAR                          |       |                  |
|----------------|-------|----------------------------------------|-------|------------------|
| FPS.           | 19.44 | 13.55                                  | 11.53 | 7.98             |
| Laufzeit in ms | 51.44 | 73.80                                  |       | $86.73$   125.31 |
| Dichte         |       | $25.44\%$   39.55\%   84.8\%   99.45\% |       |                  |

**Tabelle 7.1.:** gemittelte Laufzeit und Dichte der Stereoalgorithmen auf einem Intel Core i7 Prozessor mit 2.2GHz

werden, die zudem eine hohe Dichte hat. Semi Global Block Matching ist ähnlich schnell wie ELAS, liefert jedoch für nur  $40\%$  des Bildes eine Tiefe. Am schlechtesten in Bezug auf die Laufzeit schneidet Variational Matching ab, da es als Vertreter der globalen Algorithmen auch den höchsten Rechenaufwand hat. Durch die Minimierung der globalen Energiefunktion wird für jedes Pixel eine Disparität berechnet und somit eine dichte Tiefenkarte (99.45%) erstellt.

## **7.2. Genauigkeit und Empfindlichkeit der Messungen**

Für die Vermeidung von Hindernissen ist es wichtig, dass der Fehler zwischen der wirklichen Distanz und der berechneten Distanz möglichst gering ist. Eine Abweichung von mehreren Metern bedeutet, dass das MAV entweder einem Hindernis ausweicht, das nicht da ist, oder mit ihm kollidiert, obwohl angenommen wurde, dass der Pfad frei ist. Um die Genauigkeit der Stereoalgorithmen zu bestimmen, wurde für alle Hindernisse und Distanzen der mittlere absolute Fehler berechnet. Zudem wurde die Sensitivität *S* in Form der Trefferquote (*engl. hit rate*) gemessen. Dieses Maß sagt aus, wie viele Punkte (Pixel), gemessen in Prozent, von dem Hindernis erkannt wurden:

$$
S = \frac{tp}{tp + fn} \tag{7.1}
$$

Ideal wäre folglich eine Sensitivität von 100%, mit keinen *false negatives (fn)*, was bedeutet, dass alle Pixel, die zu einem Hindernis gehören, auch als Hindernis erkannt werden und die *true positives (tp)* somit gleich der Anzahl der "Hindernispixel" sind. Da dies selten der Fall ist, sollte die Sensitivität möglichst nahe an 100% sein. Dieses Maß gibt noch keinen Aufschluss daruber, ob die berechneten ¨ Tiefen zu den Hindernispixeln stimmen, es gibt nur an, ob an der Stelle des Hindernisses etwas erkannt wurde und wie viele Punktmessungen dort vorliegen. Die Abweichung der berechneten Tiefe des Hindernisses von den Groundtruthdaten wird im folgenden Kapitel betrachtet. In Abbildung 7.2 ist die gemittelte Erkennungswahrscheinlichkeit der Stereoalgorithmen unter den vier durchgeführten Kalibrierungen zu sehen. Nicht weiter verwunderlich ist, dass das globale Variational Matching uber die Entfernung hinweg eine Erkenn[ung](#page-51-0)srate von 98% hat. Da ¨ bei globalen Algorithmen eine globale Energiefunktion minimiert wird, wird ein dichtes Disparitätsbild berechnet, sodass für fast jedes Hindernispixel ein Tiefenwert berechnet wird. Auch ELAS erreicht bei den äquidistanten Kalibrierungen auf eine Sphäre (Chebychev und Physical) eine sehr hohe Sensitivität. Erst ab neun Metern treten bei der physikalischen Kalibrierung deutliche Einbußen in der Erkennungswahrscheinlichkeit auf. Mit der OpenCV-Kalibrierung hingegen ist das Ergebnis mitunter sogar besser als beim Variational Matching mit uber 98%. Die ¨ lokalen Stereoalgorithmen BM und SGBM weisen niedrigere Trefferquoten auf. Bei den projektiven Kalibrierverfahren sinkt die Erkennungsrate bereits nach fünf Metern deutlich. Im direkten Vergleich erreicht das Semi Global Block Matching eine höhere Sensitivität als das Block Matching. Mit den äquidistanten Kalibrierverfahren ist der Abfall der Trefferquote über die Entfernung bei allen Stereoalgorithmen am geringsten. Im direkten Vergleich zu der Erkennung der Laterne wird das Kabel sehr viel schlechter erkannt. Durch den geringen Durchmesser ist es mit zunehmender Entfernung deutlich schlechter zu erkennen. Wie schon befurchtet, wird das ¨ horizontal gespannte Kabel nur sehr schlecht erkannt. Die zeilenweise Suche ist nicht dafur geeignet, horizontal verlaufende Hindernisse zu erkennen. Zudem ist ¨ das Kabel ab 2 m auch im Originalbild nicht mehr zu erkennen. Mit zunehmender Entfernung wird der Flächenanteil des Himmels auf dem Bild so groß, dass das Kabel auf diesem hellen Hintergrund nicht mehr zu erkennen ist. In Abbildung 7.3 werden die Trefferquoten der drei Hindernisse (Laterne, vertikales und horizontales Kabel) gegenubergestellt. Zum besseren Vergleich wird nur das Ergebnis der ¨

<span id="page-51-0"></span>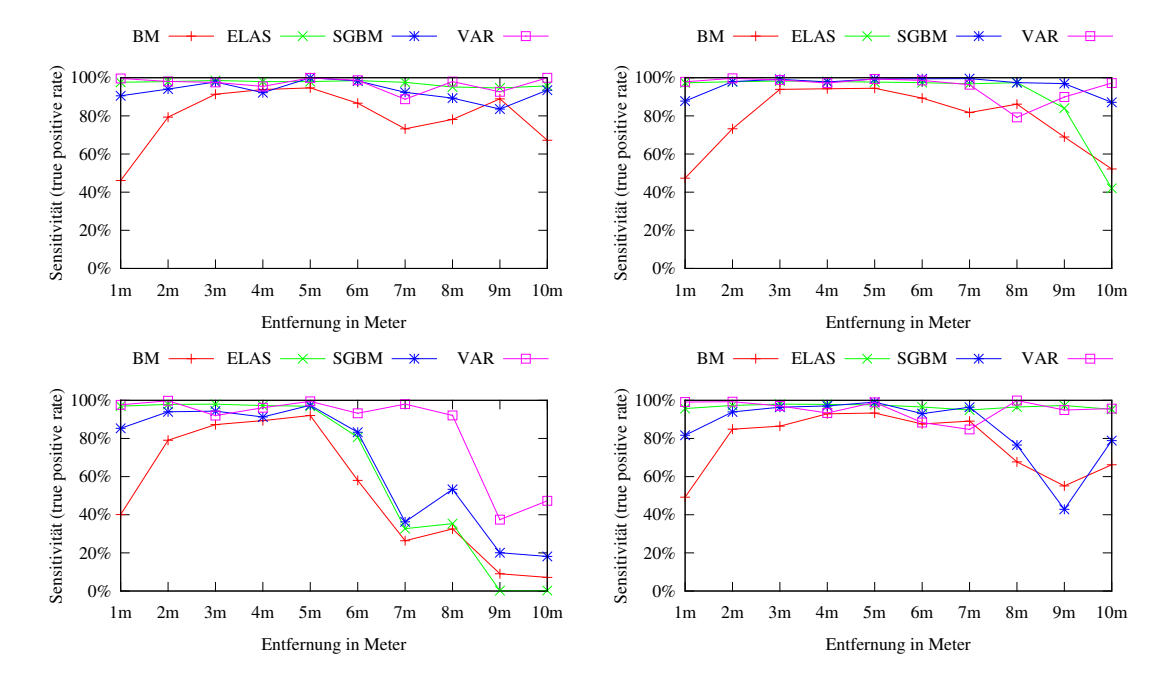

**Abbildung 7.2.:** Sensitivität der Stereoverfahren am Beispiel der Laterne mit verschiedenen Kalibrierverfahren. **Oben:** Chebychev, Physical **Unten:** Planar und OpenCV

Chebychev Kalibrierung aufgeführt. Die weiteren Kalibrierungen sind wie auch die Ergebnisse der anderen Hindernisse im Anhang A.1 aufgeführt. Während das vertikal verlaufende Kabel von ELAS und VAR auch über weitere Entfernungen noch sehr gut erkannt wird, erkennen die Block Matching Algorithmen BM und SGBM durchschnittlich nur weniger als 10% des Ka[bels](#page-60-0). ELAS kommt sogar dem globalen Algorithmus mit einer Erkennung von uber 80% nahe. Bei dem horizontal ¨ gespannten Kabel sinkt die Erkennungsrate jedoch stark ab. Vor allem in den ersten ein bis fünf Metern ist die Erkennungsrate nahe Null. Ab fünf Metern tritt bei ELAS der sogenannte *Filling-In-Effekt* auf. Die fur den direkt umliegenden Hin- ¨ tergrundbereich des Kabels berechnete Disparität tritt an die Stelle der fehlenden Werte des Kabels. Somit steigt die gemessene Erkennungsrate leicht an. Ahnlich ¨ erklärt sich auch die hohe Erkennungsrate beim Variational Matching: Fehlende Bereiche in der Disparitätenkarte werden durch benachbarte Disparitäten gefüllt. Da der Anteil der erkannten Hindernispunkte allein nicht sehr aussagekräftig ist, wird auch noch der gemittelte quadratische Fehler zwischen den Referenzmessungen und den berechneten Entfernungen betrachtet. In den Abbildungen A.6 bis A.10 im Anhang sind die gemittelten quadratischen Fehler mit Standardabweichung aufgefuhrt. Generell ist dabei zu erkennen, dass bei den projektiven Kali- ¨ brierverfahren (Planar und OpenCV) der Fehler konstant mit der Tiefe st[eigt.](#page-63-0) Bei

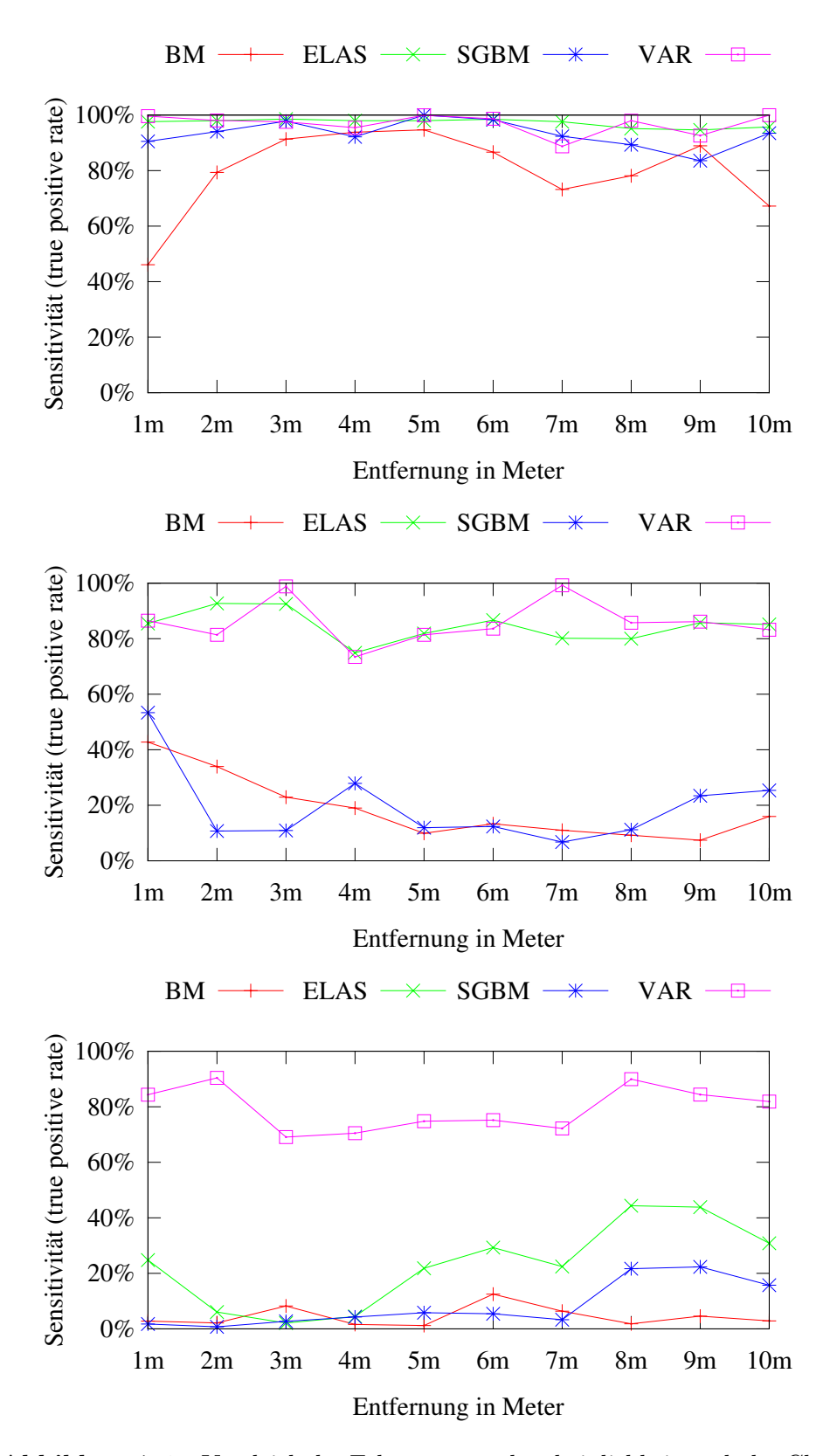

**Abbildung 7.3.:** Vergleich der Erkennungswahrscheinlichkeit nach der Chebychev Kalibrierung bei unterschiedlichen Hindernissen. **Oben:** Laterne **Mitte:** vertikales Kabel **Unten:** horizontales Kabel

#### *7. Evaluation*

den äquidistanten Kalibrierverfahren Chebychev und Physical steigt der Fehler deutlich langsamer mit der Entfernung. So beträgt der Fehler bei der Erkennung der Laterne von ELAS und BM bei einer Entfernung von 5 m mit der Chebychev Kalibrierung unter 1 m, und bei der OpenCV Kalibrierung beträgt der Fehler mit 3 m mehr als doppelt so viel (siehe Abbildung A.7). Die berechneten Entfernungen von ELAS liegen bei den gut zu erkennenden Hindernissen im Durchschnitt näher an den Referenzmessungen als die Ergebnisse der in OpenCV implementierten Algorithmen. Auch mit weiterer Entfernung stei[gt d](#page-63-1)er Fehler langsamer an als beim globalen Variational Matching. Die bereits beschriebenen Speckles bei den Block Matching Algorithmen spiegeln sich in den Fehlerwerten wider, da diese mit in die Berechnung einfließen und das Ergebnis verfälschen. So sind besonders BM und SGBM anfällig für diese Ausreißer. Auf diese Problematik wird im folgenden Unterkapitel bei der Betrachtung der Standardabweichung noch genauer eingegangen. In den Abbildungen A.9 und A.10 wird deutlich, wie stark die berechneten Tiefenwerte der Stereoalgorithmen von den Referenzmessungen abweichen, wenn das Hindernis schlecht zu erkennen ist. Selbst bei einer nahen Distanz von einem Meter liegt der Fehler zwi[sche](#page-64-0)n 2 m [und](#page-65-0) 5 m. Nach 5 m steigt der Fehler bei ELAS bis auf 8 m und bei SGBM mitunter auf 10 m. Das vertikal verlaufende Kabel wird besser erkannt und auch die bestimmten Entfernungen sind deutlich robuster. Im Vergleich mit den Fehlern, die bei der Erkennung der Laterne auftreten, sind die Fehler bei der Erkennung des vertikalen Kabels schon bei nahen Entfernungen höher. Auch der globale Algorithmus hat bei zunehmender Entfernung Probleme mit der korrekten Entfernungsberechnung. Die globale Weichzeichnung der Disparitätenkarte und das Auffüllen fehlender Punkte mit benachbarten Werten sorgen mit zunehmender Entfernung für eine schlechtere Erkennung und einen steigenden Fehler.

## **7.3. Robustheit der Messungen**

Zusätzlich zu den gemittelten Fehlern der Stereoalgorithmen unter den verschiedenen Kalibrierverfahren wurde die Standardabweichung zusammen mit dem Fehler dargestellt. Dadurch l¨asst sich auf die robuste Tiefenerkennung schließen. Messungen mit geringer Varianz lassen auf eine robuste Erkennung schließen, wohingegen Messungen mit hoher Varianz Probleme bei der robusten Erkennung haben. In allen veranschaulichten Daten wies ELAS die geringste Varianz auf. Die Maxima und Minima der verschiedenen Messungen eines Hindernisses wichen nur geringfugig von der durchschnittlichen Messung ab. Eine sehr hohe Varianz, bedingt ¨ durch die Vielzahl an Ausreißern und Speckles, tritt beim Block Matching und

Semi Global Block Matching auf. Auch beim Variational Matching kommt es bei größeren Entfernungen zu sehr starken Unterschieden in den einzelnen Messungen. Durch die Glättung der Kanten der Hindernisse werden hier weiter entfernte Hintergrundpixel anstelle der Hinderniskanten eingefügt (border-bleeding-Effekt). In Abbildung 7.4 ist gut zu sehen, wie die Robustheit der Stereoalgorithmen von dem beobachteten Hindernis abhängt. Bei gut zu erkennenden Hindernissen wie der Laterne ist die Standardabweichung deutlich geringer und hat weniger Ausschläge, als bei de[m sc](#page-55-0)hwer zu erkennenden Kabel. Zudem nimmt der Fehler im Mittel ab einer Entfernung von 7 m deutlich zu. Abweichungen von mehr als 6 m sind möglich. Zusammenfassend lässt sich sagen, dass die Messungen mit ELAS die niedrigste Varianz aufweisen und die von SGBM die höchste. Dies lässt sich zum Einen dadurch erklären, dass ELAS per Triangulation über robuste Korrespondenzen vorab eine ungefähre Einteilung des Bildes in Disparitätsbereiche vornimmt. So wird eine größere Robustheit gegen Ausreißer und falsche Zuordnungen erreicht. Zum Anderen ist SGBM, wie schon erwähnt, sehr anfällig für Speckles, die in ihrer Disparität oft erheblich von der Umgebung abweichen. Folglich erhöht sich, je weiter das betrachtete Hindernis entfernt ist, durch die großen Unterschiede zwischen den niedrigen Tiefenwerten der *false positives* und den höheren Tiefenwerten der *true positives* die Varianz der Messwerte.

## **7.4. Einfluss der Kalibrierung**

Nachdem in den vorigen Kapiteln auf die Genauigkeit und die Robustheit der Stereoalgorithmen eingegangen wurde, wird in diesem Kapitel die Auswirkungen der unterschiedlichen Kalibrierverfahren auf das Ergebnis untersucht. In Abbildung 7.5 sind die von den Stereoalgorithmen erstellten Disparitätskarten für die Laterne aus 1 m Entfernung zu sehen. Im Vergleich der ersten Spalte (Chebychev) mit der zweiten und dritten Spalte (Physical und Planar) erscheinen die Karten der Phys[ical](#page-56-0) und Planar Kalibrierung dichter, da auch der Boden großflächig erkannt wurde. Nach der Kalibrierung mit OpenCV kommt es in den Ecken des Bildes, wo die Verzerrung am größten ist, zu Problemen. Es werden kaum Korrespondenzen gefunden, woraus sich schließen lässt, dass das Verzerrungsmodell dieser Kalibrierung für die Modellierung der Verzerrung durch die Fischaugenobjektive ungenügend ist. Auch das Ergebnis des globalen Variational Matching unterscheidet sich stark von den Ergebnissen mit den anderen Kalibrierungen. Die schwarzen Eckbereiche verdunkeln das gesamte Disparitätsbild. Auf allen Bildern ist das Hindernis sichtbar und hebt sich vom Hintergrund ab. Bezüglich der Genauigkeit sind die ¨aquidistanten Kalibrierungen besser. Sie haben auch bei steigender Entfernung ei-

<span id="page-55-0"></span>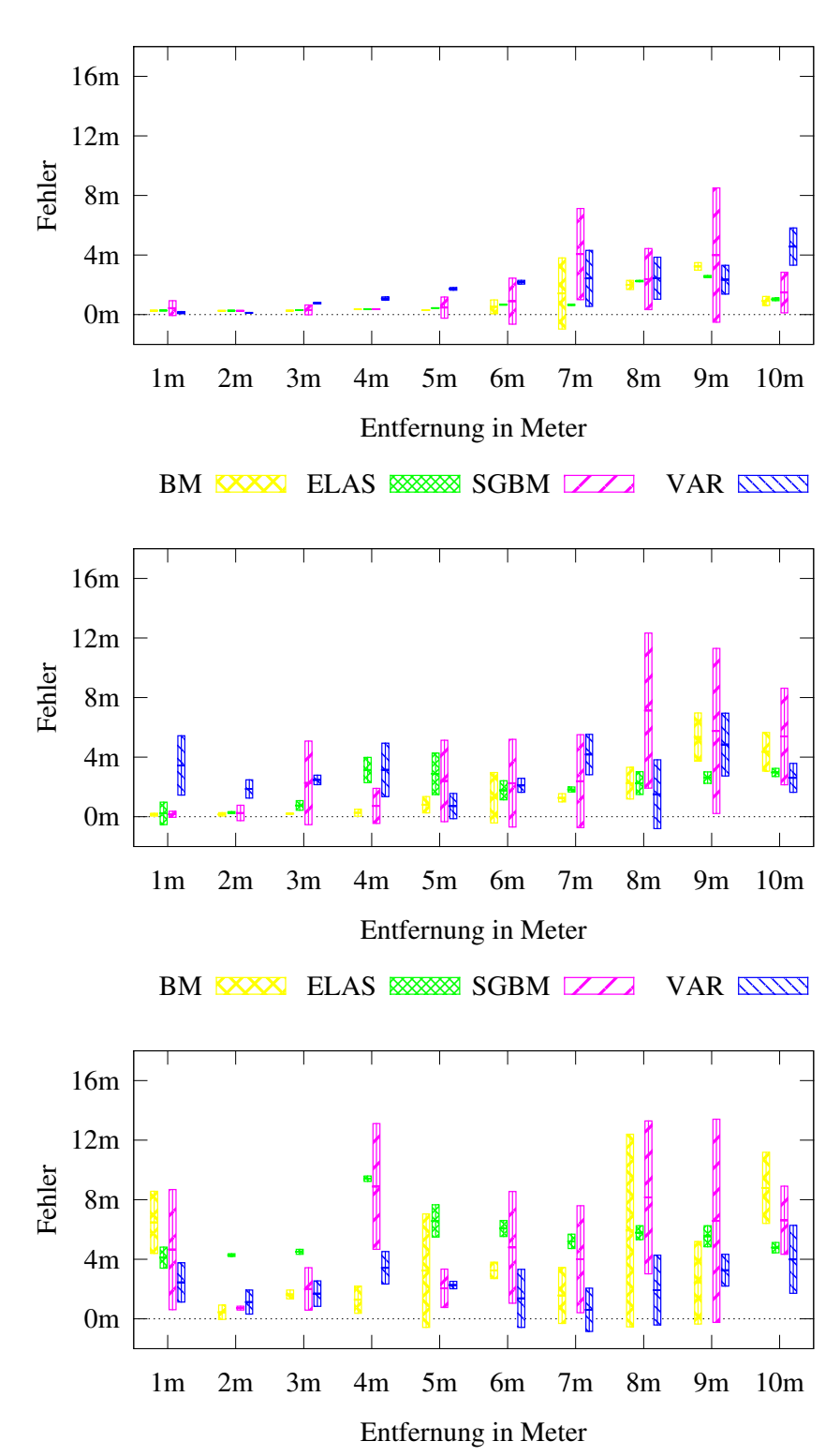

BM XXX ELAS XXX SGBM ZZ VAR ANN

**Abbildung 7.4.:** Vergleich der Fehler mit Standardabweichung mit der Chebychev Kalibrierung. **Oben:** Laterne **Mitte:** vertikales Kabel **Unten:** horizontales Kabel

<span id="page-56-0"></span>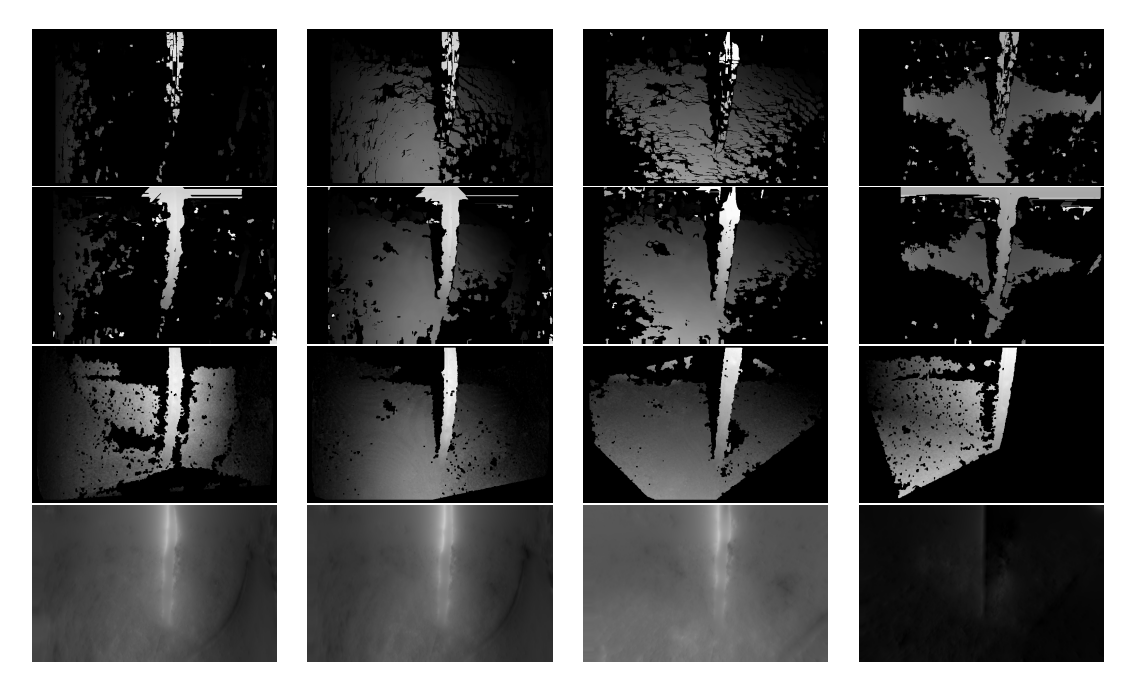

**Abbildung 7.5.:** Vergleich der Disparitätsbilder der Laterne aus 1 m mit den Kalibrierungen (von oben nach unten): Chebychev, Physical, Planar, OpenCV. Zu sehen sind die Disparitätsbilder von BM, SGBM, ELAS, VAR (von links nach rechts)

nen geringeren Fehler als die projektiven Kalibrierungen. Unterschiede treten auch bei den angewandten Algorithmen auf. So erreicht ELAS genauere und robustere Ergebnisse mit der Chebychev Kalibrierung und die beiden Block Matching Algorithmen BM und SGBM und Variational Matching mit der Physical Kalibrierung (vergl. Abbildungen A.6 - A.10).

Da die projektiven Kalibrierungen einen Großteil des Bildes abschneiden, eignen sie sich nicht für die Verwendung mit Weitwinkelobjektiven zur omnidirektionalen Umgebungserkennu[ng. D](#page-63-0)e[r Vor](#page-65-0)teil des weiten Blickfeldes geht nach der Kalibrierung verloren. In Abbildung A.4 macht sich dieses Problem bemerkbar. Bei der Planar Kalibrierung (unten links) ist die Erkennungsrate bei 3m und 4m 0%. Bei diesen Entfernungen war das Kabel nicht mehr im Bild, da dieser Bildbereich durch die Kalibrierung abges[chni](#page-62-0)tten wurde. Ähnlich verhielt es sich bei Hindernissen, die in einem 45*◦* Winkel zu dem MAV aufgenommen wurden. Große Teile des Hindernisses (durchschnittlich 75%) wurden abgeschnitten und waren nach der Rektifizierung nicht mehr sichtbar. Folglich sind fur die omnidirektionale Wahr- ¨ nehmung die äquidistanten Verfahren besser geeignet.

## **8. Zusammenfassung**

In dieser Arbeit wurde untersucht, wie gut sich echtzeitfähige Stereoalgorithmen zur Hindernisvermeidung mit Weitwinkelobjektiven eignen. Dazu wurden verschiedene Kalibrierverfahren, die zum Teil für die Modellierung der Verzerrung durch Weitwinkelobjektive entwickelt wurden, wie auch Verfahren mit einer generellen Modellierungen für gängige Linsenverzerrungen verwendet. Da bei den äquidistanten Kalibrierungen auf eine Sphäre weniger Bildinformationen verloren gehen, eignen sie sich besser zur Anwendung für die Hinderniserkennung. Zudem ist die Erkennung der Hindernisse mit diesen Kalibrierungen genauer und robuster. Bei geringen Entfernungen wichen die Ergebnisse der Stereoalgorithmen maximal 1 m von der Referenzmessungen ab. Hindernisse mit einem Durchmesser größer als  $\emptyset$ 10 cm werden auch noch bis zu 10 m robust erkannt (mit einem durchschnittlichen Fehler kleiner gleich 3 m). Probleme stellen allerdings Hindernisse mit einem sehr kleinem Durchmesser dar, wie die Experimente mit den unterschiedlich orientierten Kabeln und dem Drahtgitterzaun zeigten. So wurde das Drahtgitter des Zauns von keinem Algorithmus erkannt und auch das horizontal gespannte Kabel wurde für eine Hindernisvermeidung unzureichend erkannt. Der Grund für die schlechte Erkennung des horizontalen Kabels liegt größtenteils an der grundlegenden Vorgehensweise der Stereoverfahren, zeilenweise nach ähnlichen Punkten zu suchen. Da diese Hindernisse auch schon im Originalbild kaum zu erkennen sind, könnte eine höhere Auflösung der Kamera zu einer besseren Erkennung führen. Mit einer höheren Auflösung erhöht sich zwar auch die Laufzeit, da jedoch die eingesetzten lokalen Algorithmen alle eine Framerate von mehr als 10 Bilder pro Sekunde haben, sollte auch mit einer höheren Auflösung noch die Echtzeitfähigkeit gewährleistet sein. Die Wahl der Kalibrierung sollte in Verbindung mit der Auswahl des eingesetzten Stereoalgorithmus erfolgen. Es stellte sich heraus, dass ELAS mit der Modellierung durch Chebychev Polynome und die in OpenCV implementierten Algorithmen mit der physikalischen Modellierung der Linsenverzerrung zuverlässiger arbeiten. Da ELAS deutlich weniger Probleme mit Ausreißern hat und zudem ein dichteres Disparitätsbild berechnet, ist es für die lokale Hindernisvermeidung besser geeignet als BM oder SGBM. Die Vorteile von ELAS im Vergleich zu den anderen Verfahren wurden bereits bei der Analyse von Laufzeit und Dichte deutlich (vergl. Tabelle 7.1). So ist die Dichte der erstellten

#### *8. Zusammenfassung*

Disparitätskarte nahe an der des globalen Algorithmus, und dennoch bleibt die Laufzeit vergleichbar mit den lokalen Algorithmen. In Kombination mit der Chebychev Kalibrierung blieb der Fehler auch bei größeren Entfernungen niedriger als bei den anderen Verfahren. Durch die probabilistische Modellierung der Disparitätsverteilung, welche eine Vorabeinteilung des Bildes anhand der berechneten A-Priori-Wahrscheinlichkeit ermöglicht, kommt es nur selten zu falschen Zuordnungen. Zudem wurde das schwer zu erkennende vertikale Kabel, das selbst vom Laserscanner bei zunehmender Entfernung nicht wahrgenommen wurde und das von keinem der anderen Stereoverfahren genügend erkannt wurde, von ELAS auch noch bis 6 m großflächig erkannt (vergl. Abbildung 1.2b). Abschließend lässt sich festhalten, dass die eingesetzten Stereoverfahren trotz der starken Verzerrung der Weitwinkelobjektive Hindernisse mit  $\emptyset$ 10 cm zuverlässig erkannt haben und sich die äquidistanten Kalibrierungen mit der Projekti[on au](#page-11-0)f eine Sphäre besser für den Einsatz der Stereoverfahren auf Weitwinkelbildern zur Hindernisvermeidung eignen.

# **A. Messergebnisse**

## <span id="page-60-0"></span>**A.1. Messungen der Empfindlichkeit**

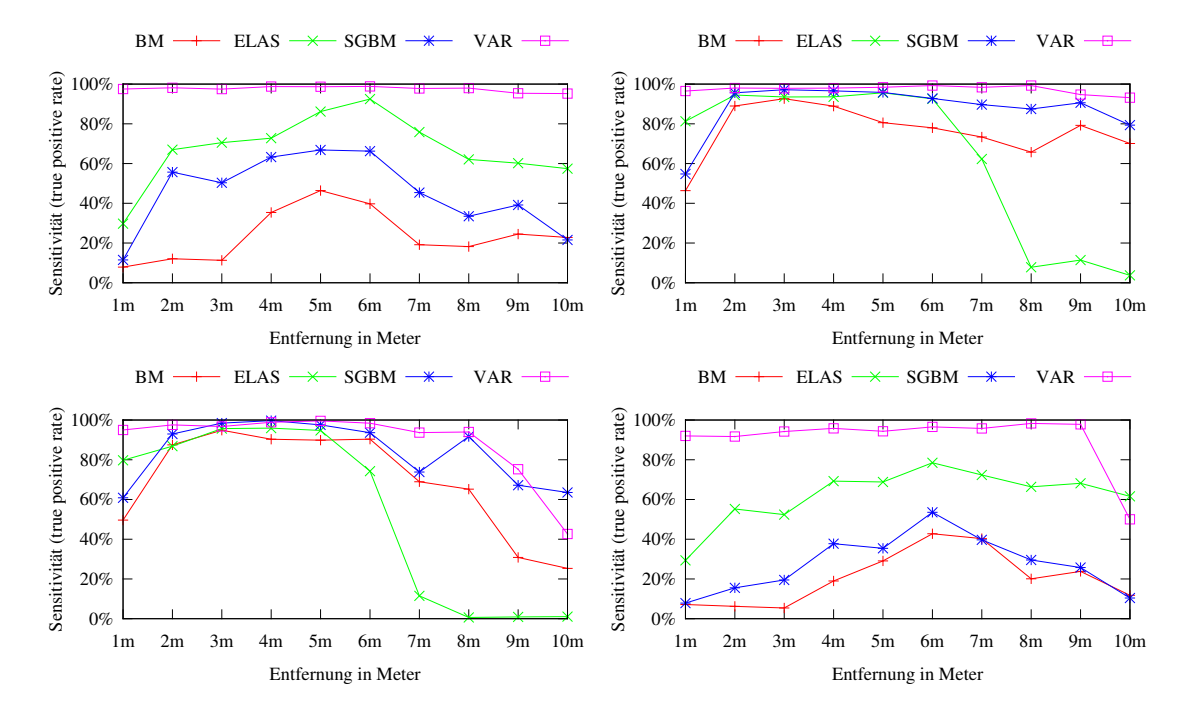

Abbildung A.1.: Gemittelte Sensitivitätsrate: Aufnahme des Baums mit den Kalibrierungen Chebychev, Physical, Planar und OpenCV

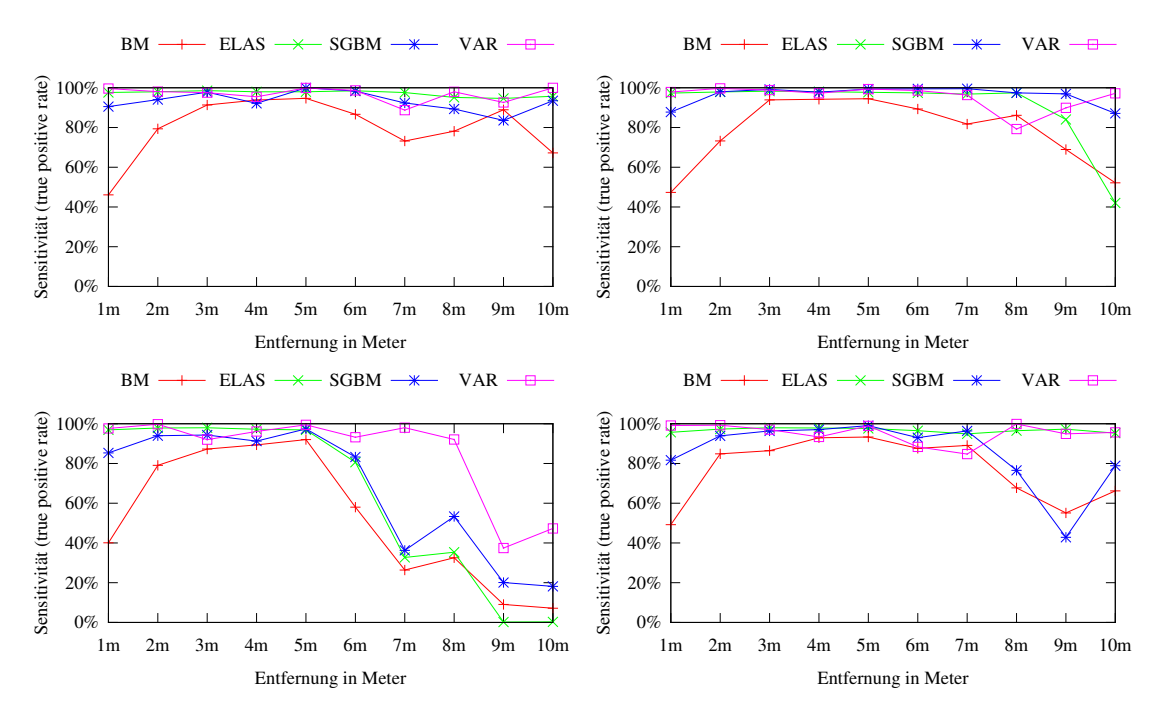

Abbildung A.2.: Gemittelte Sensitivitätsrate: Aufnahm der Laterne mit den Kalibrierungen Chebychev, Physical, Planar und OpenCV

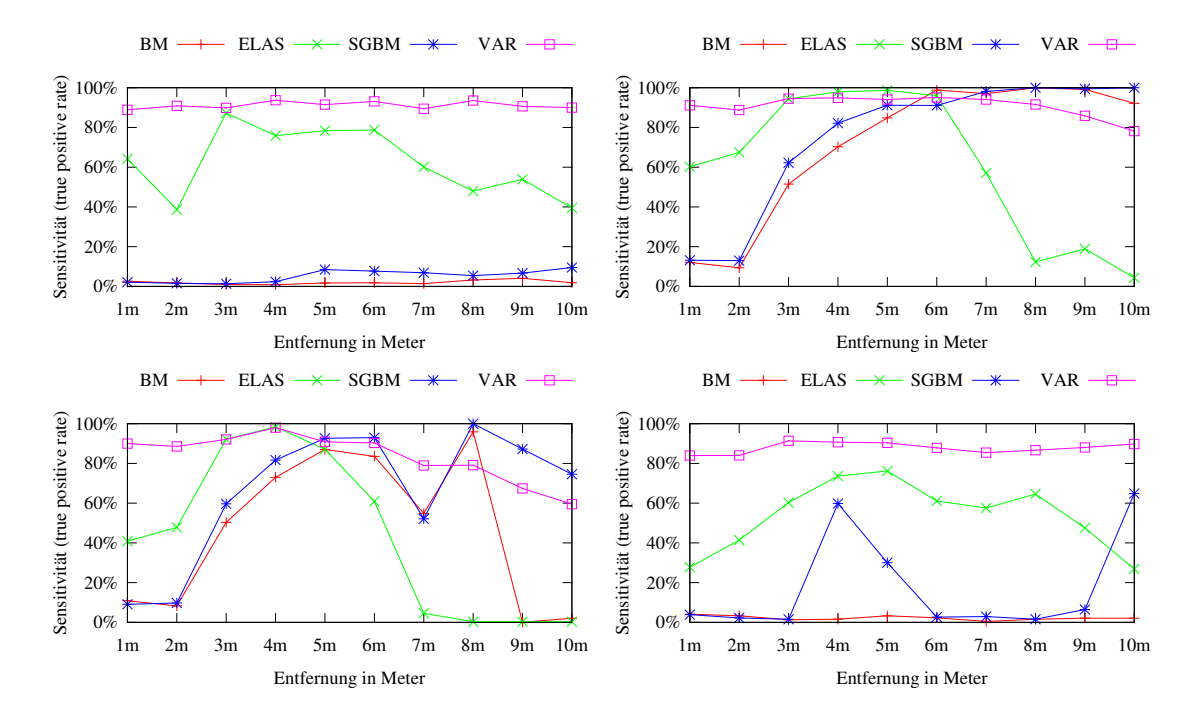

Abbildung A.3.: Gemittelte Sensitivitätsrate: Aufnahme von Vegetation mit den Kalibrierungen Chebychev, Physical, Planar und OpenCV

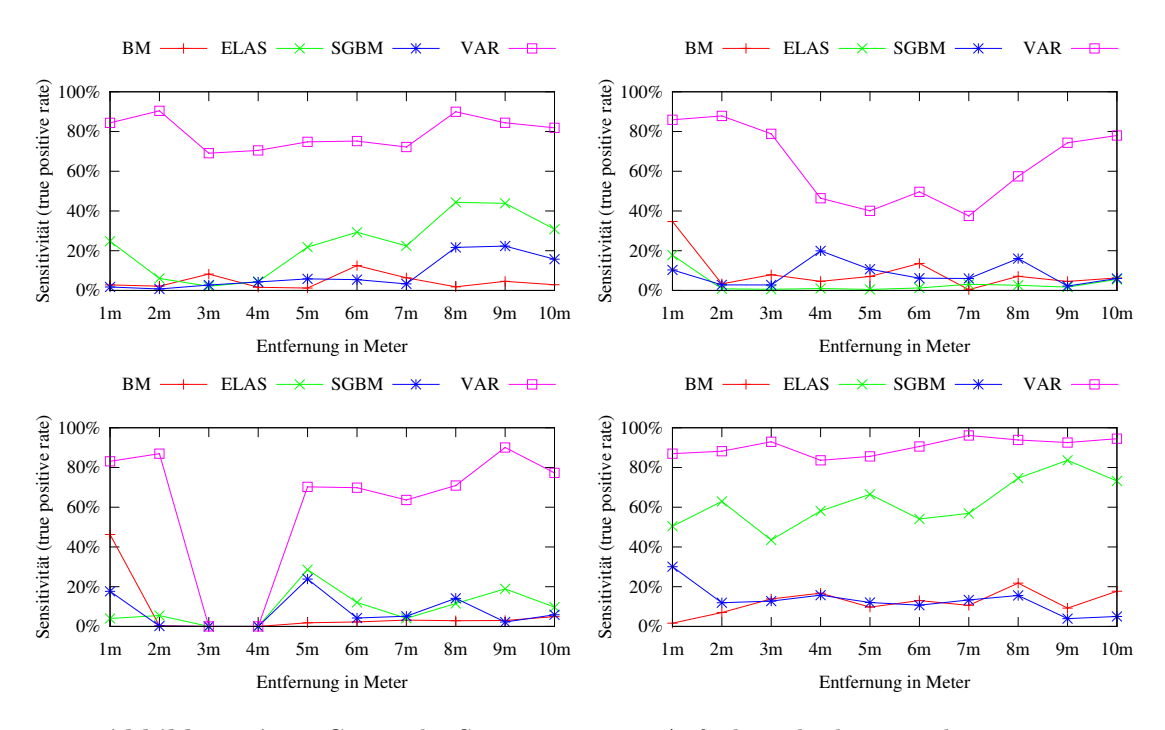

<span id="page-62-0"></span>Abbildung A.4.: Gemittelte Sensitivitätsrate: Aufnahme des horizontal gespannten Kabels mit den Kalibrierungen Chebychev, Physical, Planar und OpenCV

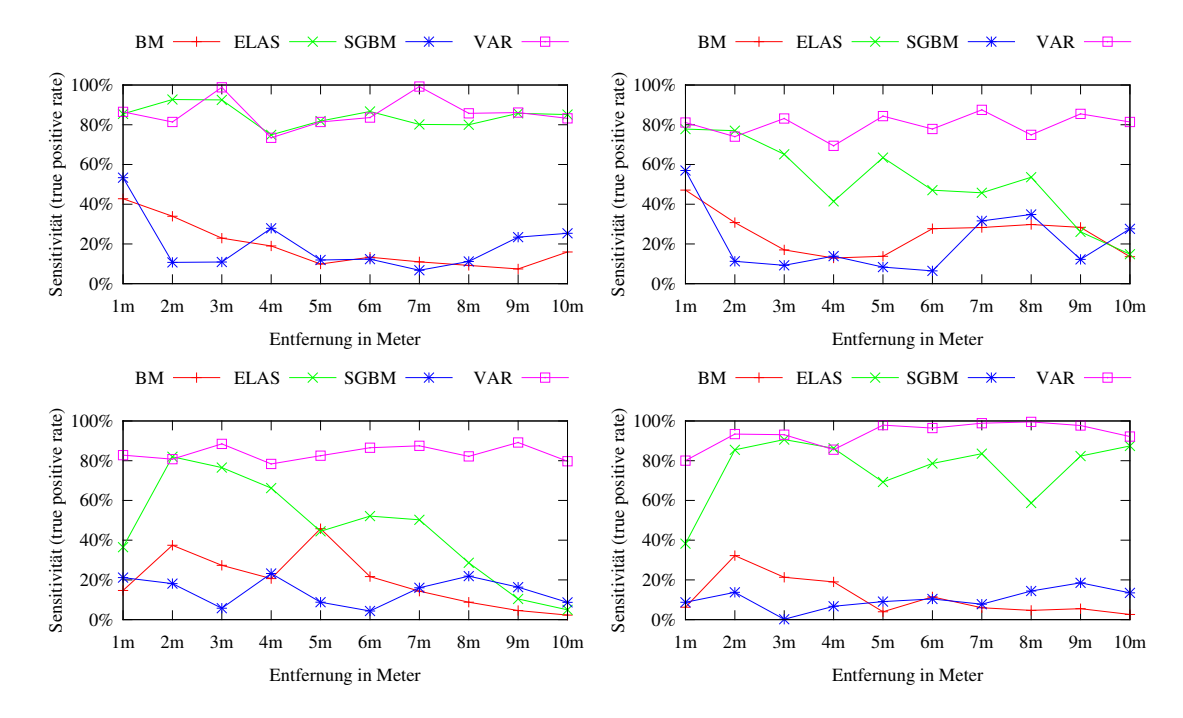

Abbildung A.5.: Gemittelte Sensitivitätsrate: Aufnahme des vertikal gespannten Kabels mit den Kalibrierungen Chebychev, Physical, Planar und OpenCV

## **A.2. Messungen des quadratischen Fehler mit Standardabweichung**

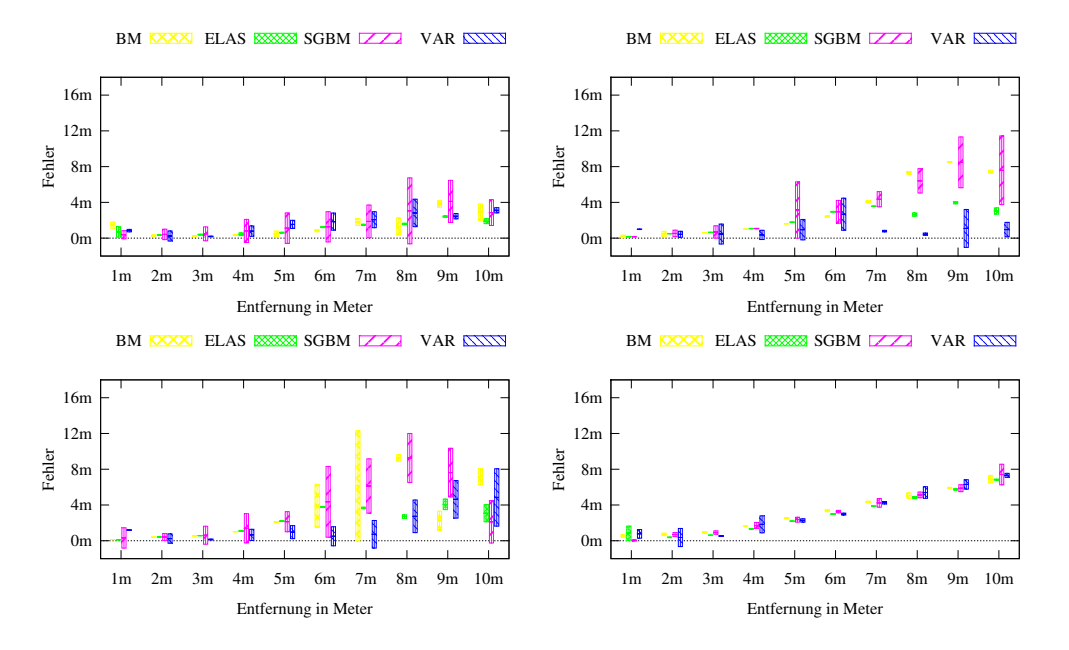

<span id="page-63-0"></span>**Abbildung A.6.:** Gemittelter quadr. Fehler und Standardabweichung: Aufnahme des Baums mit den Kalibrierungen Chebychev, Physical, Planar und OpenCV

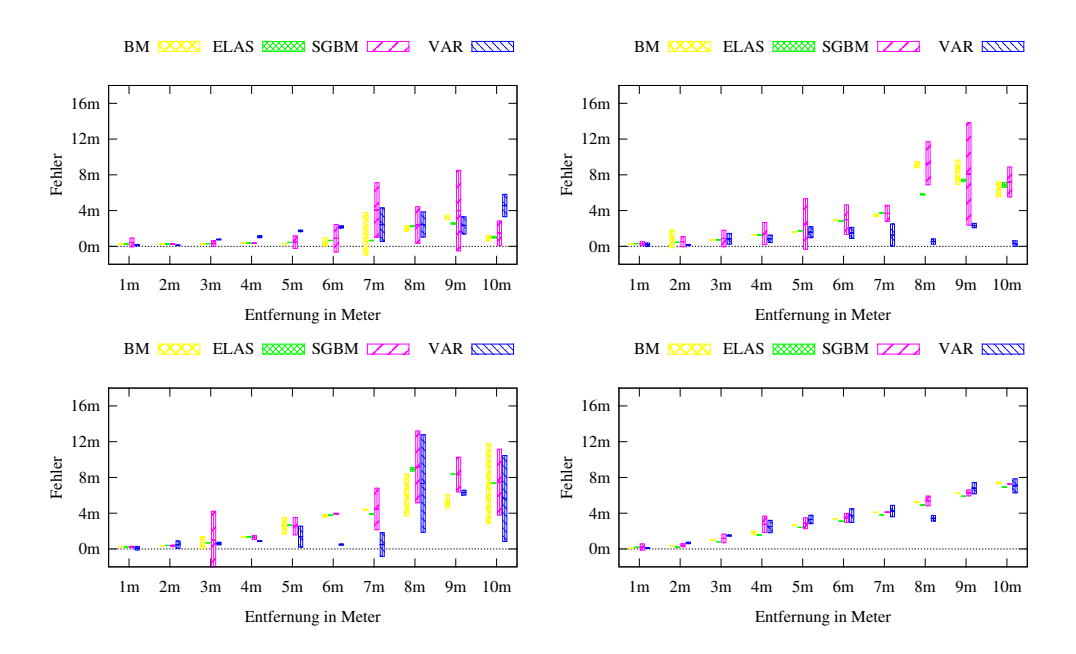

<span id="page-63-1"></span>**Abbildung A.7.:** Gemittelter quadr. Fehler und Standardabweichung: Aufnahme der Laterne mit den Kalibrierungen Chebychev, Physical, Planar und OpenCV

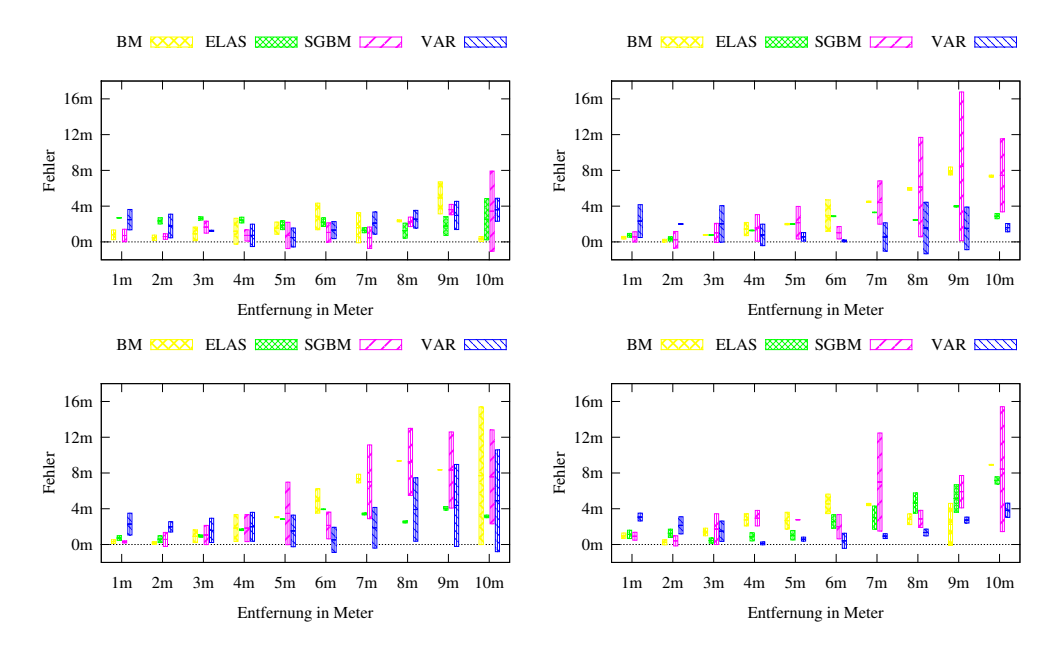

**Abbildung A.8.:** Gemittelter quadr. Fehler und Standardabweichung: Aufnahme von Vegetation mit den Kalibrierungen Chebychev, Physical, Planar und OpenCV

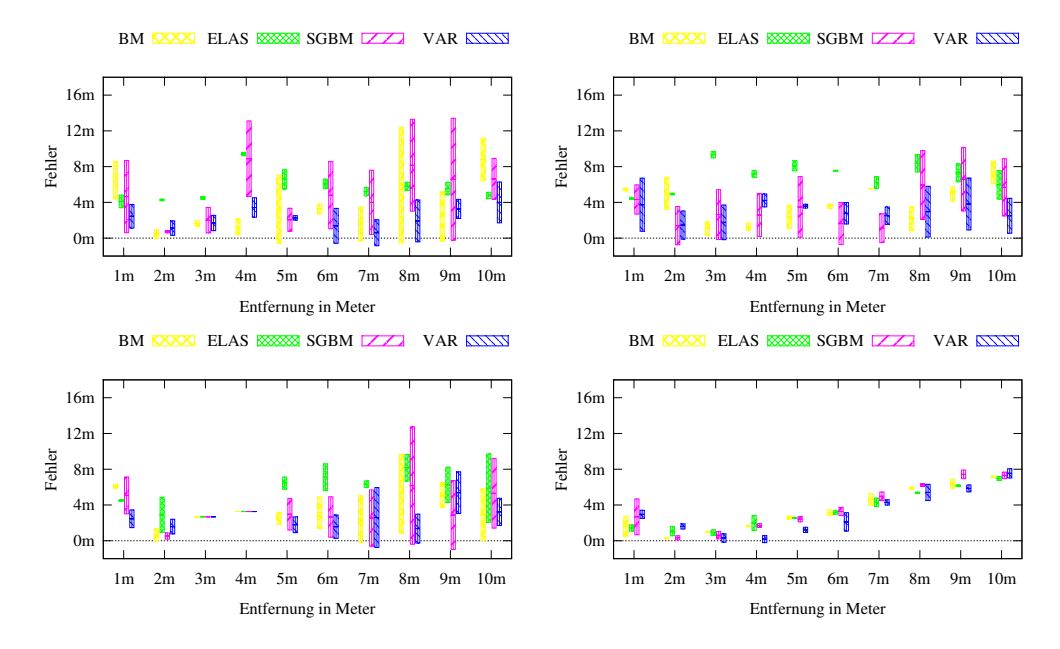

<span id="page-64-0"></span>**Abbildung A.9.:** Gemittelter quadr. Fehler und Standardabweichung: Aufnahme des horizontal gespannten Kabels mit den Kalibrierungen Chebychev, Physical, Planar und OpenCV

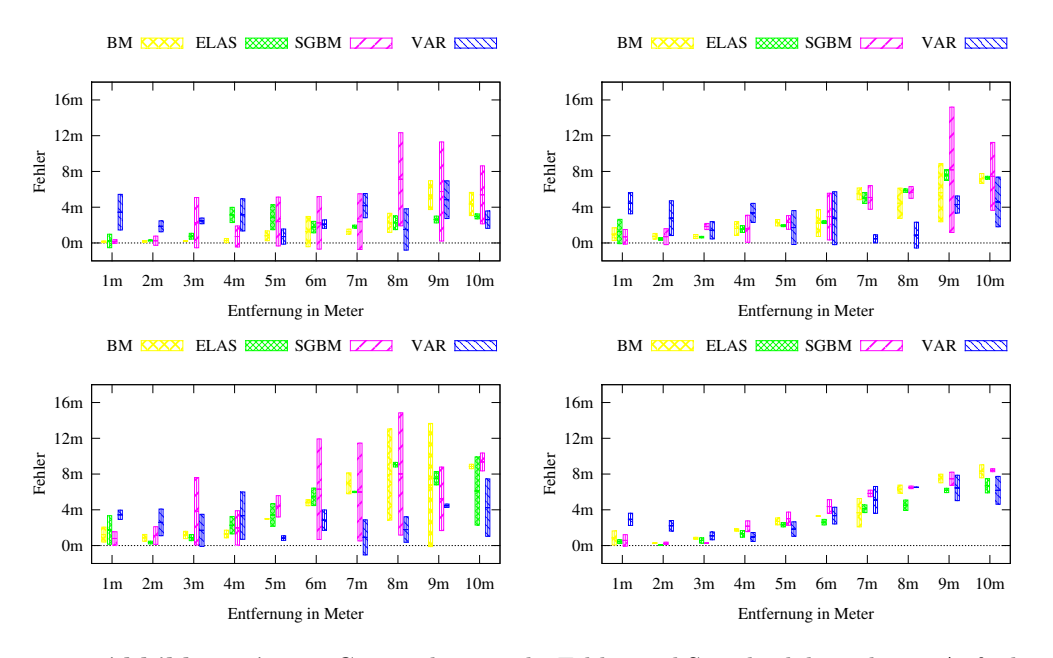

<span id="page-65-0"></span>**Abbildung A.10.:** Gemittelter quadr. Fehler und Standardabweichung: Aufnahme des vertikal gespannten Kabels mit den Kalibrierungen Chebychev, Physical, Planar und OpenCV

## **A.3. Messungen des quadratischen Fehler**

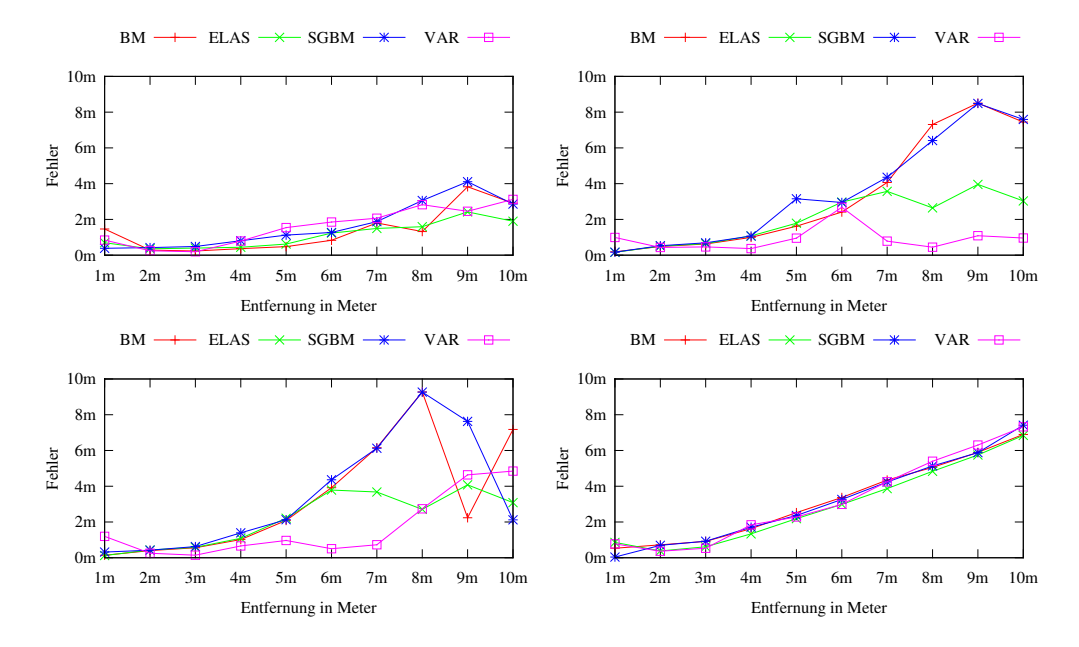

**Abbildung A.11.:** Gemittelter quadr. Fehler: Aufnahme des Baums mit den Kalibrierungen Chebychev, Physical, Planar und OpenCV

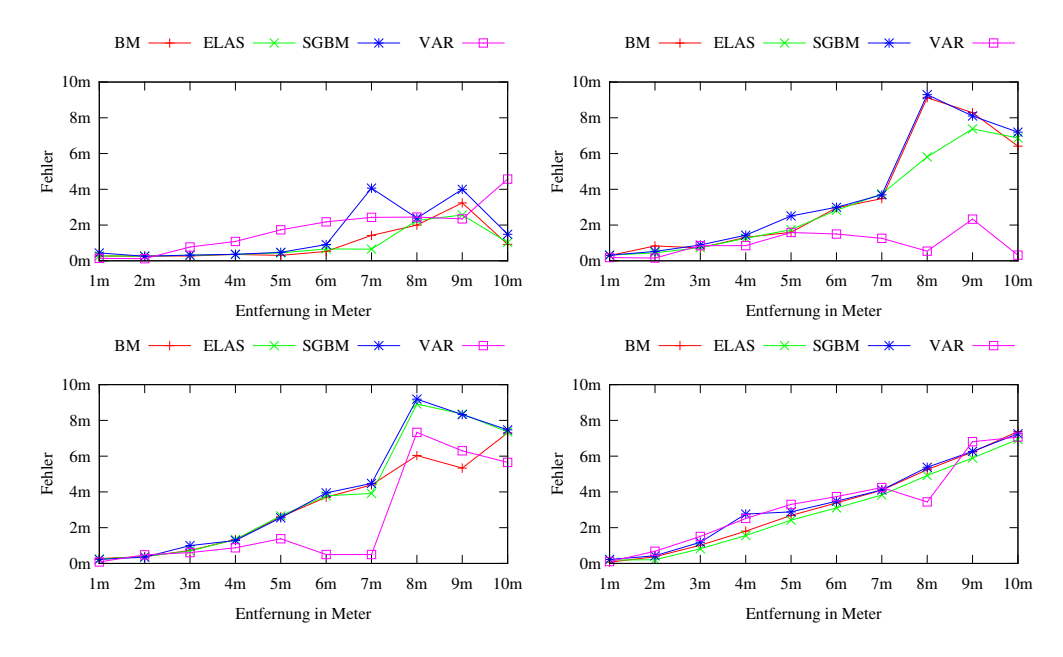

**Abbildung A.12.:** Gemittelter quadr. Fehler: Aufnahme der Laterne mit den Kalibrierungen Chebychev, Physical, Planar und OpenCV

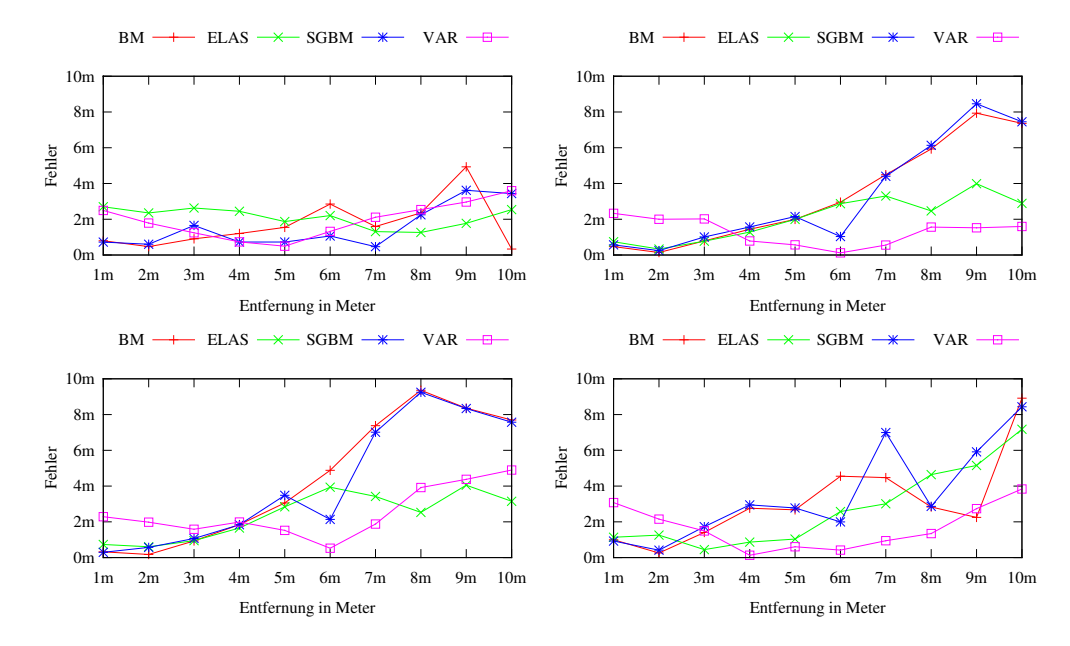

**Abbildung A.13.:** Gemittelter quadr. Fehler: Aufnahme von Vegetation mit den Kalibrierungen Chebychev, Physical, Planar und OpenCV

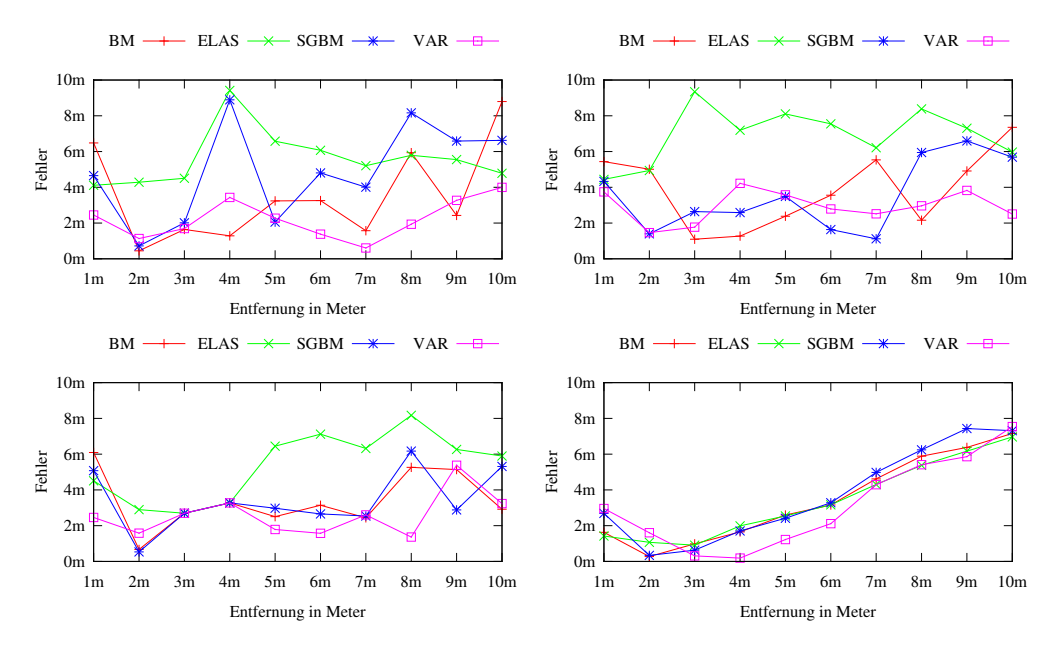

**Abbildung A.14.:** Gemittelter quadr. Fehler: Aufnahme des horizontalen Kabels mit den Kalibrierungen Chebychev, Physical, Planar und OpenCV

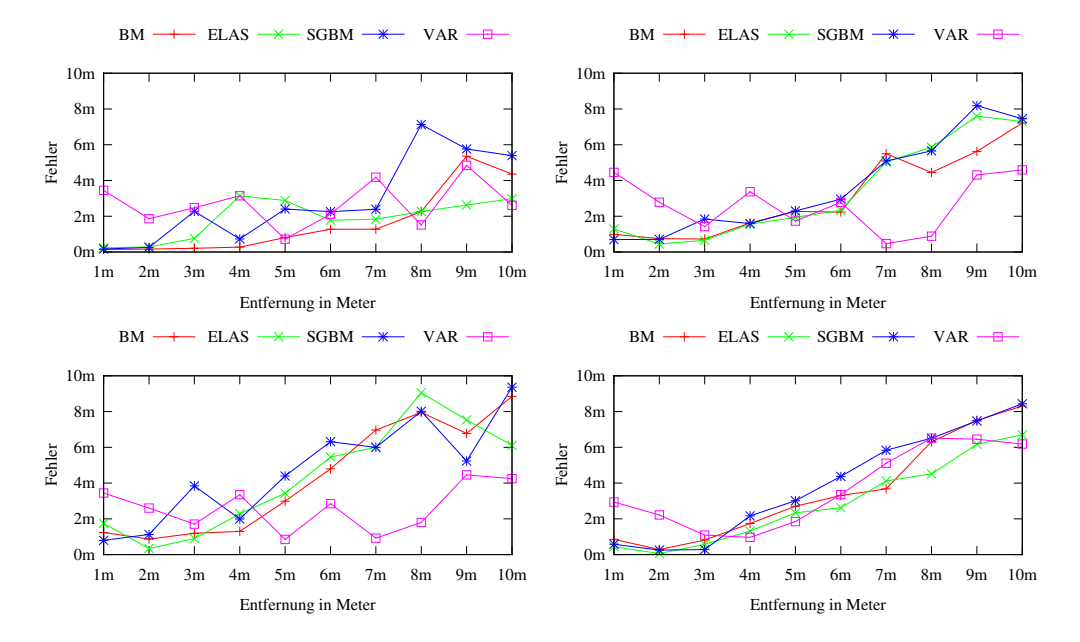

**Abbildung A.15.:** Gemittelter quadr. Fehler: Aufnahme des vertikalen Kabels mit den Kalibrierungen Chebychev, Physical, Planar und OpenCV

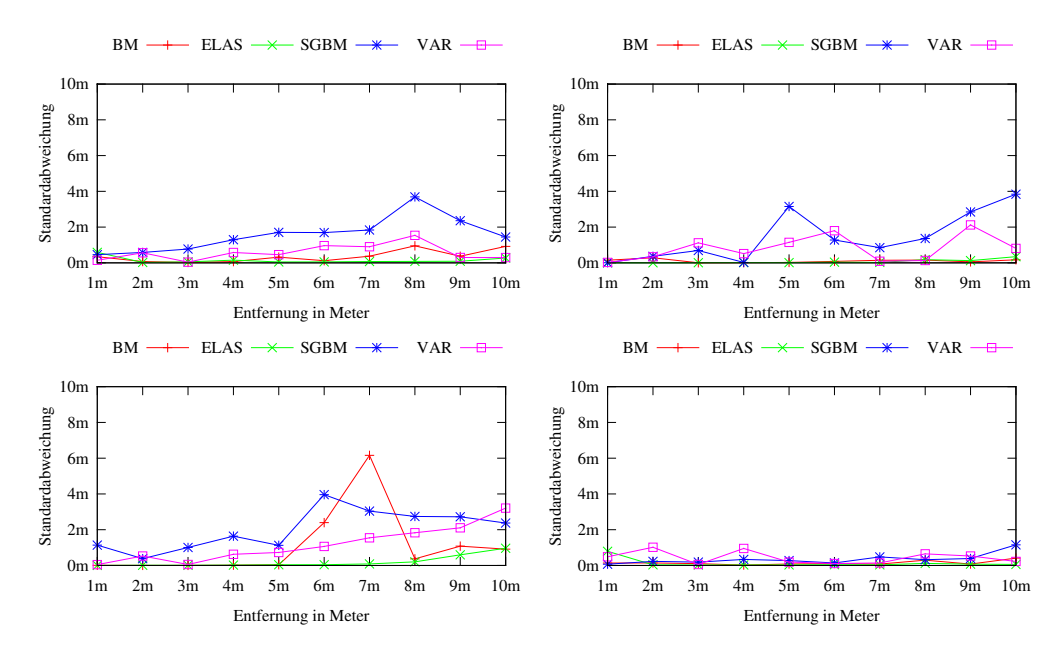

## **A.4. Messungen der Standardabweichung**

**Abbildung A.16.:** Standardabweichung: Aufnahme des Baums mit den Kalibrierungen Chebychev, Physical, Planar und OpenCV

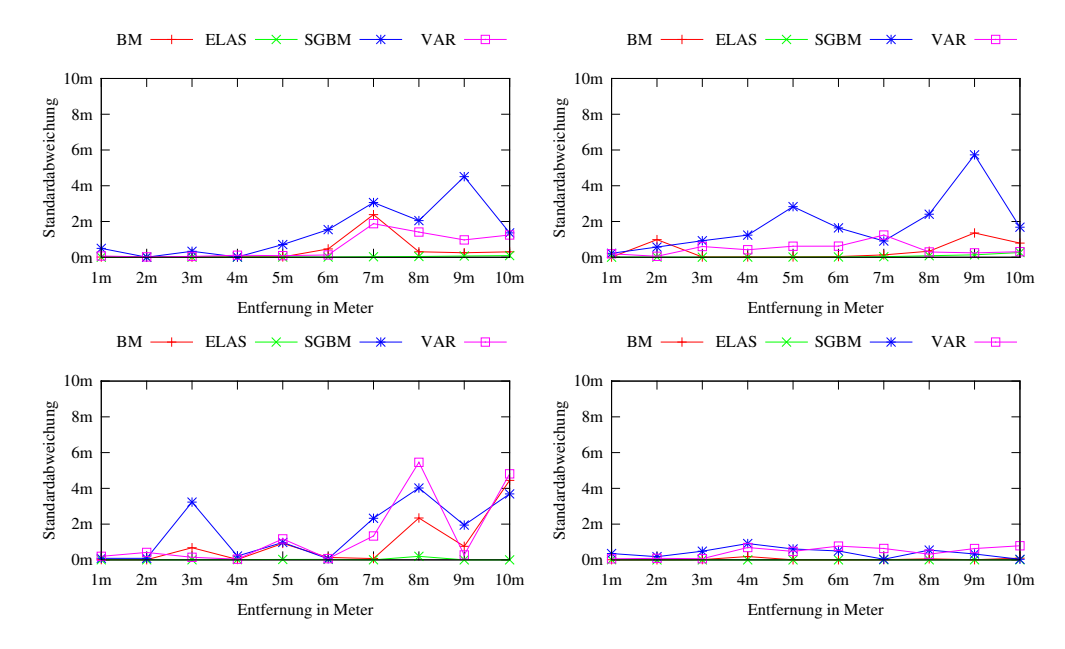

**Abbildung A.17.:** Standardabweichung: Aufnahme der Laterne mit den Kalibrierungen Chebychev, Physical, Planar und OpenCV

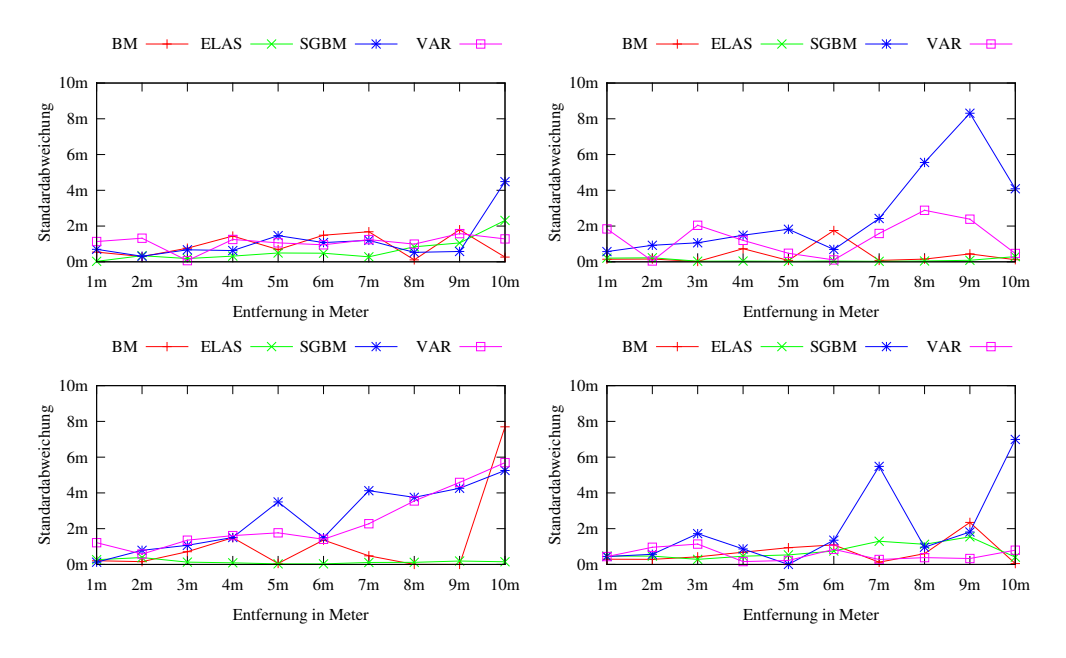

**Abbildung A.18.:** Standardabweichung: Aufnahme von Vegetation mit den Kalibrierungen Chebychev, Physical, Planar und OpenCV

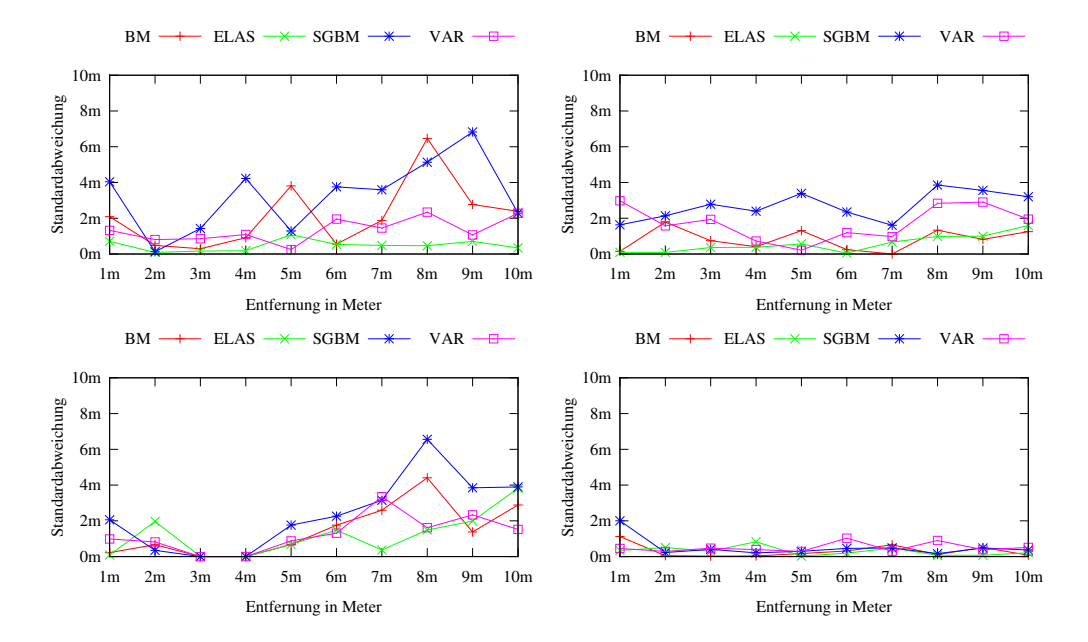

**Abbildung A.19.:** Standardabweichung: Aufnahme des horizontalen Kabels mit den Kalibrierungen Chebychev, Physical, Planar und OpenCV

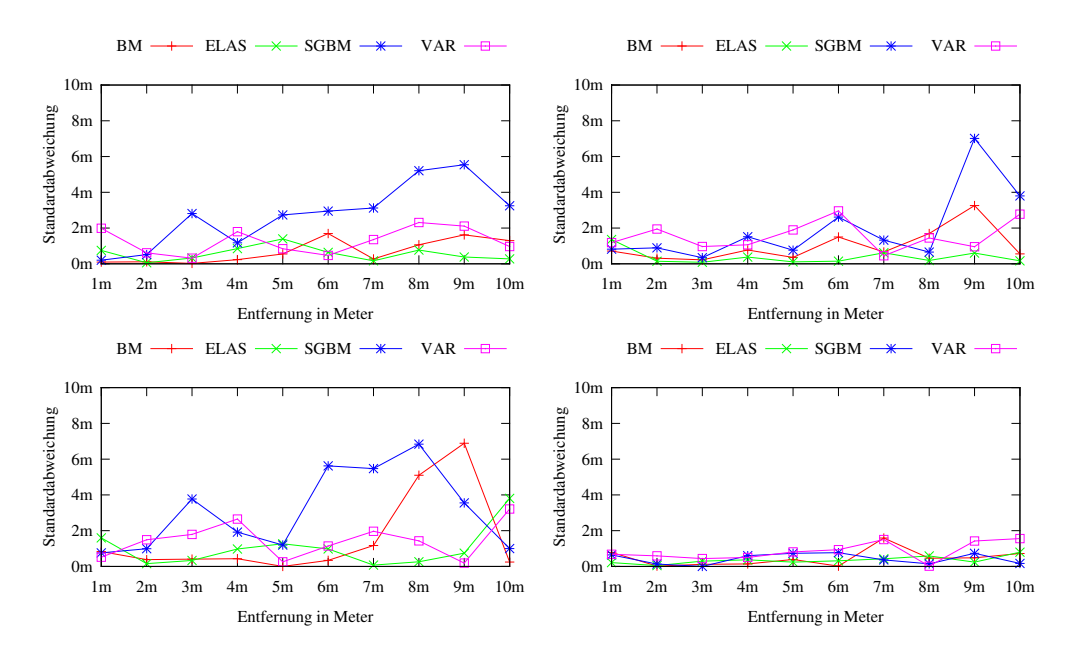

**Abbildung A.20.:** Standardabweichung: Aufnahme des vertikalen Kabels mit den Kalibrierungen Chebychev, Physical, Planar und OpenCV

## **A.5. Messergebnisse am Beispiel der Chebychev Kalibrierung**

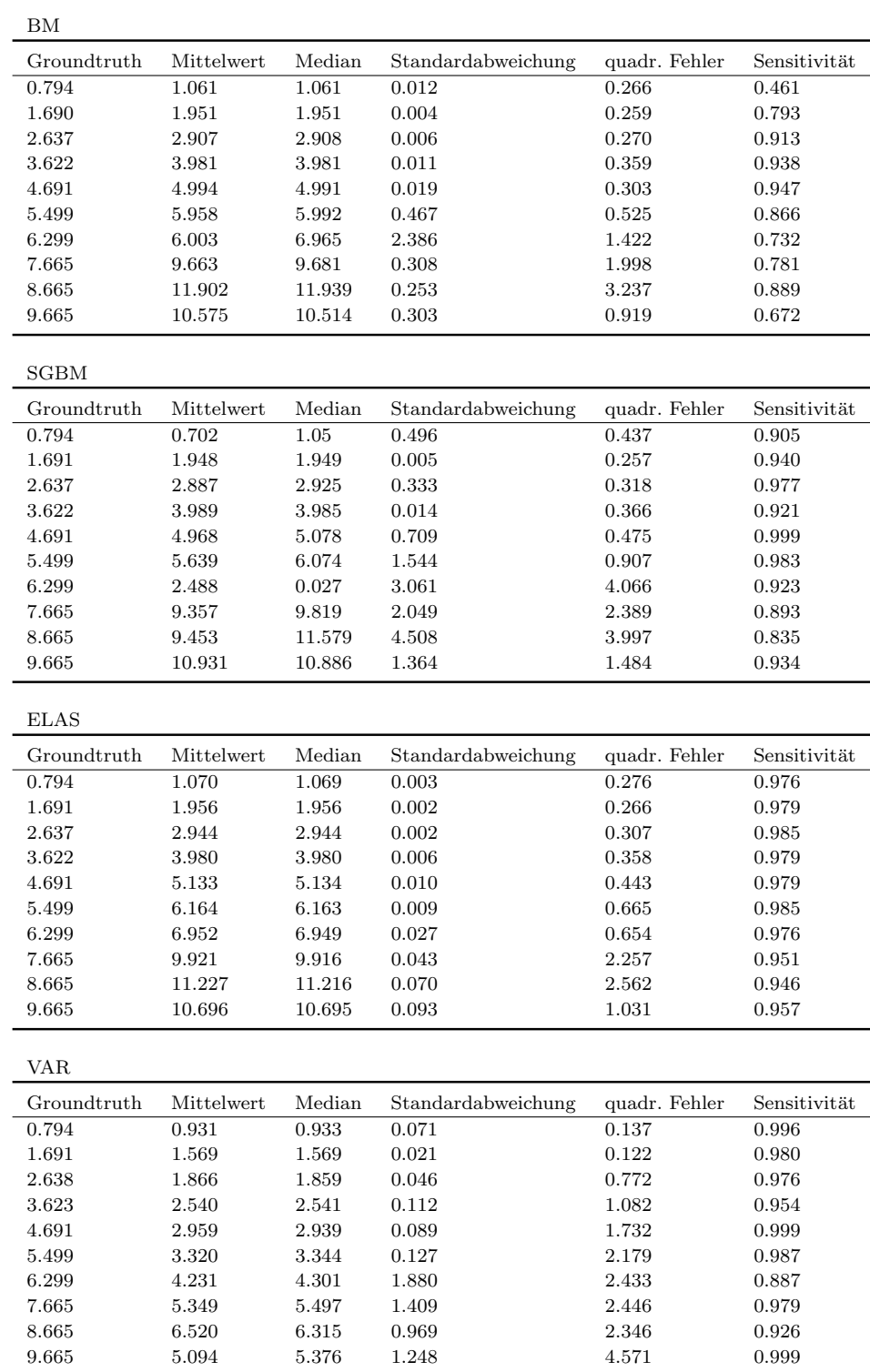

**Tabelle A.1.:** Messergebnisse der Stereoverfahren mit der Chebychev Kalibrierung bei der Aufnahme des Baums
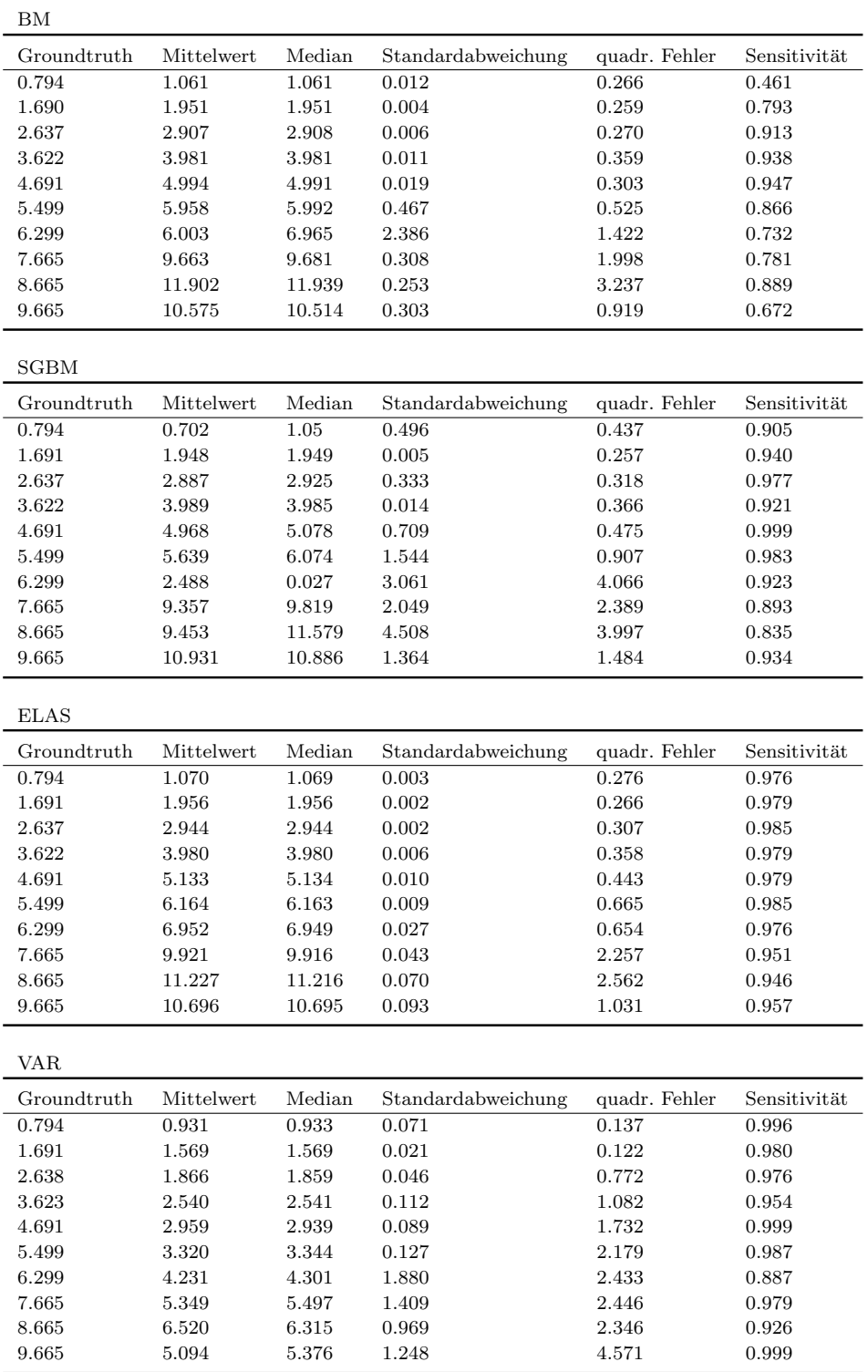

**Tabelle A.2.:** Messergebnisse der Stereoverfahren mit der Chebychev Kalibrierung bei der Aufnahme der Laterne

## *A. Messergebnisse*

| BM             |                |                |                    |                    |                |
|----------------|----------------|----------------|--------------------|--------------------|----------------|
| Groundtruth    | Mittelwert     | Median         | Standardabweichung | quadr. Fehler      | Sensitivität   |
| 0.794          | 1.061          | 1.061          | 0.012              | 0.266              | 0.461          |
| 1.690          | 1.951          | 1.951          | 0.004              | 0.259              | 0.793          |
| 2.637          | 2.907          | 2.908          | 0.006              | 0.270              | 0.913          |
| 3.622          | 3.981          | 3.981          | 0.011              | 0.359              | 0.938          |
| 4.691          | 4.994          | 4.991          | 0.019              | 0.303              | 0.947          |
| 5.499          | 5.958          | 5.992          | 0.467              | 0.525              | 0.866          |
| 6.299          | 6.003          | 6.965          | 2.386              | 1.422              | 0.732          |
| 7.665          | 9.663          | 9.681          | 0.308              | 1.998              | 0.781          |
| 8.665          | 11.902         | 11.939         | 0.253              | 3.237              | 0.889          |
| 9.665          | 10.575         | 10.514         | 0.303              | 0.919              | 0.672          |
|                |                |                |                    |                    |                |
| <b>SGBM</b>    |                |                |                    |                    |                |
| Groundtruth    | Mittelwert     | Median         | Standardabweichung | quadr. Fehler      | Sensitivität   |
| 0.794          | 0.702          | 1.05           | 0.496              | 0.437              | 0.905          |
| 1.691          | 1.948          | 1.949          | 0.005              | 0.257              | 0.940          |
| 2.637          | 2.887          | 2.925          | 0.333              | 0.318              | 0.977          |
| 3.622          | 3.989          | 3.985          | 0.014              | 0.366              | 0.921          |
| 4.691          | 4.968          | 5.078          | 0.709              | 0.475              | 0.999          |
| 5.499          | 5.639          | 6.074          | 1.544              | 0.907              | 0.983          |
| 6.299          | 2.488          | 0.027          | 3.061              | 4.066              | 0.923          |
| 7.665          | 9.357          | 9.819          | 2.049              | 2.389              | 0.893          |
| 8.665          | 9.453          | 11.579         | 4.508              | 3.997              | 0.835          |
| 9.665          | 10.931         | 10.886         | 1.364              | 1.484              | 0.934          |
|                |                |                |                    |                    |                |
|                |                |                |                    |                    |                |
| <b>ELAS</b>    |                |                |                    |                    |                |
| Groundtruth    | Mittelwert     | Median         | Standardabweichung | quadr. Fehler      | Sensitivität   |
| 0.794          | 1.070          | 1.069          | 0.003              | 0.276              | 0.976          |
| 1.691          | 1.956          | 1.956          | 0.002              | 0.266              | 0.979          |
| 2.637          | 2.944          | 2.944          | 0.002              | 0.307              | 0.985          |
| 3.622          | 3.980          | 3.980          | 0.006              | 0.358              | 0.979          |
| 4.691          | 5.133          | 5.134          | 0.010              | 0.443              | 0.979          |
| 5.499          | 6.164          | 6.163          | 0.009              | 0.665              | 0.985          |
| 6.299          | 6.952          | 6.949          | 0.027              | 0.654              | 0.976          |
| 7.665          | 9.921          | 9.916          | 0.043              | 2.257              | 0.951          |
| 8.665          | 11.227         | 11.216         | 0.070              | 2.562              | 0.946          |
| 9.665          | 10.696         | 10.695         | 0.093              | 1.031              | 0.957          |
| <b>VAR</b>     |                |                |                    |                    |                |
| Groundtruth    | Mittelwert     | Median         | Standardabweichung | $\,$ quadr. Fehler | Sensitivität   |
| 0.794          | 0.931          | 0.933          | 0.071              | 0.137              | 0.996          |
| 1.691          | 1.569          | 1.569          | 0.021              | 0.122              | 0.980          |
| 2.638          | 1.866          | 1.859          | 0.046              | 0.772              | 0.976          |
| 3.623          | 2.540          | 2.541          | 0.112              | 1.082              | 0.954          |
| 4.691          | 2.959          | 2.939          | 0.089              | 1.732              | 0.999          |
| 5.499          | 3.320          | 3.344          | 0.127              | 2.179              | 0.987          |
|                |                | 4.301          |                    |                    |                |
| 6.299          | 4.231          |                | 1.880              | 2.433              | 0.887          |
| 7.665          | 5.349          | 5.497          | 1.409              | 2.446              | 0.979          |
| 8.665<br>9.665 | 6.520<br>5.094 | 6.315<br>5.376 | 0.969<br>1.248     | 2.346<br>4.571     | 0.926<br>0.999 |

**Tabelle A.3.:** Messergebnisse der Stereoverfahren mit der Chebychev Kalibrierung bei der Aufnahme von Vegetation

| ΒM          |            |        |                    |               |              |
|-------------|------------|--------|--------------------|---------------|--------------|
| Groundtruth | Mittelwert | Median | Standardabweichung | quadr. Fehler | Sensitivität |
| 0.794       | 1.061      | 1.061  | 0.012              | 0.266         | 0.461        |
| 1.690       | 1.951      | 1.951  | 0.004              | 0.259         | 0.793        |
| 2.637       | 2.907      | 2.908  | 0.006              | 0.270         | 0.913        |
| 3.622       | 3.981      | 3.981  | 0.011              | 0.359         | 0.938        |
| 4.691       | 4.994      | 4.991  | 0.019              | 0.303         | 0.947        |
| 5.499       | 5.958      | 5.992  | 0.467              | 0.525         | 0.866        |
| 6.299       | 6.003      | 6.965  | 2.386              | 1.422         | 0.732        |
| 7.665       | 9.663      | 9.681  | 0.308              | 1.998         | 0.781        |
| 8.665       | 11.902     | 11.939 | 0.253              | 3.237         | 0.889        |
| 9.665       | 10.575     | 10.514 | 0.303              | 0.919         | 0.672        |
| <b>SGBM</b> |            |        |                    |               |              |
| Groundtruth | Mittelwert | Median | Standardabweichung | quadr. Fehler | Sensitivität |
| 0.794       | 0.702      | 1.05   | 0.496              | 0.437         | 0.905        |
| 1.691       | 1.948      | 1.949  | 0.005              | 0.257         | 0.940        |
| 2.637       | 2.887      | 2.925  | 0.333              | 0.318         | 0.977        |
| 3.622       | 3.989      | 3.985  | 0.014              | 0.366         | 0.921        |
| 4.691       | 4.968      | 5.078  | 0.709              | 0.475         | 0.999        |
| 5.499       | 5.639      | 6.074  | 1.544              | 0.907         | 0.983        |
| 6.299       | 2.488      | 0.027  | 3.061              | 4.066         | 0.923        |
| 7.665       | 9.357      | 9.819  | 2.049              | 2.389         | 0.893        |
| 8.665       | 9.453      | 11.579 | 4.508              | 3.997         | 0.835        |
| 9.665       | 10.931     | 10.886 | 1.364              | 1.484         | 0.934        |
|             |            |        |                    |               |              |
| <b>ELAS</b> |            |        |                    |               |              |
| Groundtruth | Mittelwert | Median | Standardabweichung | quadr. Fehler | Sensitivität |
| 0.794       | 1.070      | 1.069  | 0.003              | 0.276         | 0.976        |
| 1.691       | 1.956      | 1.956  | 0.002              | 0.266         | 0.979        |
| 2.637       | 2.944      | 2.944  | 0.002              | 0.307         | 0.985        |
| 3.622       | 3.980      | 3.980  | 0.006              | 0.358         | 0.979        |
| 4.691       | 5.133      | 5.134  | 0.010              | 0.443         | 0.979        |
| 5.499       | 6.164      | 6.163  | 0.009              | 0.665         | 0.985        |
| 6.299       | 6.952      | 6.949  | 0.027              | 0.654         | 0.976        |
| 7.665       | 9.921      | 9.916  | 0.043              | 2.257         | 0.951        |
| 8.665       | 11.227     | 11.216 | 0.070              | 2.562         | 0.946        |
| 9.665       | 10.696     | 10.695 | 0.093              | 1.031         | 0.957        |
| VAR         |            |        |                    |               |              |
| Groundtruth | Mittelwert | Median | Standardabweichung | quadr. Fehler | Sensitivität |
| 0.794       | 0.931      | 0.933  | 0.071              | 0.137         | 0.996        |
| 1.691       | 1.569      | 1.569  | 0.021              | 0.122         | 0.980        |
| 2.638       | 1.866      | 1.859  | 0.046              | 0.772         | 0.976        |
| 3.623       | 2.540      | 2.541  | 0.112              | 1.082         | 0.954        |
| 4.691       | 2.959      | 2.939  | 0.089              | 1.732         | 0.999        |
| 5.499       | 3.320      | 3.344  | 0.127              | 2.179         | 0.987        |
| 6.299       | 4.231      | 4.301  | 1.880              | 2.433         | 0.887        |
| 7.665       | 5.349      | 5.497  | 1.409              | 2.446         | 0.979        |
| 8.665       | 6.520      | 6.315  | 0.969              | 2.346         | 0.926        |

**Tabelle A.4.:** Messergebnisse der Stereoverfahren mit der Chebychev Kalibrierung bei der Aufnahme des horizontalen Kabels

## *A. Messergebnisse*

| BM             |                |                |                             |                             |                |
|----------------|----------------|----------------|-----------------------------|-----------------------------|----------------|
| Groundtruth    | Mittelwert     | Median         | Standardabweichung          | quadr. Fehler               | Sensitivität   |
| 0.794          | 1.061          | 1.061          | 0.012                       | 0.266                       | 0.461          |
| 1.690          | 1.951          | 1.951          | 0.004                       | 0.259                       | 0.793          |
| 2.637          | 2.907          | 2.908          | 0.006                       | 0.270                       | 0.913          |
| 3.622          | 3.981          | 3.981          | 0.011                       | 0.359                       | 0.938          |
| 4.691          | 4.994          | 4.991          | 0.019                       | 0.303                       | 0.947          |
| 5.499          | 5.958          | 5.992          | 0.467                       | 0.525                       | 0.866          |
| 6.299          | 6.003          | 6.965          | 2.386                       | 1.422                       | 0.732          |
| 7.665          | 9.663          | 9.681          | 0.308                       | 1.998                       | 0.781          |
| 8.665          | 11.902         | 11.939         | 0.253                       | 3.237                       | 0.889          |
| 9.665          | 10.575         | 10.514         | 0.303                       | 0.919                       | 0.672          |
| <b>SGBM</b>    |                |                |                             |                             |                |
| Groundtruth    | Mittelwert     | Median         | Standardabweichung          | quadr. Fehler               | Sensitivität   |
| 0.794          | 0.702          | 1.05           | 0.496                       | 0.437                       | 0.905          |
| 1.691          | 1.948          | 1.949          | 0.005                       | 0.257                       | 0.940          |
| 2.637          | 2.887          | 2.925          | 0.333                       | 0.318                       | 0.977          |
| 3.622          | 3.989          | 3.985          | 0.014                       | 0.366                       | 0.921          |
| 4.691          | 4.968          | 5.078          | 0.709                       | 0.475                       | 0.999          |
|                |                |                |                             |                             |                |
| 5.499<br>6.299 | 5.639          | 6.074          | 1.544                       | 0.907<br>4.066              | 0.983          |
|                | 2.488          | 0.027          | 3.061                       |                             | 0.923          |
| 7.665          | 9.357          | 9.819          | 2.049                       | 2.389                       | 0.893          |
| 8.665          | 9.453          | 11.579         | 4.508                       | 3.997                       | 0.835          |
| 9.665          | 10.931         | 10.886         | 1.364                       | 1.484                       | 0.934          |
|                |                |                |                             |                             |                |
| <b>ELAS</b>    |                |                |                             |                             |                |
| Groundtruth    | Mittelwert     | Median         | Standardabweichung          | quadr. Fehler               | Sensitivität   |
| 0.794          | 1.070          | 1.069          | 0.003                       | 0.276                       | 0.976          |
| 1.691          | 1.956          | 1.956          | 0.002                       | 0.266                       | 0.979          |
| 2.637          | 2.944          | 2.944          | 0.002                       | 0.307                       | 0.985          |
| 3.622          | 3.980          | 3.980          | 0.006                       | 0.358                       | 0.979          |
| 4.691          | 5.133          | 5.134          | 0.010                       | 0.443                       | 0.979          |
| 5.499          | 6.164          | 6.163          | 0.009                       | 0.665                       | 0.985          |
| 6.299          | 6.952          | 6.949          | 0.027                       | 0.654                       | 0.976          |
| 7.665          | 9.921          | 9.916          | 0.043                       | 2.257                       | 0.951          |
| 8.665          | 11.227         | 11.216         | 0.070                       | 2.562                       | 0.946          |
| 9.665          | 10.696         | 10.695         | 0.093                       | 1.031                       | 0.957          |
| <b>VAR</b>     |                |                |                             |                             |                |
| Groundtruth    | Mittelwert     | Median         |                             |                             | Sensitivität   |
| 0.794          | 0.931          | 0.933          | Standardabweichung<br>0.071 | $\,$ quadr. Fehler<br>0.137 | 0.996          |
| 1.691          | 1.569          | 1.569          | 0.021                       | 0.122                       | 0.980          |
| 2.638          |                |                |                             | 0.772                       | 0.976          |
|                | 1.866          | 1.859          | 0.046                       |                             |                |
| 3.623          | 2.540          | 2.541          | 0.112                       | 1.082                       | 0.954          |
| 4.691          | 2.959          | 2.939          | 0.089                       | 1.732                       | 0.999          |
| 5.499          | 3.320          | 3.344          | 0.127                       | 2.179                       | 0.987          |
| 6.299          | 4.231          | 4.301          | 1.880                       | 2.433                       | 0.887          |
| 7.665          | 5.349          | 5.497          | 1.409                       | 2.446                       | 0.979          |
| 8.665<br>9.665 | 6.520<br>5.094 | 6.315<br>5.376 | 0.969<br>1.248              | 2.346<br>4.571              | 0.926<br>0.999 |

**Tabelle A.5.:** Messergebnisse der Stereoverfahren mit der Chebychev Kalibrierung bei der Aufnahme des vertikalen Kabels

## **Literatur**

- [1] S. Abraham. *TCC A software for Test field based self-Calibration of multi-Camera-systems, documentation*. Institut für Photogrammetrie, Universität Bonn. 2004 (siehe S. 17, 19).
- [2] S. Abraham und W. Foerstner. "Fish-eye-stereo calibration and epipolar rectification". In: *ISPRS Journal of Photogrammetry and Remote Sensing* 59.5 (2005), S. 278–2[88](#page-26-0) ([sie](#page-28-0)he S. 7–9, 16, 17).
- [3] S. Birchfield und C. Tomasi. "A pixel dissimilarity measure that is insensitive to image sampling". In: *Pattern Analysis and Machine Intelligence, IEEE Transactions on* 20.4 (1998), S. [40](#page-16-0)[1–](#page-18-0)4[06.](#page-25-0) [iss](#page-26-0)n: 0162-8828 (siehe S. 26).
- [4] J. Bouguet. *MATLAB calibration tool* (siehe S. 21).
- [5] J. Cech und R. Sara. " Efficient Sampling of Disparity Space for [Fas](#page-35-0)t And Accurate Matching". In: *Computer Vision and Pattern Recognition, 2007. CVPR '07. IEEE Conference on*. 2007, S. 1–8 ([sieh](#page-30-0)e S. 16).
- [6] R. Collins. " A space-sweep approach to true multi-image matching". In: *Computer Vision and Pattern Recognition, 1996. Proceedings CVPR '96, 1996 IEEE Computer Society Conference on*. 1996, S. 3[58–](#page-25-0)363 (siehe S. 15).
- [7] P. Felzenszwalb und D. Huttenlocher. "Efficient belief propagation for early vision". In: *Computer Vision and Pattern Recognition, 2004. CVPR 2004. Proceedings of the 2004 IEEE Computer Society Conference on*. Bd. 1. 2[004](#page-24-0), (siehe S. 16).
- [8] D. Gallup, J.-M. Frahm, P. Mordohai und M. Pollefeys. " Variable baseline/resolution stereo". In: *Computer Vision and Pattern Recognition, 2008. CVPR 2[008](#page-25-0). IEEE Conference on*. 2008, S. 1–8 (siehe S. 13).
- [9] D. Gallup, J.-M. Frahm, P. Mordohai, Q. Yang und M. Pollefeys. "Real-Time Plane-Sweeping Stereo with Multiple Sweeping Directions". In: *Computer Vision and Pattern Recognition, 2007. CVPR '07. IE[EE](#page-22-0) Conference on*. 2007, S. 1–8 (siehe S. 15).
- [10] A. Geiger, M. Roser und R. Urtasun. "Efficient Large-Scale Stereo Matching". In: *Asian Conference on Computer Vision (ACCV)*. 2010 (siehe S. 24).

## *Literatur*

- [11] H. Hirschmuller. "Stereo Processing by Semiglobal Matching and Mutual Information". In: *Pattern Analysis and Machine Intelligence, IEEE Transactions on* 30.2 (2008), S. 328–341. issn: 0162-8828 (siehe S. 26, 27).
- [12] T. Kanade und M. Okutomi. "A Stereo Matching Algorithm with an Adaptive Window: Theory and Experiment". In: *Proceedings of the 1991 IEEE International Conference on Robotics and Automation (ICR[A '9](#page-35-0)[1\)](#page-36-0)*. Bd. 2. 1991, S. 1088–1095 (siehe S. 15).
- [13] V. Kolmogorov und R. Zabih. "Computing visual correspondence with occlusions using graph cuts". In: *Computer Vision, 2001. ICCV 2001. Proceedings. Eighth IEEE Internati[on](#page-24-0)al Conference on*. Bd. 2. 2001, 508–515 vol.2 (siehe S. 16).
- [14] K. Konolige. " Small vision system: Hardware and implementation". In: *Proc. of the Intl. Symp. of Robotics Research (ISRR*. 1997, S. 111–116 (siehe S. 24).
- [15] S. Kosov[, T](#page-25-0). Thormaehlen und H.-P. Seidel. " Accurate Real-Time Disparity Estimation with Variational Methods". In: *Proceedings of the 5th International Symposium on Advances in Visual Computing: Part I*. ISVC '09. [La](#page-33-0)s Vegas, Nevada: Springer-Verlag, 2009, S. 796–807. isbn: 978-3-642-10330-8. url: http://dx.doi.org/10.1007/978-3-642-10331-5\_74 (siehe S. 16, 28).
- [16] J. Kostková. "Stratified dense matching for stereopsis in complex scenes". In: *In Proc BMVC*[. 2003, S. 339–348 \(siehe S.](http://dx.doi.org/10.1007/978-3-642-10331-5_74) 16).
- [17] [S.](#page-37-0) Li. " Binocular Spherical Stereo". In: *Trans. Intell. Transport. Sys.* 9.4 (2008), S. 589–600. issn: 1524-9050. url: http://dx.doi.org/10.1109/ TITS.2008.2006736 (siehe S. 17).
- [18] D. Scharstein, R. Szeliski und R. Zabih. "A taxonomy and evaluation of dense two-frame stereo correspondence algorithms". In: *[Stereo and Multi-Baseline](http://dx.doi.org/10.1109/TITS.2008.2006736) [Vision, 2001. \(SMBV](http://dx.doi.org/10.1109/TITS.2008.2006736) 2001). [Pro](#page-26-0)ceedings. IEEE Workshop on*. 2001, S. 131– 140 (siehe S. 15, 16).
- [19] O. Schreer. *Stereoanalyse Und Bildsynthese*. Secaucus, NJ, USA: Springer-Verlag New York, Inc., 2007. isbn: 354023439X (siehe S. 7).
- [20] R. Szeliski u[nd](#page-24-0) [D. S](#page-25-0)charstein. " Symmetric Sub-Pixel Stereo Matching". In: *Proceedings of the 7th European Conference on Computer Vision-Part II*. ECCV '02. London, UK, UK: Springer-Verlag, 2002, S. [5](#page-16-0)25–540. isbn: 3- 540-43744-4. url: http://dl.acm.org/citation.cfm?id=645316.649221 (siehe S. 15).
- [21] K.-J. Yoon und S. Kweon. "Adaptive support-weight approach for correspondence search". In: *Pattern Analysis and Machine Intelligence, IEEE Transactions on* 28.4 (2006), S. 650–656. issn: 0162-8828 (siehe S. 15).
- [22] Z. Zhang. " A flexible new technique for camera calibration". In: *Pattern Analysis and Machine Intelligence, IEEE Transactions on* 22.11 (2000), S. 1330– 1334. issn: 0162-8828 (siehe S. 21).